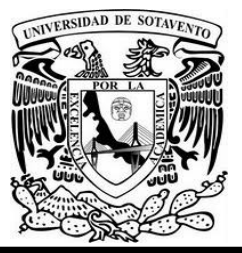

**UNIVERSIDAD DE SOTAVENTO A. C. ESTUDIOS INCORPORADOS A LA UNIVERSIDAD NACIONAL AUTÓNOMA DE MÉXICO** 

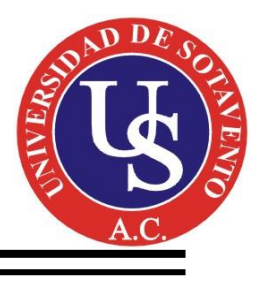

**FACULTAD DE INGENIERÍA INDUSTRIAL** 

**OPTIMIZACIÓN EN EL SUMINISTRO DE ACCESORIOS PARA TUBERÍAS DE A. C. DE 2 PULGADAS DE DIÁMETRO EN EL ÁREA DE CRACKER DE LA EMPRESA BRASKEM IDESA S.A. DE C.V. NANCHITAL, VER. TESIS PARA OBTENER EL TÍTULO DE:** 

**INGENIERO INDUSTRIAL** 

**PRESENTA:**

**JORGE DANIEL CRUZ FLORES**

**ASESOR DE TESIS:**

**ING. RAÚL ORTEGA DANTES**

**COATZACOALCOS, VER. MAYO 2017**

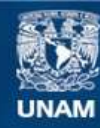

Universidad Nacional Autónoma de México

**UNAM – Dirección General de Bibliotecas Tesis Digitales Restricciones de uso**

#### **DERECHOS RESERVADOS © PROHIBIDA SU REPRODUCCIÓN TOTAL O PARCIAL**

Todo el material contenido en esta tesis esta protegido por la Ley Federal del Derecho de Autor (LFDA) de los Estados Unidos Mexicanos (México).

**Biblioteca Central** 

Dirección General de Bibliotecas de la UNAM

El uso de imágenes, fragmentos de videos, y demás material que sea objeto de protección de los derechos de autor, será exclusivamente para fines educativos e informativos y deberá citar la fuente donde la obtuvo mencionando el autor o autores. Cualquier uso distinto como el lucro, reproducción, edición o modificación, será perseguido y sancionado por el respectivo titular de los Derechos de Autor.

## *AGRADECIMIENTOS*

## **A DIOS**

**Por no abandonarme en tiempos en que todo parecía oscurecer mi camino hacia lograr esta meta que tanto anhelaba, ser mi luz y darme fuerzas para seguir avante con este proyecto**

## **A MIS PADRES:**

**Por ser las personas que estuvieron conmigo aconsejándome en todo momento, gracias por su apoyo incondicional y por darme esas fuerzas que solamente mis padres saben darme, su amor y comprensión a lo largo de mi vida.**

## **FAMILIARES Y AMIGOS:**

**Quienes fueron parte de todas mis emociones y compartimos excelentes recuerdos, tanto cosas malas ahí estuvieron a mi lado siempre dando lo mejor de ellos sin esperar nada a cambio, son personas que tengo muy presentes en mi corazón.**

## **A MI NOVIA:**

**Que durante este largo trayecto fue la persona quien estuvo aconsejando y animándome a terminar este proyecto y así forjar un mejor camino para mi futuro gracias mi amor.**

## **ASESOR DE TESIS:**

**Por brindar su tiempo y paciencia en este trayecto para la realización de mi proyecto de tesis ya que sin su apoyo incondicional no podría haberlo logrado muchas gracias siempre de todo corazón estaré agradecido**

# **TITULO**

Optimización en el suministro de accesorios para tuberías de A.C de 2 pulgadas de diámetro en el área de CRACKER de la empresa Braskem IDESA S.A DE C.V, Nanchital, Ver.

# **HIPOTESIS**

La optimización de accesorios para la tubería de acero al carbón conllevara una disminución en el suministro y requisición del material en almacén.

#### **JUSTIFICACION**

Con la optimización de suministro de accesorios de acero al carbón se espera tener una mejora de fluidez del suministro de almacén hacia la operación de las plantas, dotando eficiente y oportunamente los accesorios que se requieren de prioridad, dando una excelente optimización de tiempo de respuesta, que el trabajador se involucre y con ello una mayor eficiencia en el trabajo y aumento en el desarrollo del montaje ya terminado. Permitirá un mejor trabajo equipo entre el suministro de accesorios que se requieren de prioridad y del almacén con los accesorios que se encuentran en planta, esto tendrá una mayor eficiencia en el trabajo así como el ahorro económico para la empresa. Esto ayudara a evitar el retraso en el suministro, tiempo muerto, y tendrá una mejor productividad el trabajador.

#### **OBJETIVO GENERAL**

Optimizar el suministro de accesorios mediante la implementación del software haciendo que el inventario sea lo necesario, mayor productividad y rapidez en la construcción.

#### **OBJETIVOS ESPECIFICOS**

- Evaluar la cantidad de material de accesorios para tubería de 2 pulgadas.
- Analizar la cantidad requerida de los accesorios de acero al carbón mínimo en el área de trabajo.
- Evitar tiempos muertos y falta de accesorios en campo para aumentar la productividad del trabajador.
- Implementar el software para la mejora en el suministro.
- Examinar el costo beneficio de la mejora en el suministro de accesorios para el montaje de tubería de acero al carbón.

# **ÍNDICE**

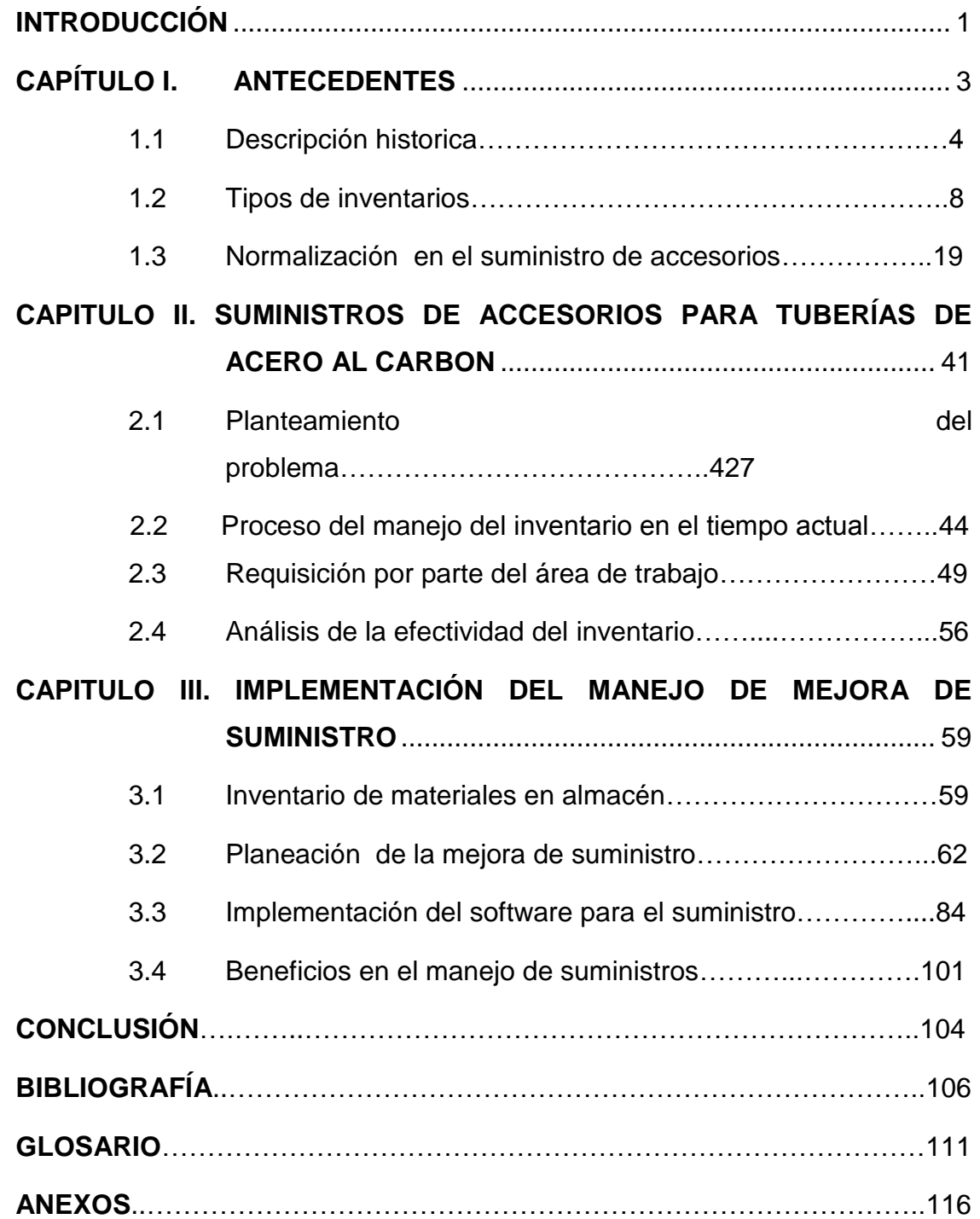

## **ÍNDICE DE TABLAS**

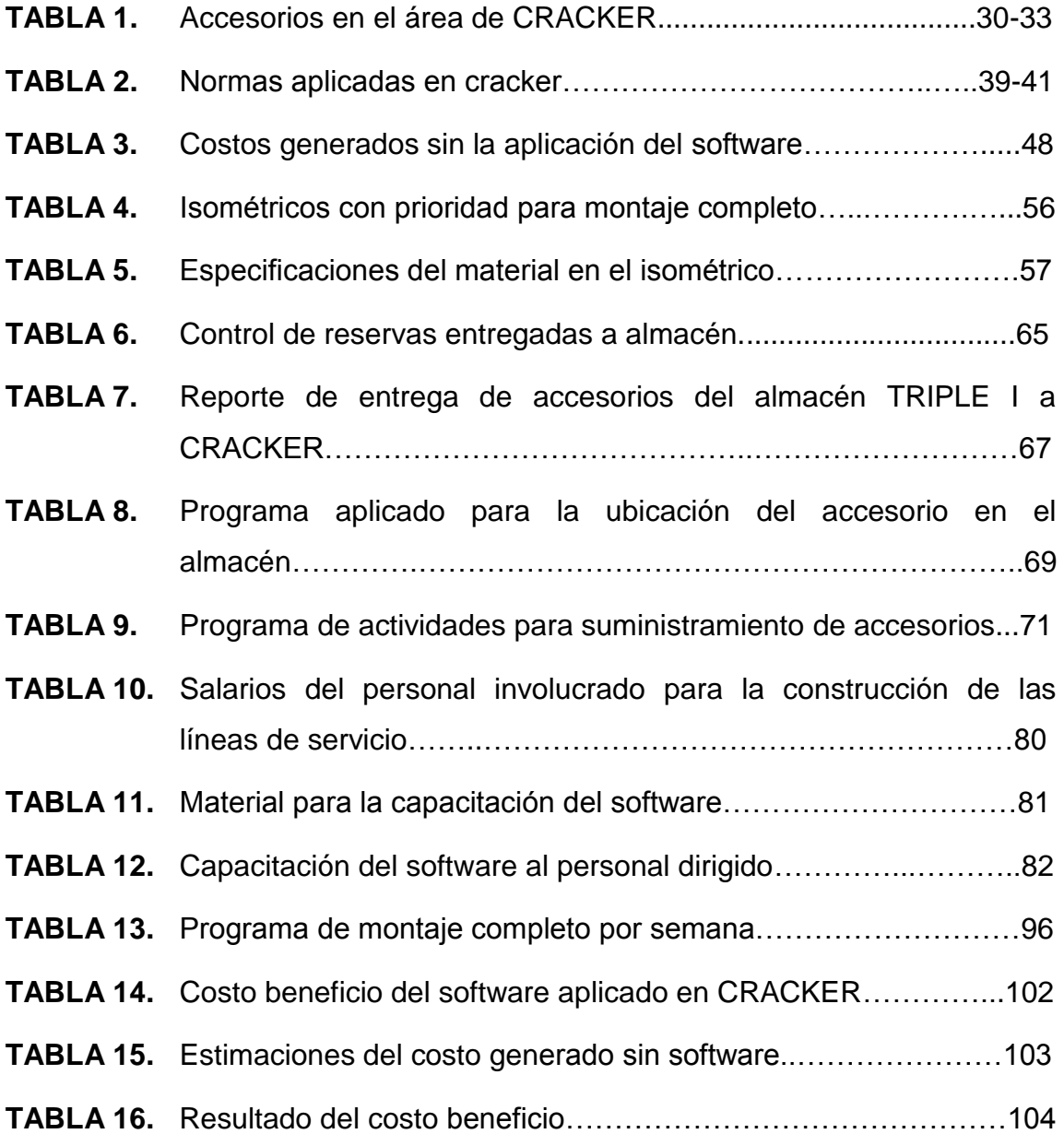

## **INTRODUCCIÓN**

<span id="page-9-0"></span>En el área de logística y suministros, se gestionan todo tipo de operaciones, además de actuar como un organismo de control en las distintas actividades que se estén realizando, garantizando el cumplimiento y seguridad del sistema aplicado en una ruta operacional. Una de las misiones que tiene la administración, en función de la implementación de una optimización de suministros lógica, está ligado a la construcción de acciones conjuntas de distintas áreas de trabajo, para lograr un objetivo en común, coordinando las distintas tareas y estableciendo los variados sectores de trabajo que permiten arribar a una mayor productividad y un mejor aprovechamiento de los recursos con los que cuenta Braskem IDESA. Por esta razón, es importante contar con su logística más eficaz y eficiente que cubra las necesidades minimizando tiempos de demora y elevando costos innecesarios. En este momento el equipo con que cuenta el almacén para el suministro de material requerido no es del todo eficaz.

Es por eso que se tiene el objetivo de mejorar el nivel de servicio del proceso de aprovisionamiento en términos de reducción de tiempo de espera de materiales y equipo, a través del análisis y la implementación del software en Excel para la mejora del accesorio.

Se presenta información general de la Empresa Braskem IDESA incluyendo una descripción general de sus principales actividades y servicios que ofrece, la historia, su estructura de la organización, su ubicación, sus tipos de inventarios, la explicación de las normas que rigen el diseño y la calidad del accesorio, el suministro en la manera como se opera actualmente contando esto a un exceso de costos a la empresa.

Se muestra el planteamiento del problema presentado por el insuficiente abastecimiento del accesorio al área de construcción e incluso se tienen que fabricar accesorios de manera provisional para que la línea de servicio se tome en cuenta con un cierto porcentaje de avance de obra, se observará el proceso en la requisición del accesorio en almacén TRIPLE I, posteriormente se hace seguimiento a la manera correcta del ordenamiento de los accesorios en el almacén de CRACKER.

Se tomarán planes estratégicos para tener un mejor control con el suministro almacén con el área de trabajo, así como la forma correcta en que el accesorio sea solicitado por el trabajador para que al llegar al área de construcción este sea ensamblado de manera inmediata y no genere algún tipo de atraso como exceso de gasto por la renta de la maquinaria para la manipulación del tubo con el accesorio, también se verán las medidas correctivas del despachador del accesorio que tenga su propia base información acerca del accesorio que se está entregando al solicitante por cada área de trabajo.

Por lo cual se implementará un software donde se pueda llevar un control más adecuado de la requisición de material, y un mejor abastecimiento del mismo, maximizando rentabilidad y reduciendo tiempo de demoras, costos innecesarios, como los tiempos muertos y pérdidas del accesorio en el área. La implementación del software ayudara de manera que el personal de logística y construcción se vea involucrado para la mejora del suministro de accesorios de acero al carbón.

# <span id="page-11-0"></span>**CAPÍTULO I ANTECEDENTES**

# <span id="page-12-0"></span>**1.1 DESCRIPCIÓN HISTORICA**

Braskem es una compañía petroquímica brasileña con sede en São Paulo. Braskem es el principal productor de resinas termoplásticas del continente americano, posee 36 plantas industriales en Brasil, Estados Unidos y Alemania y produce más de 16 millones de toneladas al año de resinas termoplásticas y otros productos petroquímicos.

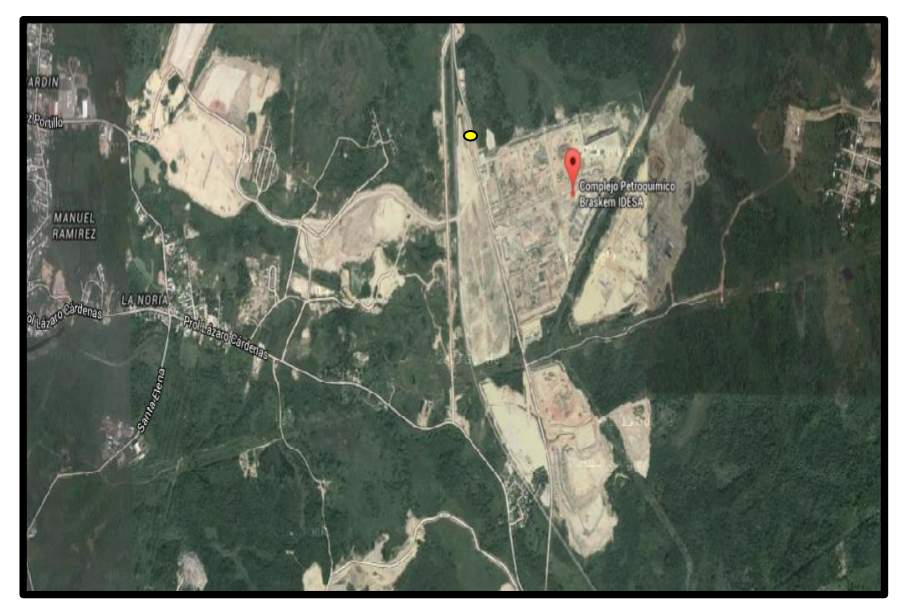

**Figura 1.** Macro localización de la planta petroquímico Braskem IDESA.

Como se muestra anteriormente en la figura 1 se encuentra localizada a 7 kilómetros al sureste de la ciudad de Coatzacoalcos y al sur del complejo Petroquímico Cangrejera, en el kilómetro 3+290 del camino de acceso a la nueva caseta de cobro No.16 tramo Resistol- El Chapo, en el municipio de Nanchital de Lázaro Cárdenas del Rio, Veracruz, México. El proyecto cuenta con una superficie de 191.59 Ha.

También es el líder mundial en la producción de biopolímeros en la planta de PE ecológico, que fabrica más de 200,000 toneladas de polietileno al año, a partir de etanol de caña de azúcar.

Braskem controla los tres principales complejos petroquímicos de Brasil, situados en las ciudades de Camaçari (Bahía), Mauá (São Paulo) y Triunfo (Rio Grande do Sul). Además de estos tres complejos petroquímicos, Braskem también controla un complejo en Duque de Caxias (Río de Janeiro), en el que se usa el gas como materia prima en lugar de la nafta. Las plantas de petroquímica básica son responsables del suministro de etileno y propileno a las plantas de polímeros situadas en las cercanías. La compañía también produce otros productos químicos como el benceno, butadieno, tolueno, xileno e isopreno. Estos compuestos se venden principalmente a otras empresas químicas radicadas en los mismos complejos, tales como Innova, Elekeiroz y Dow Chemical.

Aunque su principal materia prima es la nafta, Braskem posee y opera una planta de etileno ecológico, inaugurada en septiembre de 2010, que representa un importante paso adelante en la estrategia de la empresa de convertirse en un líder mundial de química sustentable. La planta es la operación a escala industrial más grande del mundo en la producción de etileno fabricado únicamente con materia prima renovable: caña de azúcar. El proyecto fue diseñado e implementado en menos de dos años y utiliza tecnología patentada de Braskem. Situada en el Complejo Petroquímico de Triunfo, en el estado de Rio Grande do Sul, la planta tiene una capacidad de producción anual de 200,000 toneladas de etileno ecológico, que se transforma en un volumen equivalente de plástico ecológico.

Braskem fue fundada en 2002 ya en la posición de empresa petroquímica más importante de América Latina, con unidades industriales y administrativas en

Brasil, así como bases comerciales en Estados Unidos y Argentina. Fue creada a través de la consolidación de seis empresas: Copene, OPP, Trikem, Nitrocarbono, Proppet y Polialden. En 2006 adquirió Politeno, que ocupaba el tercer lugar entre los productores de polietileno de Brasil.

Creada en 2010, Braskem IDESA es un joint venture en la cual participan Braskem, petroquímica brasileña líder en Amércia y Grupo Idesa, uno de los principales grupos empresarios mexicanos. Juntas, las empresas están liderando el Proyecto Etileno XXI, que se concentra en el desarrollo e implantación de un complejo petroquímico para la producción de polietileno en Coatzacoalcos, estado mexicano de Veracruz. La inversión es de \$3,200 millones y el inicio de las operaciones será en 2015. Las empresas fueron las vencedoras de la subasta promovida por Pemex Gas, empresa estatal de México, para adquisición de materia prima (gas natural) en condiciones competitivas durante 20 años. El insumo será utilizado en un cracker con capacidad para 1.05 millones de toneladas anuales de eteno integrado a tres unidades de polimerización para producción de 750,000 toneladas anuales de polietileno de alta densidad (PEAD) y 300,00 toneladas anuales de polietileno de baja densidad (PEBD).

Los orígenes de la logística cuyo término proviene del campo militar, relacionado con la adquisición y suministro de materiales requeridos para cumplir una misión aplicada a la actividad empresarial, se remontan a la década de los cincuenta. Una vez concluida la segunda guerra mundial, la demanda creció en los países industrializados y la capacidad de distribución era inferior a la de venta y producción.

Esto ocasiono la proliferación de los productos en los departamentos de mercadeo, que optaron por vender cualquier artículo en cualquier lugar posible, y los canales de distribución comenzaron a ser obsoletos. Por tanto la alta

6

gerencia, consiente que la distribución física tenía que ser eficiente y representar rentabilidad en lugar de gastos, comenzó a probar modificaciones sustanciales en los sistemas de distribución y esta comenzó a tener identidad propia dentro de la estructura de la organización. Así se dan los orígenes de la logística en los que el departamento de distribución controlaba el almacenamiento, el transporte y en parte el manejo de pedidos.

A pesar de que la logística siempre es una parte esencial en cualquier actividad económica, sin embargo, en las últimas décadas se ha sentido un vivo interés por el desarrollo de la misma, al punto de que un número creciente de empresas la están adoptando como herramienta gerencial en vista de los resultados positivos que arroja la aplicación.

## <span id="page-16-0"></span>**1.2 TIPOS DE INVENTARIOS**

El inventario es una relación detallada, ordenada y valorada de los elementos que componen el [patrimonio](https://es.wikipedia.org/wiki/Patrimonio) de una [empresa](https://es.wikipedia.org/wiki/Empresa) o persona en un momento determinado antes los inventarios se realizaban por medio físico es decir que se escribían en un papel.

- Es detallada porque se especifican las características de cada uno de los elementos que integran el patrimonio.
- Es ordenada porque agrupa los elementos patrimoniales en sus cuentas correspondientes y las cuentas en sus masas patrimoniales.
- Es valorada porque se expresa el valor de cada elemento patrimonial en [unidades monetarias.](https://es.wikipedia.org/wiki/Unidad_monetaria)

Los inventarios son más importantes para los fabricantes en general, varía ampliamente entre los distintos grupos de industrias, la composición de esta parte del activo es una gran variedad de artículos y es por eso que se han clasificado de acuerdo a su utilización en los siguientes tipos:

- a) La empresa comercial: La función comercial es la que lleva a cabo la relación de intercambio de la empresa con el mercado. Desde el punto de vista del sistema productivo constituye la última etapa del circuito real de bienes de la empresa, compuesto por aprovisionamiento, producción y venta, ya que suministra los productos al mercado recibiendo a cambio recursos económicos.
- b) La empresa industrial de transformación: Son empresas industriales todas las actividades económicas organizadas que para el cumplimiento

de su objetivo requieren de la transformación y/o extracción de materias primas de cualquier tipo.

Las empresas industriales hacen parte del sector secundario de la economía nacional, que está conformado por todas las actividades económicas que se realizan en el país y que están relacionadas con la transformación industrial de todo tipo de bienes.

En el siguiente organigrama se verán los diferentes tipos de inventarios que hay entre los más usados y más importantes que existen actualmente y se definen su propósito y alcances de los inventarios que generalmente es la reducción de costos del pedido al proveedor, cantidad de pedidos, cambios en la demanda que se trae con el requerimiento de parte del área de trabajo.

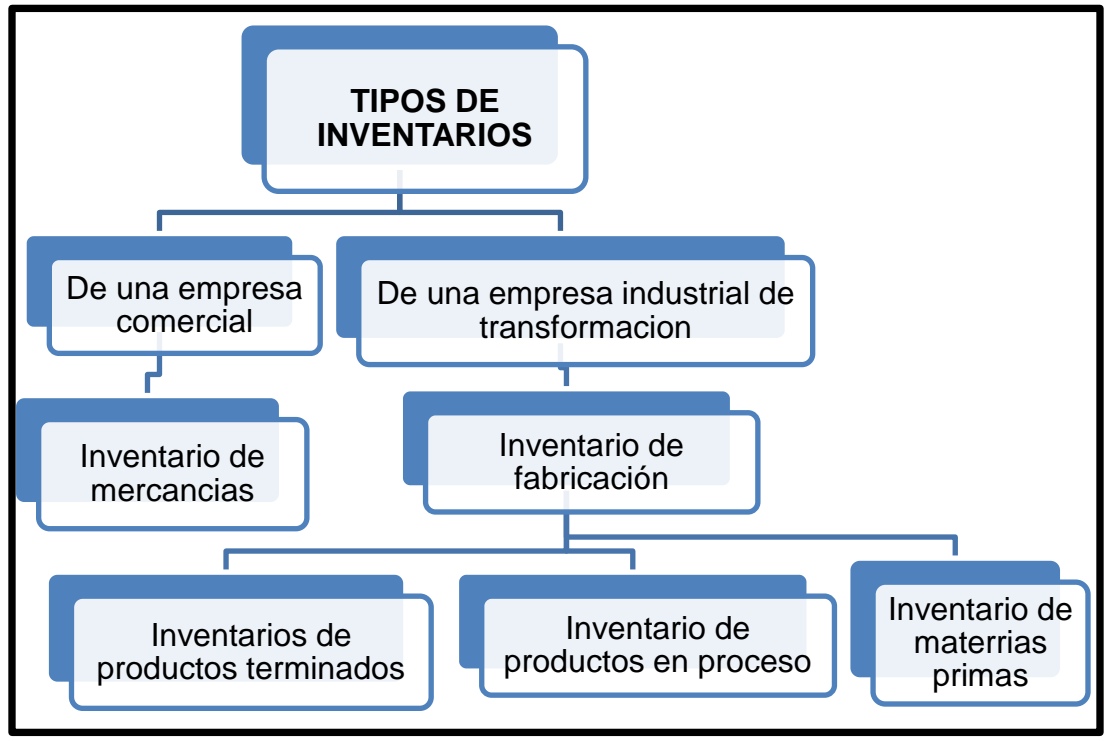

**Organigrama1**. Clasificación de tipos de inventaros.

Las jerarquías de los diferentes tipos de inventarios respecto a su tipo así visto en el organigrama 1, de productos el cual se maneje como en las empresas de comercio y en las empresas industriales de transformación los cuales son:

#### **a) Inventario de Materias Primas:**

"Se define como materia prima todos los elementos que se incluyen en la elaboración de un producto. La materia prima es todo aquel elemento que se transforma e incorpora en un producto final. Un producto terminado tiene incluido una serie de elementos y subproductos, que mediante un proceso de transformación permitieron la confección del producto final."

La materia prima es utilizada principalmente en las empresas industriales que son las que fabrican un producto. Las empresas comerciales manejan mercancías, son las encargadas de comercializar los productos que las empresas industriales fabrican. La materia prima debe ser perfectamente identificable y medible, para poder determinar tanto el costo final de producto como su composición.

En la figura 2 se muestra un ejemplo de inventario de materias primas, los componentes básicos para la realización de productos, estos son extraídos de la naturaleza, como los componentes químicos que se observan al mezclarlos se deriva un producto y sea convertido en bienes de consumo.

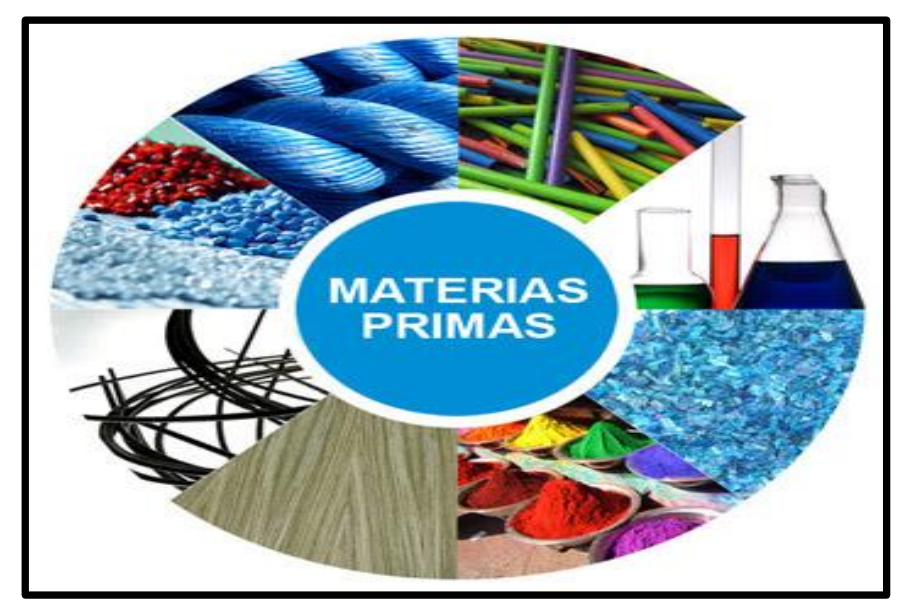

 **Figura 2**. Inventario de materia prima.

#### **b) Inventario de Producción en Proceso:**

Consiste en la relación de existencias de materias primas que se encuentran en cualquier etapa de transformación para la elaboración de un producto, el cual no puede considerarse aún como terminado. Es decir se encuentra en un grado intermedio de producción y a los cuales se les aplica la labor directa y gastos indirectos inherentes al proceso de producción en un momento dado. Una de las características del inventario de productos en proceso es que va a aumentando el valor a medida que se es transformado de materia prima a el producto terminado como consecuencia del proceso de producción.

En la figura 3 se muestra un ejemplo de la producción en proceso, este producto ya finalizado de la materia prima se convirtió en botellas para su seguimiento al mercado, en relación a lo anterior este producto su valor va incrementando a medida de su proceso para ser un producto terminado.

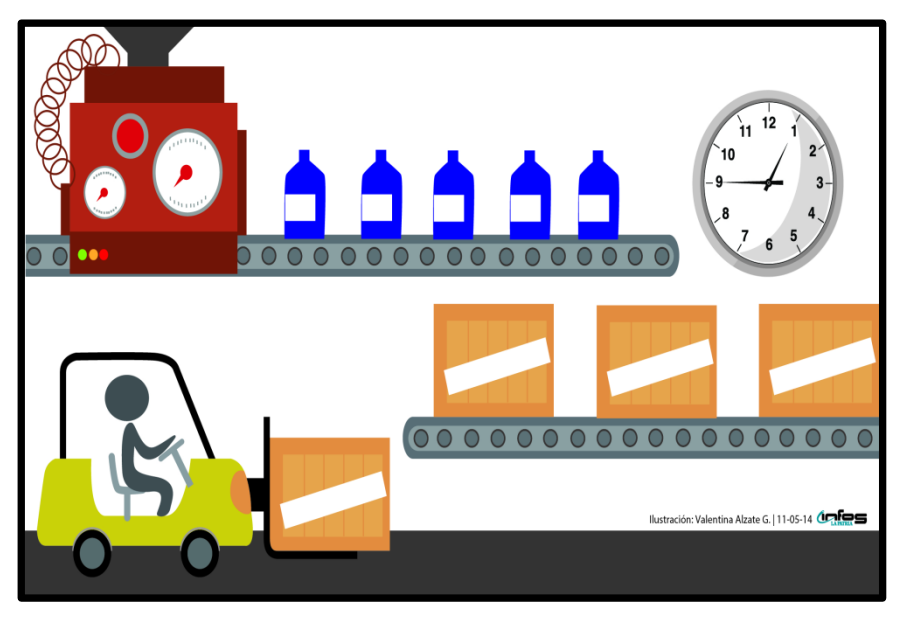

 **Figura 3.** Inventario de un producto en proceso.

#### **c) Inventario de Productos Terminados**:

"Comprenden los artículos transferidos por el departamento de producción al almacén de productos terminados por haber estos alcanzado su grado de terminación total y que a la hora de la toma física de inventarios se encuentren aun en los almacenes, es decir, los que todavía no han sido vendidos, también comprende aquellos artículos que se destinaran preferentemente a la venta dentro del curso normal de la operaciones y el importe registrado equivaldrá al costo de producción tratándose de industrias y al de adquisición si se trata de comercios."

En la figura 4 se muestra ya el producto terminado y sea para el consumo al público en este caso es la cinta diurex que su uso es para sellar y unir dos cuerpos de manera temporal.

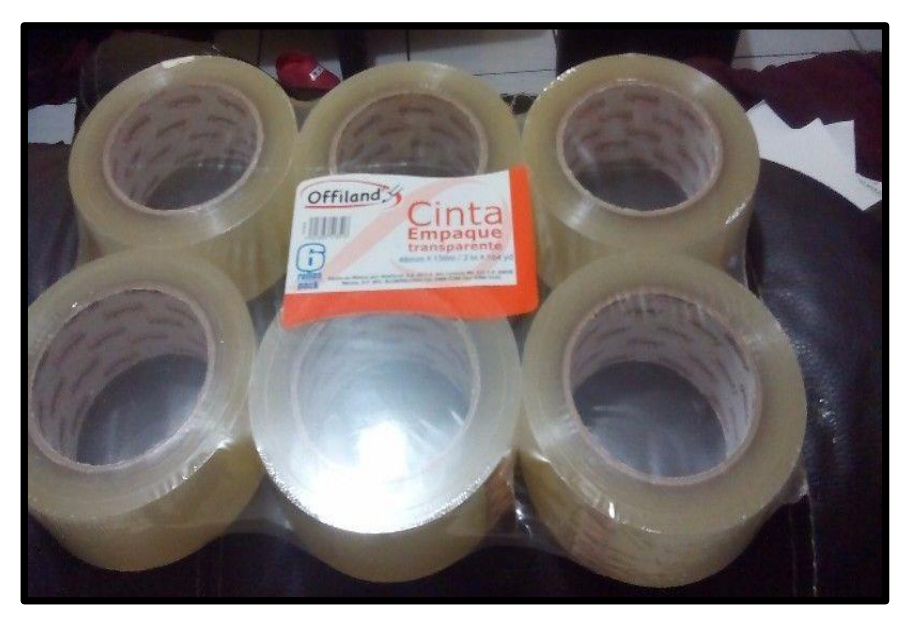

 **Figura 4.** Producto terminado (cinta diurex).

#### **d) Inventario de Suministros de Fábrica:**

Es el inventario constituido por aquellos elementos utilizados para la fabricación del producto, pero que no se pueden cuantificar estrictamente. Es decir, los suministros de fábrica no se identifican como parte del artículo, aunque son utilizados en el proceso su elaboración. Esto se debe a que las cantidades manipuladas de estos suministros son intrascendentes. Por ejemplo, clavos, lijas.

En la figura 5 se muestran los clavos ya que es la fabricación de un producto ya terminado como mencionado en lo anterior estos no se identifican como parte del producto y no se pueden cuantificar de manera estricta.

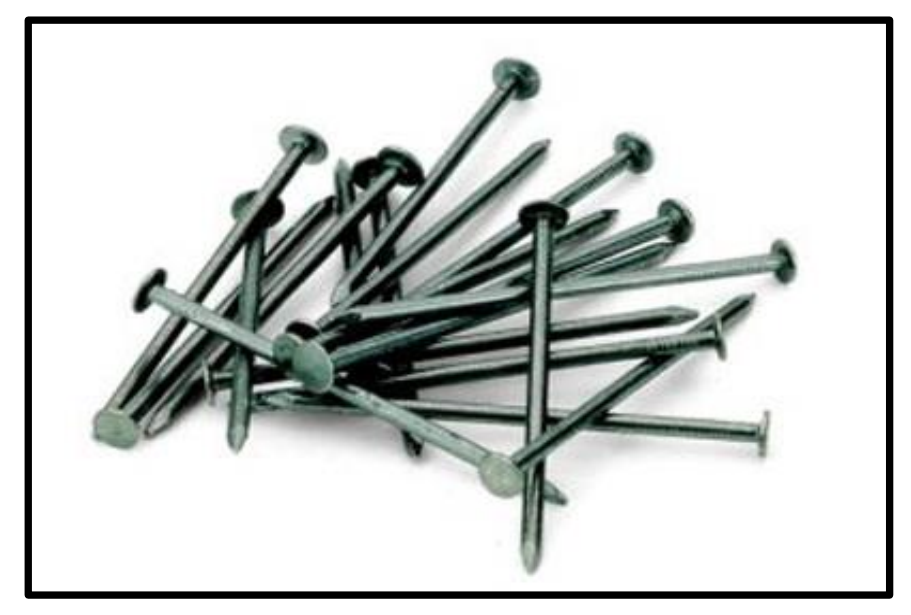

**Figura 5 .** Clavos.

#### **e) Inventario de Mercancías en Consignación:**

"El comerciante puede aumentar el volumen de sus ventas recurriendo al establecimiento de agencias y sucursales, radicadas en la misma localidad o en poblaciones foráneas, sin embargo este procedimiento tiene el inconveniente de que, para llevarlo a cabo es necesario hacer fuertes desembolsos por conceptos de gastos de instalación y adaptación, así como gastos de operación que no siempre quedan compensados con utilidades suficientes durante los primeros años en que se establecen dichas agencias o sucursales."

Cuando se emplea el Procedimiento Analítico, las cuentas que se usan en la contabilidad del comitente, para registrar las operaciones que originan las mercancías en consignación, son las siguientes:

- Mercancías en Consignación.
- Venta de mercancías en consignación.
- Gastos de venta de mercancías en consignación.

En la figura 6 se muestra como la mercancía pasa a consignación tuvo que ser devuelta al cliente ya que por otros motivos monetarios este producto excedente no pudo venderse por lo tanto se le consigna al cliente.

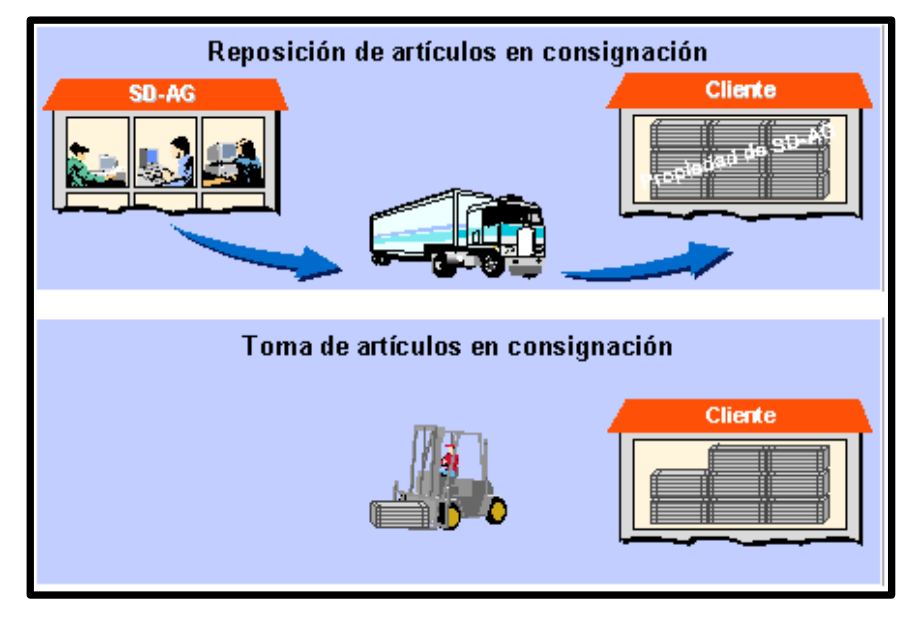

 **Figura 6.** Inventario de mercancías en consignación.

#### **f) Inventario de Mercancías en Comisión:**

"Comisión Mercantil de acuerdo con el código de comercio, la comisión mercantil es el mandato o encargo aplicado a actos concretos de comercio, denominándose comitente a la persona que le otorga o confiere la comisión y comisionista a quien la desempeña. Las mercancías que recibe el comisionista para su venta no aumentan su activo, ya que no son de su propiedad, pues el comitente únicamente le ha conferido la facultad de negociar con dichas mercancías, pero no su propiedad. El comisionista puede desempeñar el mandato o encargo tratando su propio nombre o en el de su comitente. Cuando contrate en nombre propio tendrá acción y obligación directamente con las personas con quienes contrate, sin estar obligado a declarar quien es el comitente,

no así cuando contrate expresamente en nombre del comitente. Si la mercancía ha sido remitida y el comisionista rehúsa al encargo, está obligado a hacer los gastos que sean de indispensable necesidad para conservarla en buen estado; por su puesto el importe de dichos gastos deberá ser pagado posteriormente al comisionista por el comitente."

En caso de que el comisionista en el desempeño de su encargo, se sujetara estrictamente a las instrucciones recibidas del comitente, no podrá sin autorización del comitente, vender las mercancías a crédito o recibir documentos por cobrar que garanticen su importe, por su actuación en la venta de mercancías el comisionista cobra el comitente una cuota denominada comisión, cuyo porcentaje por lo regular se calcula sobre el monto de las ventas.

En la figura 7 se muestra como se desempeña la mercancía por comisión en este caso el consignante es el único facultado para hacer la transmisión de los bienes dados en consignación (pues nunca transmite la propiedad al consignatario de su posesión), por lo tanto será el único a expedir la factura al adquiriente por la venta de los bienes. Por su parte el consignatario deberá expedir el comprobante der la retribución que perciba como producto de la venta de los bienes dados en consignación.

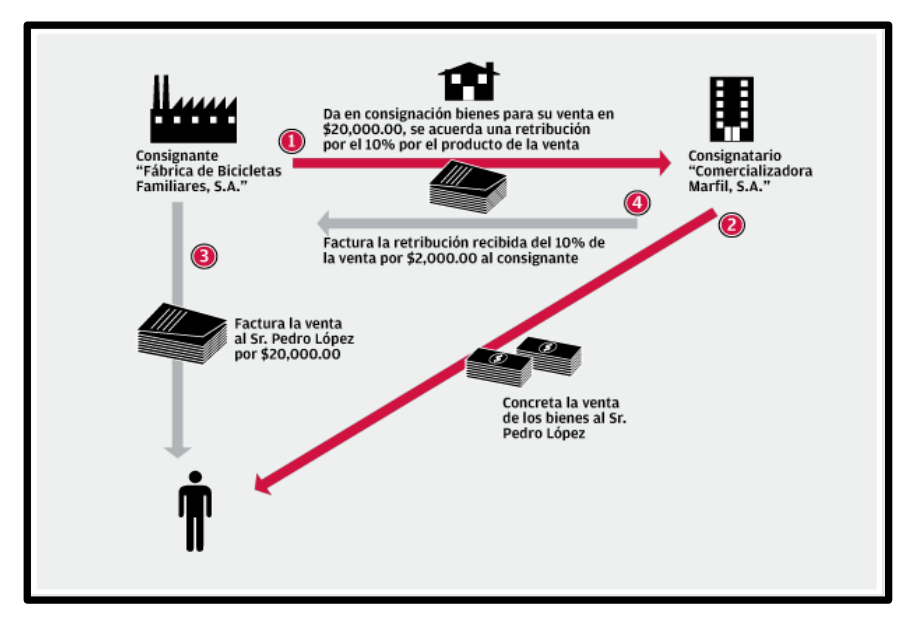

 **Figura 7.** Inventario de mercancía por comisión.

#### **g) Inventario de Mercancías en Tránsito:**

Cuando las compras de mercancías no se hacen en la misma plaza donde se radica, su valor se carga directamente en las cuentas de Mercancías o almacén, según el procedimiento que se siga, porque en el momento de efectuar la operación se conoce inmediatamente el precio de adquisición y el valor de los gastos que origina la mercancía hasta su llegada al almacén. En este caso no puede hacerse el cargo directamente a la cuenta de Almacén pues el costo se integra por etapas, dado que sus componentes se conocen en distintas fechas. El Hecho de que los gastos no sean simultáneos nos obliga a llevar una cuenta de carácter transitorio donde se van acumulando, y que al llegar la mercancía comprada, ya con conocimiento de su costo total, podremos hacer el asiento de cargo a la cuenta de mercancías o de almacén.

"El saldo de esta cuenta es deudor y representa el valor de las mercancías que todavía se encuentran en camino. Se presenta en el balance general en el grupo del Activo circulante. Cargos: El importe de

la factura del vendedor, cuando esta se reciba, la prima de seguro en tránsito. El flete desde el punto de origen al de destino, el acarreo de la estación del ferrocarril al almacén estas tres últimas partidas se cargan al ser efectuadas las erogaciones. Abonos: El costo de los artículos llegado, con cargo a la cuenta de Almacén, Mercancías, etc. El costo de los artículos extraviados o dañados, con cargo a la cuenta de compañía de seguros, si los efectos estuvieron asegurados

En la figura 8 nos muestra el inventario en tránsito esto es cuando el producto que se compra no es comprado del mismo lugar de origen y se generen gastos de aduana de los impuestos de exportación e importación, esto proviene únicamente de servicios prestados, el declarante deberá responder como responsable por infracciones aduaneras, pasa por un proceso de inspección de calidad de productos si este no cumple o el producto viene con defectos todo el tramite quedara cancelado o llegara a ser despachada la mercancía.

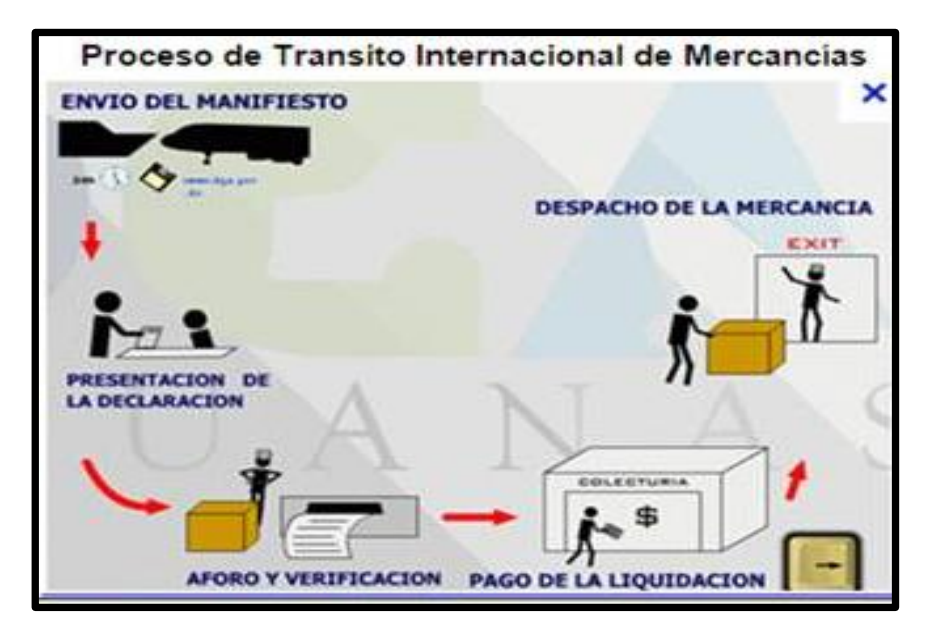

 **Figura 8.** Inventario de mercancía en tránsito.

## <span id="page-27-0"></span>**1.3 NORMALIZACIÓN EN EL SUMINISTRO DE ACCESORIOS**

EL suministro de accesorios ha surgido como una de las herramientas más poderosas con las que contamos hoy en día para el mejoramiento de los negocios. Los proveedores, fabricantes, distribuidores, detallistas y un buen número de organizaciones de servicios han descubierto que deben transformar sus operaciones y tácticas, o resultaran vencidos por competidores con redes de suministros más innovadoras y agresivas. De acuerdo con Sunil Chopra y Peter Meindl 2006. En los negocios actuales, las organizaciones han formado redes para la compra de materias primas, la manufactura de productos o la creación de servicios, el almacenamiento y la distribución de los bienes y, finalmente, la distribución de los productos y servicios a los clientes y consumidores. La parte del suministro se concentra en cómo, dónde y cuándo se consiguen y suministran las materias primas para fabricación. La fabricación convierte estas materias primas en productos terminados y la distribución se asegura de que dichos productos finales llegan al consumidor a través de una red de distribuidores, almacenes y comercios minoristas. La logística tiene la finalidad de satisfacer las necesidades expresadas o latentes, en las mejores condiciones económicas para la empresa y para un nivel de servicio determinado. Las necesidades pueden ser de índole interna (aprovisionamiento de bienes y servicios para garantizar el funcionamiento de la empresa), o externa (la satisfacción del cliente). La logística es una muy buena herramienta, que puede producir buenas ventajas competitivas, entre las cuales se pueden mencionar, primero que nada la optimización en la producción de un producto o artículo, así como obtener productos de buena calidad, abatiendo costos en todos los procesos, que trae como consecuencia poder ofrecerlos a precios competitivos. Lo que busca la logística ha sido siempre el de superar la segmentación para tratar las cosas dentro de su globalidad.

A continuación se mencionan las principales áreas que manejan la logística y donde se desarrolla con mayor frecuencia.

- Abastecimiento de materia prima.
- Compras.
- Transportación.
- Servicio al cliente.
- Almacenamiento e inventarios.
- Administración de flujo de inventarios.
- Procesamiento de órdenes.
- Sistemas de información.

Para una buena implementación de un proceso logístico hay que conocer bien cada departamento que integran a la empresa, así como los objetivos de cada departamento, la comunicación que tienen entre ellos, y analizar la relación con su medio exterior, ver a que clientes pretenden dirigirse y en que proveedores planean apoyarse. Para integrar e implementar la logística en alguna empresa, hay que definir algunas políticas y entorno donde se desenvuelve la empresa. Gran número de organizaciones han comenzado a concentrar sus prioridades en las oportunidades que emergen en los enfoques de la relación con el cliente, y también para correlacionar estas aplicaciones con la gestión de aprovisionamiento de la empresa.

## **1.3.1 TIPOS DE ACCESORIOS**

Es el conjunto de piezas moldeadas o mecanizadas que unidas a los tubos mediante un procedimiento determinado forman las líneas estructurales de tuberías de una planta de proceso. Los accesorios se especifican por el diámetro nominal de la tubería, el nombre el accesorio y el material: se agrupan en tres clases generales: roscables, soldables y bridados.

Entre los tipos de accesorios más comunes se puede mencionar:

- $\checkmark$  Bridas.
- $\checkmark$  Codos.
- $\times$  Tees.
- $\checkmark$  Reducciones.
- $\checkmark$  Cuellos o acoples.
- Válvulas.
- $\checkmark$  Empacaduras.
- $\checkmark$  Tornillos y niples.

*CARACTERÍSTICAS:* Entre las características se encuentran: tipo, tamaño, aleación, resistencia, espesor y dimensión.

- $\checkmark$  Diámetros. Es la medida de un accesorio o diámetro nominal mediante el cual se identifica al mismo y depende de las especificaciones técnicas exigidas.
- $\checkmark$  Resistencia. Es la capacidad de tensión en libras o en kilogramos que puede aportar un determinado accesorio en plena operatividad.
- $\checkmark$  Aleación. Es el material o conjunto de materiales del cual está hecho un accesorio de tubería.
- Espesor. Es el grosor que posee la pared del accesorio de acuerdo a las normas y especificaciones establecidas.

Estos son los accesorios utilizados en el área de CRACKER para el ensamblaje a la tubería:

**a) Codos**: son accesorios de forma curva que se utilizan para cambiar la dirección del flujo de las líneas tantos grados como lo especifiquen los planos o dibujos de tuberías.

*Tipos*: Los codos estándar son aquellos que vienen listos para la prefabricación de piezas de tuberías y que son fundidos en una sola pieza con características específicas y son como se muestra en la figura 9, 10 y 11:

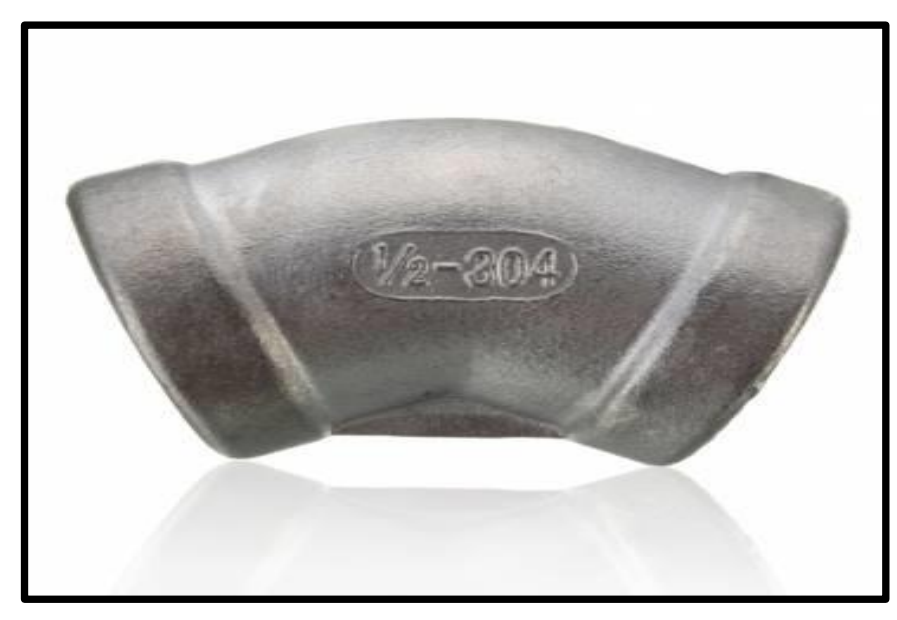

 **Figura 9**. Codo estándar de 45° grados.

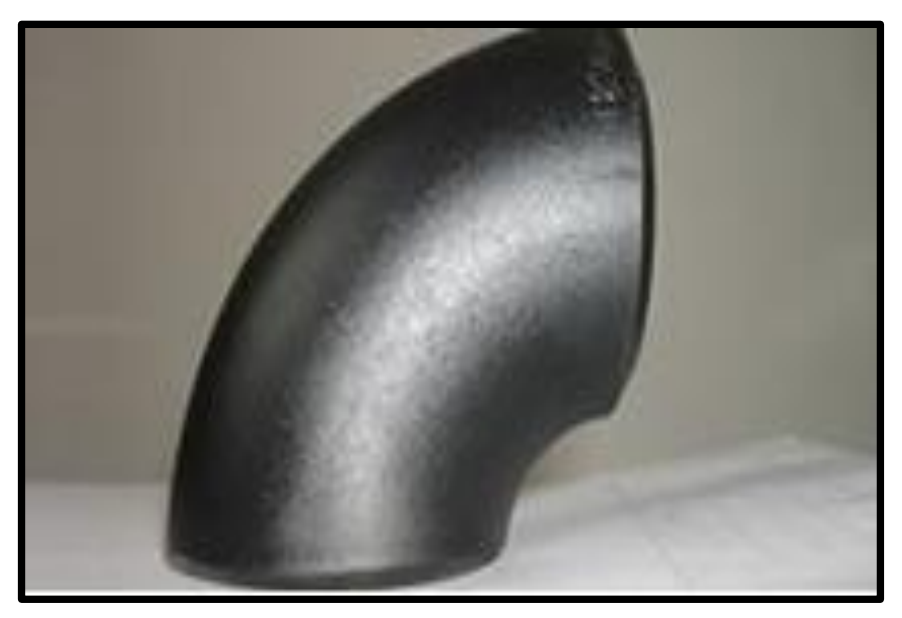

 **Figura 10.** Codo de 90° grados.

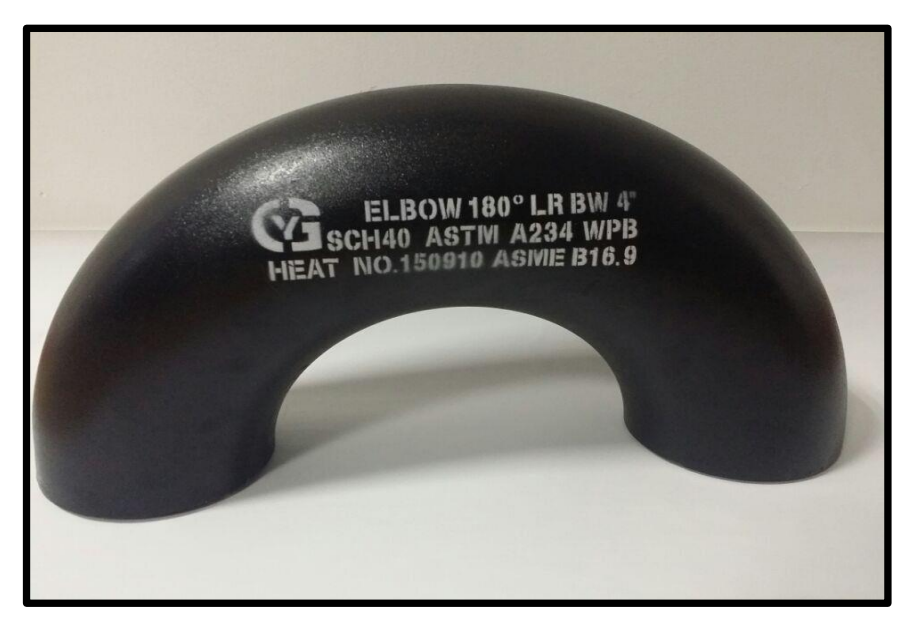

 **Figura 11.** Codo estándar de 180° grados.

Características:

*Diámetro*. Es el tamaño o medida del orificio del codo entre sus paredes los cuales existen desde  $\frac{1}{4}$  de pulgada hasta 120 pulgadas. También existen codos de reducción.

*Angulo*. Es la existente entre ambos extremos del codo y sus grados dependen del giro o desplazamiento que requiera la línea.

*Radio*. Es la dimensión que va desde el vértice hacia uno de sus arcos. Según sus radios los codos pueden ser: radio corto, largo, de retorno y extra largo.

Espesores una normativa o codificación del fabricante determinada por el grosor de la pared del codo.

*Aleación.* Es el tipo de material o mezcla de materiales con el cual se elabora el codo, entre los más importantes se encuentran: acero al carbono, acero a % de cromo, acero inoxidable, galvanizado, etc.

*Junta*. Es el procedimiento que se emplea para pegar un codo con un tubo, u otro accesorio y esta puede ser: soldable a tope, roscable y soldable.

*Dimensión*. Es la medida del centro al extremo o cara del codo y la misma puede calcularse mediante fórmulas existentes.

(Dimensión = 2 veces su diámetro.) O (dimensión = diámetro x 2)

**b) Cople:** une tuberías y accesorios en línea recta que tengan extremos roscados su diámetro es el tamaño del orificio entre sus paredes. La finalidad del cople es unir tubos en línea, ya sea horizontal o vertical. Estas líneas pueden ser para la conducción de agua, las instalaciones de pozos y bombas, instalaciones eléctricas, instalaciones para riego , se usan también en aire, gases, productos líquidos derivados del petróleo como gasolina, diésel.

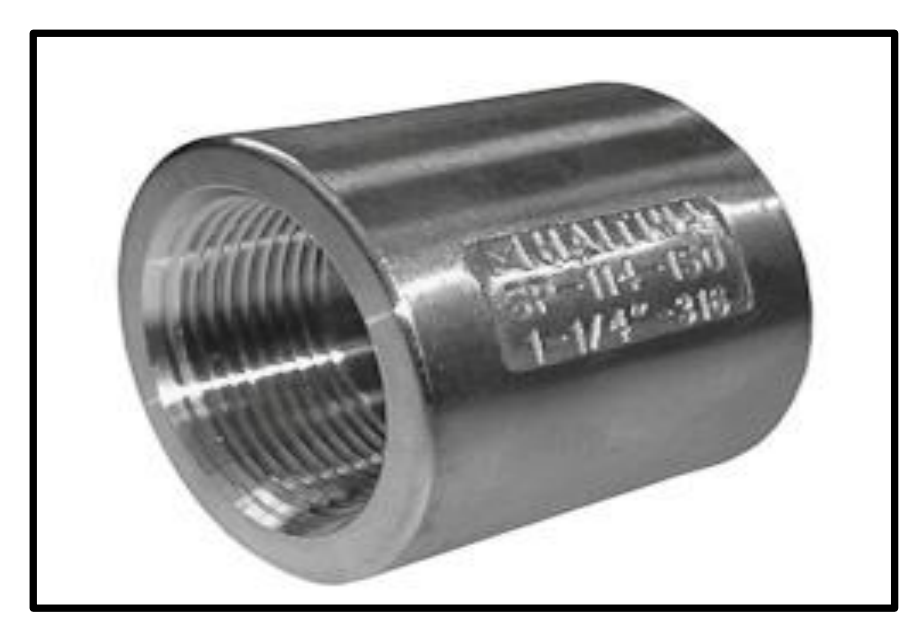

**Figura 12.** Cople Roscado.

El cople roscado de la figura 12 ejerce una fuerza de unión alrededor de toda la circunferencia de la tubería y evita la separación de ambos extremos en una forma proporcional a las fuerzas de presión ejercidas hasta su máxima presión de trabajo de diseño. Las mejores propiedades de los coples se deben principalmente a sus características de rigidez o flexibilidad. Cuando se requieren uniones sin movimiento se utilizan los coples rígidos que en el diseño interior de la carcasa cuenta con unos seguros o rebordes dentados (cuerdas) que oprimen fuertemente la tubería o conexión fijándolos en ambos extremos, haciendo la unión firme, además de que el cuerpo de la carcasa llena perfectamente el espacio de la ranura no permitiéndole movimiento alguno.

- **c) Sockolet;** Obtiene ramales a 90° del mismo diámetro o reducidos, sobre tubería recta; se pueden obtener sockolet de base plana para tapas o recipientes. Conexiones diseñadas y fabricadas de acuerdo a las normas y códigos internacionales.
	- $\triangleright$  ASME B16.9.
	- $\triangleright$  MS SP-75.
	- $\triangleright$  MR 01-75.

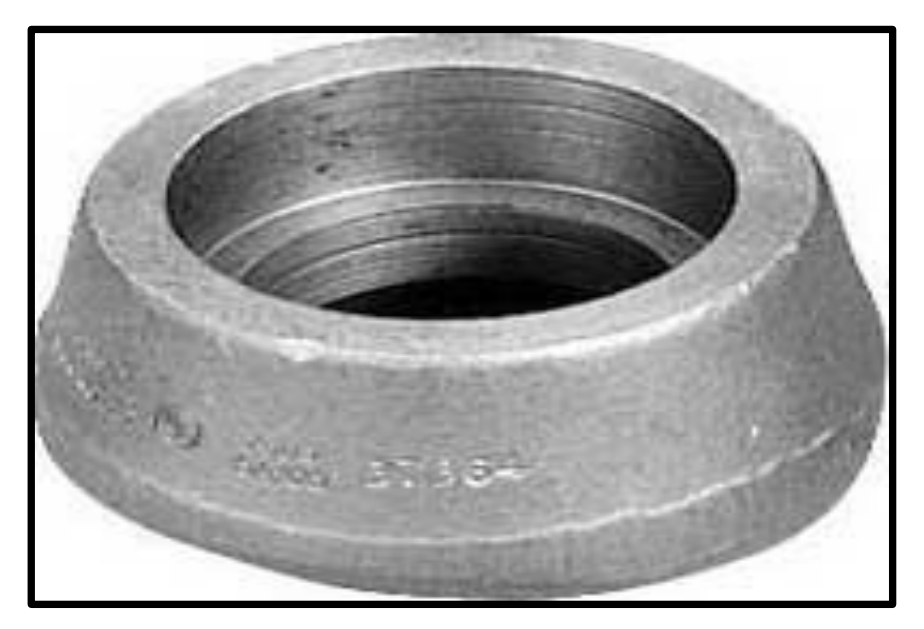

**Figura 13.** Sockolet.

El sockolet es considerado un accesorio de enchufe fabricado en 3000 libras, 6000 libras y 9000 libras dependiendo de la función que se tenga en la línea de la tubería, se puede observar en la figura 13.

**d) Tuerca:** Se denomina tuerca a la pieza roscada interiormente, que se acopla a un tornillo formando una unión roscada, fija o deslizante. Las funciones que realiza una tuerca son las siguientes: Sujetar y fijar uniones de elementos desmontables. Se puede incorporar a la unión una arandela para mejorar la fijación y apriete de la unión. Convertir un movimiento giratorio en lineal, ver figura 14.

.

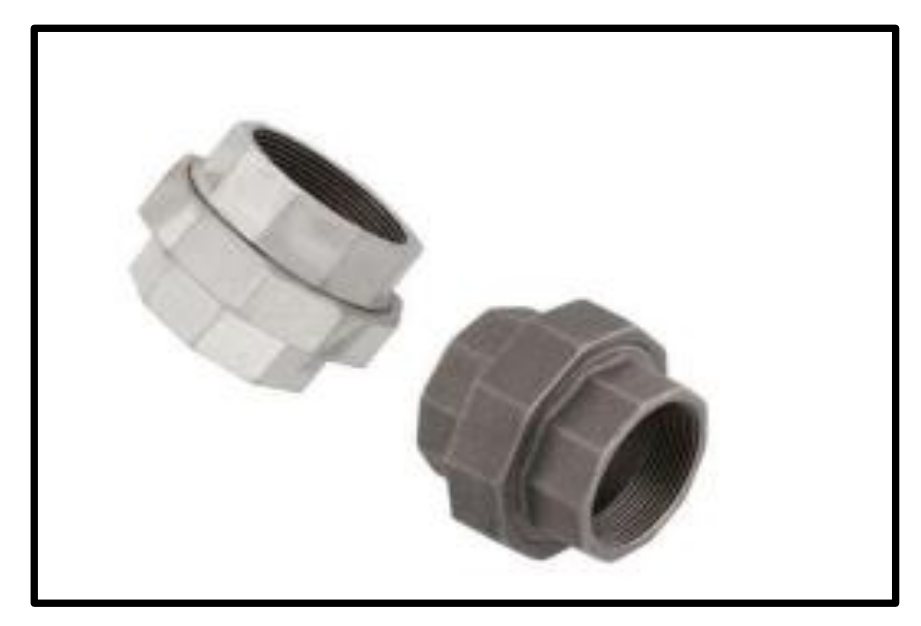

**Figura 14.** Tuerca de Unión.

La tuerca es un elemento que está normalizado de acuerdo con los sistemas generales de roscas que existen y siempre debe tener las mismas características geométricas del tornillo con el que se acopla. En nuestro caso la tuerca unión nos sirve para unir tuberías.

**e) Tapón macho**: Se usa para sellar el final de tuberías de diámetro mediano o pequeño. Se pueden usar tapones planos los cuales son placas cortadas especialmente en campo. Es recomendable revisar mecánicamente estos tapones, ya que las placas planas no resisten bien la presión. También se pueden usar tapas convencionales para recipientes sujetos a presión, para tuberías de diámetro grande, ver figura 15.

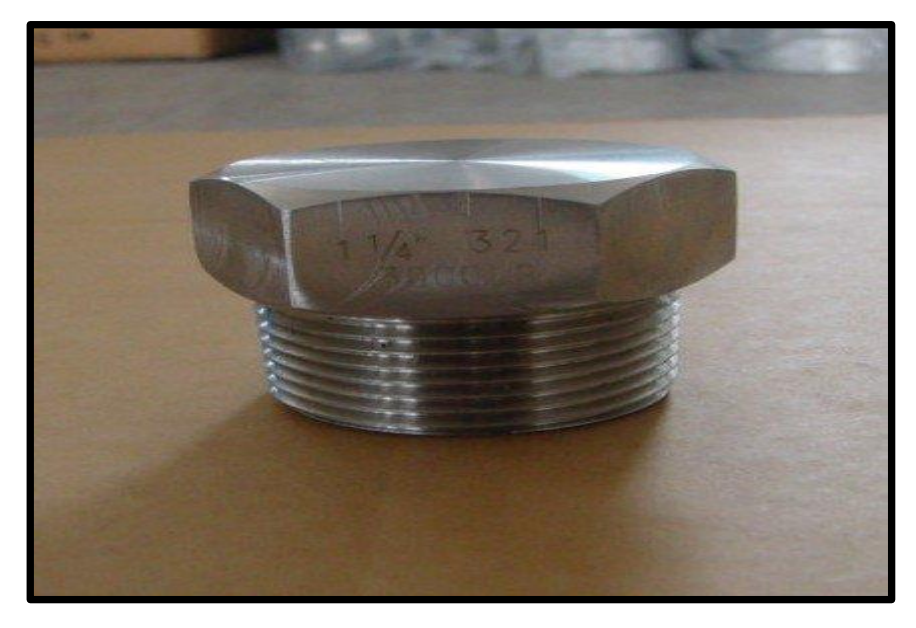

**Figura 15.** Tapón Macho.

El tapón macho se usa en líneas de servicio como agua, vapor, aire, se usa bajo pedido y estudio detallado de la tubería de proceso aunque sus rangos de presión y temperatura sean apropiados.

**f) Bridas:** Es el elemento que une dos componentes de un sistema de [tuberías,](https://es.wikipedia.org/wiki/Tuber%C3%ADa) permitiendo ser desmontado sin operaciones destructivas, gracias a una [circunferencia](https://es.wikipedia.org/wiki/Circunferencia) de agujeros a través de los cuales se montan [pernos de unión.](https://es.wikipedia.org/wiki/Perno) Las bridas son aquellos elementos de la línea de tuberías, destinados a permitir la unión de las partes que conforman
esta instalación, ya sean tubería, válvulas, bombas u otro equipo que forme parte de estas instalaciones. Es el Medio más versátil para unir tuberías y sus accesorios, lo cual incrementa su mantenimiento; las bridas son caras y frecuentemente su uso de limita a ser compañeras de bridas de tanques, equipos, válvulas, instrumentos, o líneas de proceso que requieren de limpieza periódica.

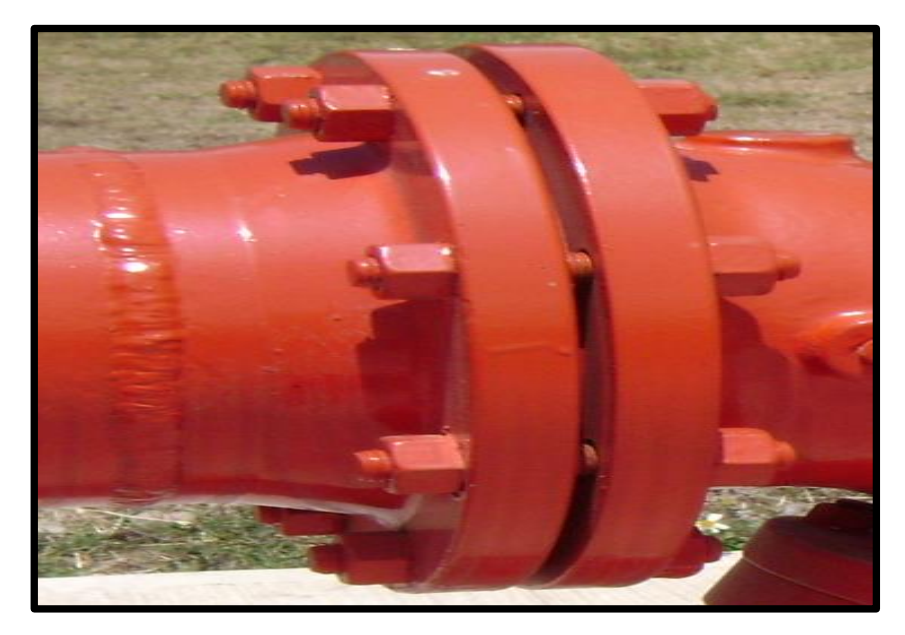

**Figura 16**. Brida Roscable.

La figura 16 presenta la característica de no llevar soldadura lo cual permite un fácil y rápido montaje deben ser destinadas a aplicaciones especiales (por ejemplo, en tuberías donde existan altas presiones y temperatura ambiente). No es conveniente utilizarlas en conductos donde se produzca considerables variaciones de temperatura, ya que por efectos de la dilatación de la tubería, pueden crearse pérdidas a través del roscado al cabo de un corto período de trabajo.

**g) Reducción concéntrica**: Son accesorios de forma cónica, fabricadas de diversos materiales y aleaciones. Se utilizan para disminuir el volumen

del fluido a través de las líneas de tuberías. Es un accesorio reductor que se utiliza para disminuir el caudal del fluido aumentando su velocidad, manteniendo su eje.

Características:

- Diámetro. Es la medida del accesorio o diámetro nominal mediante el cual se identifica al mismo, y varía desde ¼ de pulgada x 3/8 de pulgada hasta diámetros mayores.
- Espesor. Representa el grosor de las paredes de la reducción va a depender de los tubos o accesorios a la cual va a ser instalada.

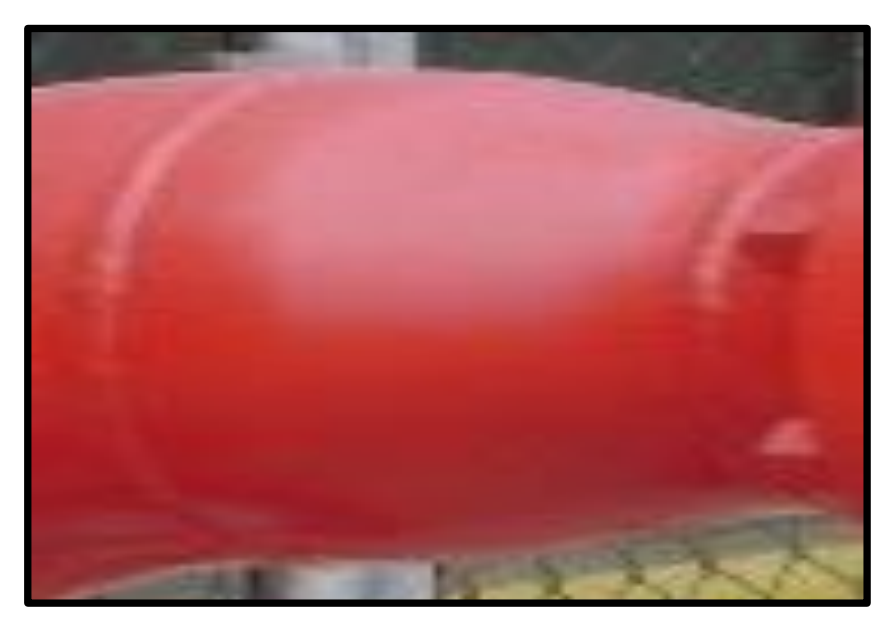

**Figura 17.** Reducción Concéntrica.

Realizan la unión entre dos tuberías de diferente diámetro; se pueden obt ener en dos formas: concéntrica (coinciden los centros de tubería) y excéntrica (coinciden las paredes de tubería). La reducción excéntrica se usa cuando es necesario mantener el fondo o el tope de una tubería a un nivel dado se puede apreciar con claridad en la figura 17.

A continuación se mostraran los accesorios utilizados para la construcción de la tubería aérea en CRACKER. En la tabla 1:

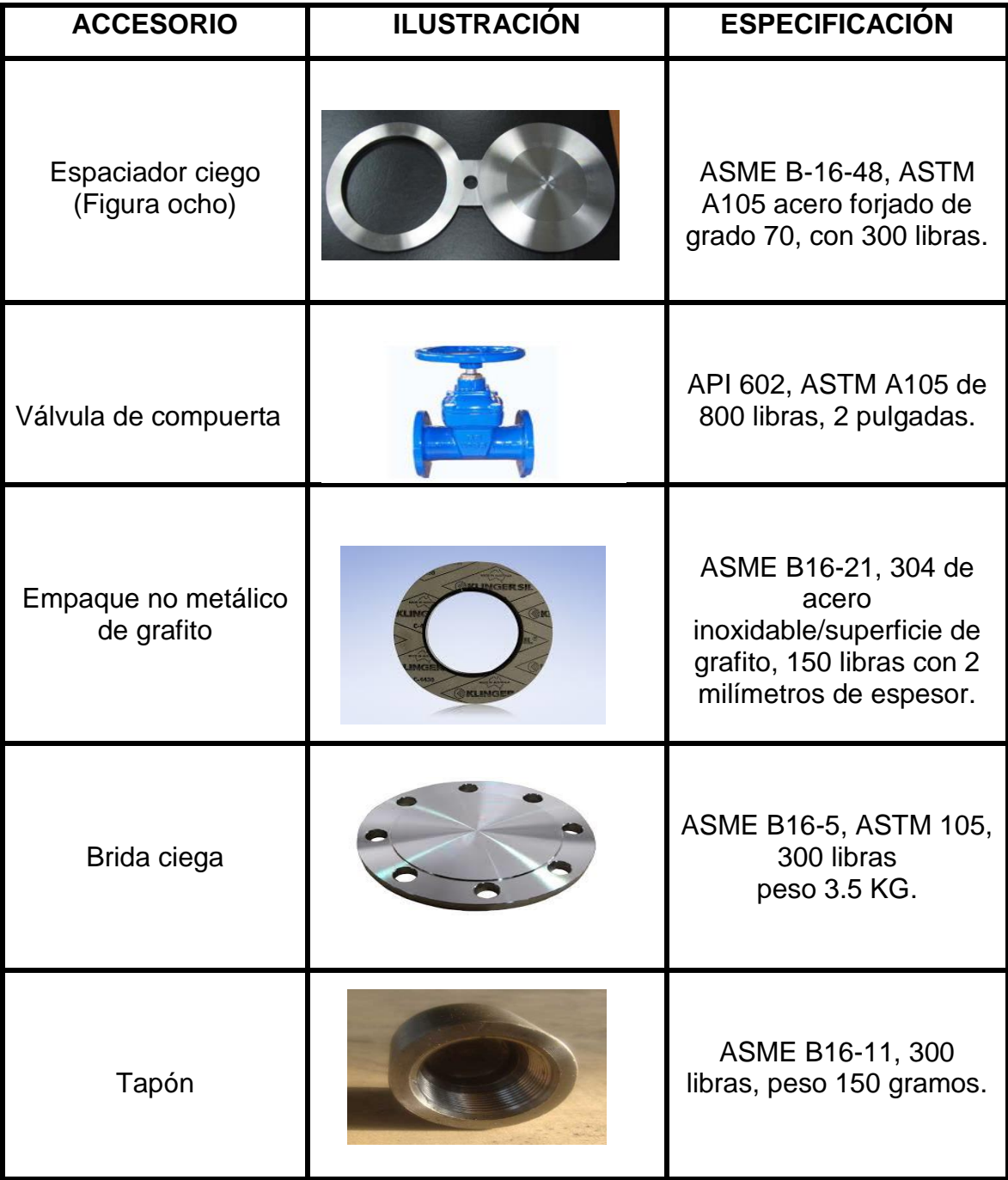

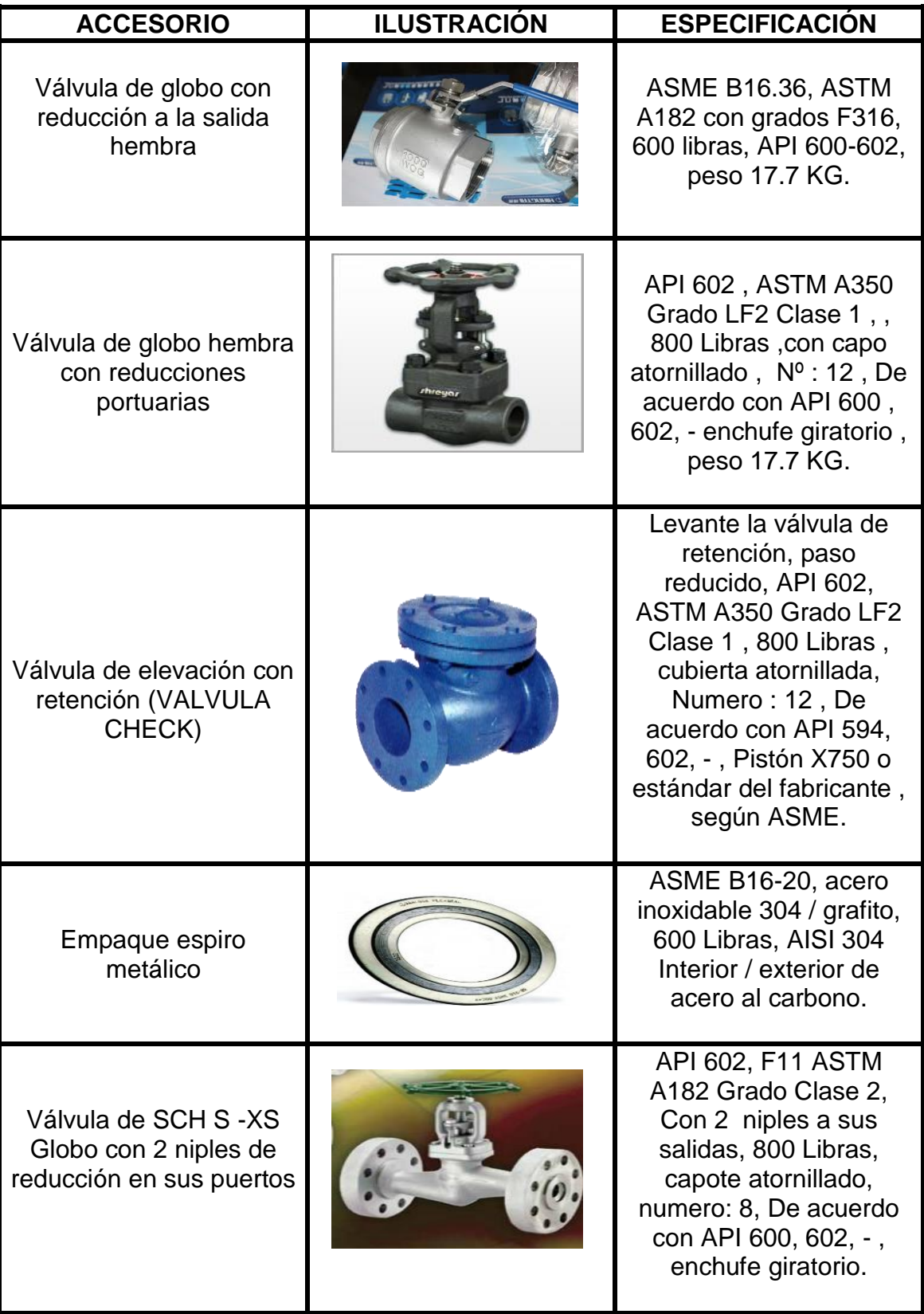

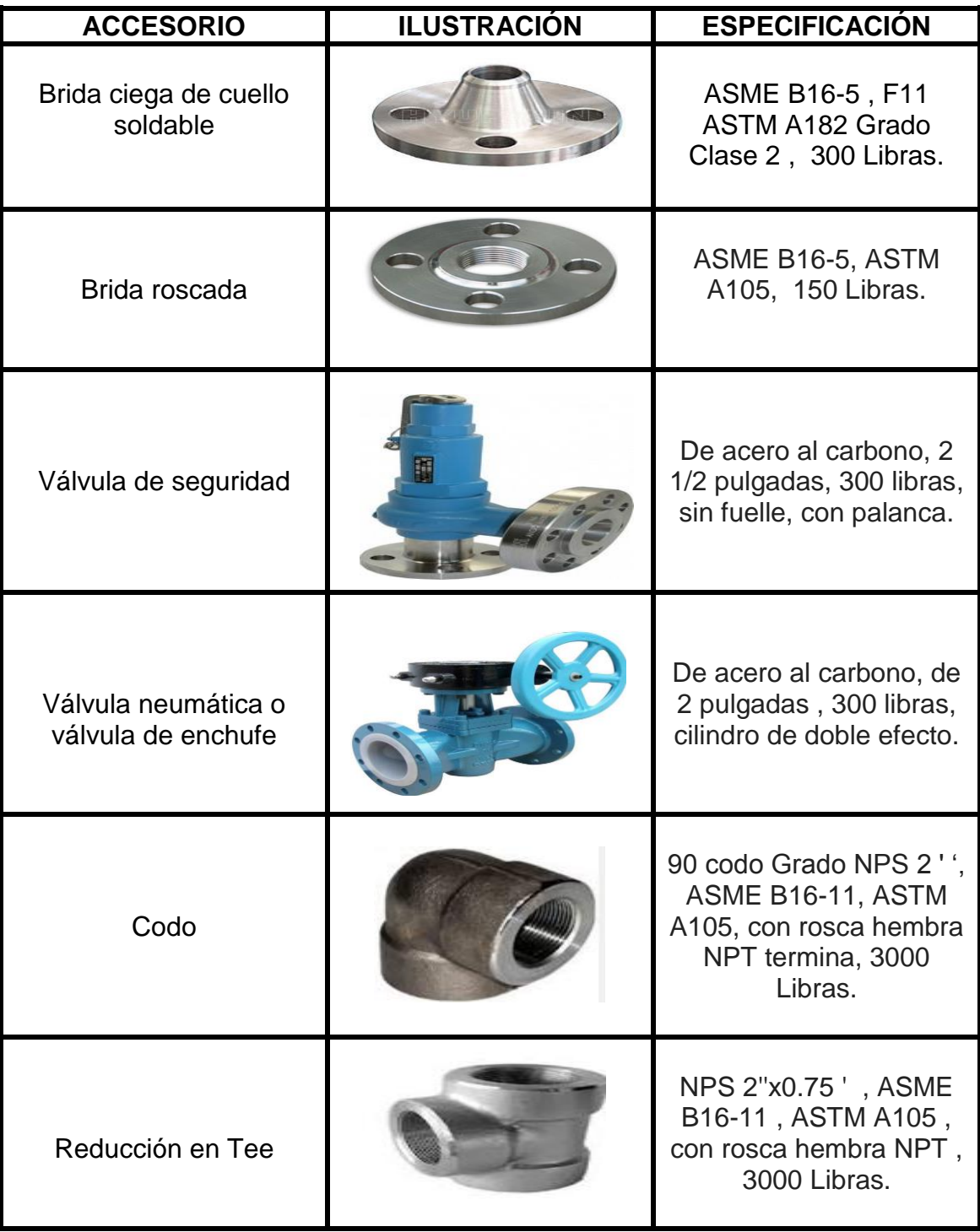

| <b>ACCESORIO</b>                                          | <b>ILUSTRACIÓN</b> | <b>ESPECIFICACIÓN</b>                                                                                                    |  |
|-----------------------------------------------------------|--------------------|----------------------------------------------------------------------------------------------------|--|
| Cople                                                     |                    | ASME B16-11, ASTM<br>A105, con rosca hembra<br>NPT termina, 3000<br>Libras.                                                   |  |
| Reducción concéntrica                                     |                    | PS 2"x0.75 ' '<br>concéntrico reductor,<br><b>MSS- SP95, ASTM A234</b><br>Grado WPB, rosca<br>macho NPT termina.              |  |
| Paleta especial ciega<br>con 8 centímetros de<br>orificio |                    | ASME B16.48 según<br>corresponda, ASTM<br>A516 Grado 70, entre<br>bridas, 150 Libras, -, -<br>Espesor según ASME<br>B16.48.   |  |
| <b>Niple</b>                                              |                    | SCH S - 160 Tubería,<br>ASME B36-10, ASTM<br>A106 Grado B,<br>extremos roscados NPT<br>macho, Longitud = $15$<br>centímetros. |  |

**Tabla 1.** Accesorios en el área de CRACKER.

Las especificaciones de los accesorios ocupados en la tabla 1 son ocupados en el área de trabajo, su ilustración y son diseñadas a las normas ASME (Sociedad Americana de Ingenieros Mecánicos) y API (Instituto Americano del Petróleo), ASTM (Sociedad Americana para Pruebas y Materiales).

El espaciador ciego ASME B-16-48, ASTM A105 acero forjado de grado 70, con 300 libras su propiedad mecánica es de la ASTM A105 es: resistencia 485  $N/mm^2$ , limite elástico 250  $N/mm^2$ , alargamiento 22%, estricción 30%. Composición química del ASTM A105: Carbono 0.35, Manganeso 0.60-1.5,

Silicio 0.10-0.5, Azufre 0.040, Fosforo 0.035, Cromo 0.30, Níquel 0.40, Molibdeno 0.12, Cobre 0.40, Vanadio 0.08, Niobio 0.02.

La válvula de compuerta API 602, ASTM A105 de 800 libras hace referencia a la clase 800 no es una designación listada, sino un numero intermedio de clase ampliamente utilizado para las válvulas del acuerdo del extremo Socket-Weld y roscadas esta tiene las mismas composiciones químicas y propiedades mecánicas ya que su aleación es A105.

El empaque no metálico de grafito ASME B16-21, 304 de acero inoxidable/superficie de grafito, 150 libras con 2 milímetros de espesor son utilizadas como elemento de sellado, una junta al ser apretada contra las superficies de las bridas, llena las imperfecciones entre ellas, proporcionando el sellado. Este tipo de empaque evita montajes descentralizados, que comúnmente, provocan fugas, son suministradas en las dimensiones normalizadas ASME B16.21 para instalación en bridas, válvulas o equipos. Las juntas son fabricadas a partir de metal enrollado con un material de sellado. Este formato llena las irregularidades de las bridas asegurando un sellado hermético y alta resistencia a la presión del fluido y variaciones de las condiciones operacionales.

Brida ciega ASME B16-5, ASTM 105, 300 libras peso 3.5 KG, es usada para cerrar sistemas de tuberías el rango de 300 indica la presión y la temperatura en la que debe trabajar la cual está diseñada para ser utilizada en presiones y temperaturas bajas su especificación de Acero al Carbono de forja empleada en sistemas de tuberías.

Válvula de globo con reducción a la salida hembra ASME B16.36, ASTM A182 con grados F316, 600 libras, API 600-602, peso 17.7 su especificación es: para servicio criogénico, con columna de gas de acuerdo con la norma BS-6364,

34

diseñado para aliviar la presión trasera en el empaque del vástago cuando está completamente cerrado el bonete junta tipo anillo está diseñada para aplicar una carga uniforme a la junta, asegurando el sello hermético para una baja emisión de fugas a la atmósfera. Válvula de elevación con retención diseño de acuerdo con ASME B16.34 volante hecho de ASTM A197 o ASTM A216 grado WCB, que proporciona una transferencia más eficiente de las cargas con un peso mínimo. También disponible con operador de engranes para una fácil operación y máximo torque.

La válvula de SCH S -XS Globo con 2 niples de reducción en sus puertos API 602, F11 ASTM A182 Grado Clase 2, con 2 niples a sus salidas, 800 Libras, esta válvula combina las características funcionales de una válvula de retención con las de un válvula de globo con fuelle , la válvula funciona como una válvula de retención convencional, el fluido se mueve en dirección del flujo, el obturador cierra en caso de reflujo, diseño de las bridas de acuerdo con la norma EN 1092-1 y ASME B16.5. Brida ciega de cuello soldable ASME B16-5, F11 ASTM A182 Grado Clase 2, 300 Libras, estas cumplen con las normas ASME B16.5 (Dimensiones de bridas de acero al carbón forjado), El cuello largo, y la suave transición del espesor del mismo, otorgan a este tipo de bridas características de fortalezas que la hacen apta para ser usada en sectores de cañerías sometidos a esfuerzos de flexión, producto de las expansiones y contracciones de las líneas. Las bridas con cuello para soldar o Welding Neck (WN) son recomendadas para servicios severos, sea por alta temperatura, altas presiones, por ser líquidos inflamables, corrosivos o tóxicos, o en aquellos servicios donde las fugas de cualquier tipo deben mantenerse al mínimo.

Válvula de seguridad de acero al carbono, 2 1/2 pulgadas, 300 libras, sin fuelle, con palanca, están diseñadas para aliviar la presión cuando un fluido supera un límite preestablecido (presión de tarado). Su misión es evitar la explosión del sistema protegido o el fallo de un equipo o tubería por un exceso de presión. Válvula neumática de acero al carbono, de 2 pulgadas, 300 libras, cilindro de

doble efecto aquí el émbolo se lleva a cabo en los dos sentidos (carrera de avance y retroceso), por lo que necesitan orificios o aberturas de alimentación en cada una de las dos cámaras, la válvula está accionada por un pulsador, es decir, que tras soltar el actuador la válvula volverá a su situación inicial gracias a un muelle de retorno. El cilindro será de doble efecto, y la válvula tendrá 4 vías, y 2 posiciones. El accionamiento es de nuevo un pulsador manual y el retorno se lleva a cabo por un muelle.

Válvula de mariposa de control de acero al carbono de baja T, de 2 pulgadas , 300 libras, sin volante y sin solenoide: Son ideales para el uso en la aplicaciones industriales, de plomería y de HVAC/mecánica. La serie LC149 es una válvula del tipo de insertos roscados diseñada para tener bajo costo, pero contar con todas las características necesarias. Cuenta con disco de bronce y asientos de EPDM. Tamaños de insertos: 2" a 12". Certificadas según NSF/ANSI 372 como libres de plomo. Su uso principal es cierre y estrangulación de grandes volúmenes de gases y líquidos abaja presión. Su diseño de disco abierto, rectilíneo, evita cualquier acumulación de sólidos; la caída de presión es muy pequeña.

Codo de 90 Grados NPS 2 pulgadas, ASME B16-11, ASTM A105, con rosca hembra NPT termina, 3000 Libras: ASME B16-11 (Herrajes forjados Socket-Soldadura y roscado), ASTM 105 (Especificación estándar para acero al carbono forjadas para aplicaciones de tuberías) este codo son considerados como un accesorio que se instala entre las dos longitudes de un tubo para permitir un cambio de dirección, el cual, mediante un procedimiento determinado forman las líneas estructurales de las éstas.

Reducción en Tee NPS 2''x0.75 pulgadas, ASME B16-11, ASTM A105, con rosca hembra NPT, 3000 Libras: ASME B16-11 (Herrajes forjados Socket-Soldadura y roscado), ASTM 105 (Especificación estándar para acero al carbono forjadas para aplicaciones de tuberías) la reducción en Tee estos

36

accesorios ofrecen un medio alternativo de conexión a un cabezal principal, sin necesidad de reforzamiento, generalmente están preformados a la curvatura de la tubería a la cual se va a unir.

Cople ASME B16-11, ASTM A105, con rosca hembra NPT termina, 3000 Libras, el ASME B16-11 corresponde a (Herrajes forjados, Socket-soldadura y roscado) y la ASTM A105 es para (Especificación estándar para acero al carbono forjadas para aplicaciones de tuberías), la propiedad mecánica es de la ASTM A105 es: resistencia 485 N/mm<sup>2</sup>, limite elástico 250 N/mm<sup>2</sup>, alargamiento 22%, estricción 30%. Composición química del ASTM A105: Carbono 0.35, Manganeso 0.60-1.5, Silicio 0.10-0.5, Azufre 0.040, Fosforo 0.035, Cromo 0.30, Níquel 0.40, Molibdeno 0.12, Cobre 0.40, Vanadio 0.08, Niobio 0.02. Son dispositivos usados en la unión de segmentos de tuberías. Permiten que los tubos que son unidos resistan tanto las fuerzas internas como externas, las vibraciones y la presión ejercida por los líquidos que fluyen a lo largo de la tubería. La fuerza de unión que ofrecen los coples se ejerce en toda la circunferencia de la tubería, es decir, rodea la tubería con una presión tal que evita la separación de los segmentos de la tubería. La presión que ejercen los coples a la circunferencia de la tubería debe ser proporcional a la presión interna que ejerce el fluido que pasa por la tubería, de esta manera se neutralizan las presiones, se evitan vibraciones y la posible separación de los tubos.

Reducción concéntrica PS 2''x0.75 pulgadas concéntrico reductor, MSS- SP95, ASTM A234 Grado WPB, rosca macho NPT termina, MSS-SP 95 (Sociedad de Fabricantes para la Estandarización de la Industria de Válvulas y Accesorios), ASTM A234 (Especificación estándar para accesorios tubería de acero al carbono forjado y acero de aleación para temperaturas de servicio altas y moderadas), Accesorio que se utiliza para unir dos conexiones, muy similar en su forma a la reducción campana, sin embargo; ésta cuenta con extremos

soldables. Su función es disminuir el volumen del fluido a través de las líneas de tuberías. Es un accesorio reductor que se utiliza para disminuir el caudal del fluido aumentando su velocidad, manteniendo su eje.

Paleta especial ciega con 8 centímetros de orificio ASME B16.48 según corresponda, ASTM A516 Grado 70, entre bridas, 150 libras, espesor según ASME B16.48, el ASME B16.48 corresponde a (Dimensiones de espaciadores con persiana) y la ASTM A516 Grado 70 corresponde a (Placa de acero al carbón para recipientes a presión para media y baja temperatura.), El grado 70 representa las planchas de acero de carbono más fuertes especificadas por el ASTM, American Society for Testing and Materials (Sociedad Estadounidense para Pruebas y Materiales).

Niple SCH S - 160 Tubería, ASME B36-10, ASTM A106 Grado B, extremos roscados NPT macho, Longitud = 15 centímetros, (Tubos SCH 160 diagrama, dimensiones, peso y grosor de la pared del tubo) y el ASTM A106 corresponde a (Especificación estándar para tubos de acero al carbono sin soldadura para servicio de alta temperatura) su composición química del ASTM A106 es 0.30% de cromo, manganeso 0.29%, silicio 0.10%, fosforo 0.035% y azufre 0.035%.

Los niples se fabrican a partir de tubo de acero soldado por el método de soldadura por resistencia eléctrica (BRW) de alta frecuencia sin material de aporte. Este junta uniones, filtros, accesorios básicamente es un tramo de tubería roscado que se puede hacer en campo, aunque es preferible comprarlo hecho, preferentemente si lleva algún recubrimiento (galvanizado).

#### **1.3.2 NORMATIVIDADES DE ACCESORIOS A.C EN CRACKER**

En el suministro de accesorios de acero al carbón, estos cuentan con normas que rigen estrictamente las necesidades que requiere para el ensamblaje a su

respectiva línea de servicio así como las diferentes presiones y producto que se manejen en el área de Cracker. Estos deben cumplir con los servicios de ingeniería así como el diseño, especificaciones y certificaciones de los accesorios de acero al carbón. Estas normas aplica en la contratación de los servicios de ingeniería para el diseño, especificación de accesorios y requisitos de inspección de los sistemas de tuberías para el manejo de los fluidos de proceso y servicios auxiliares dentro de las instalaciones, consiguiente se muestra en la tabla 2 las normas para la especificación de los accesorios:

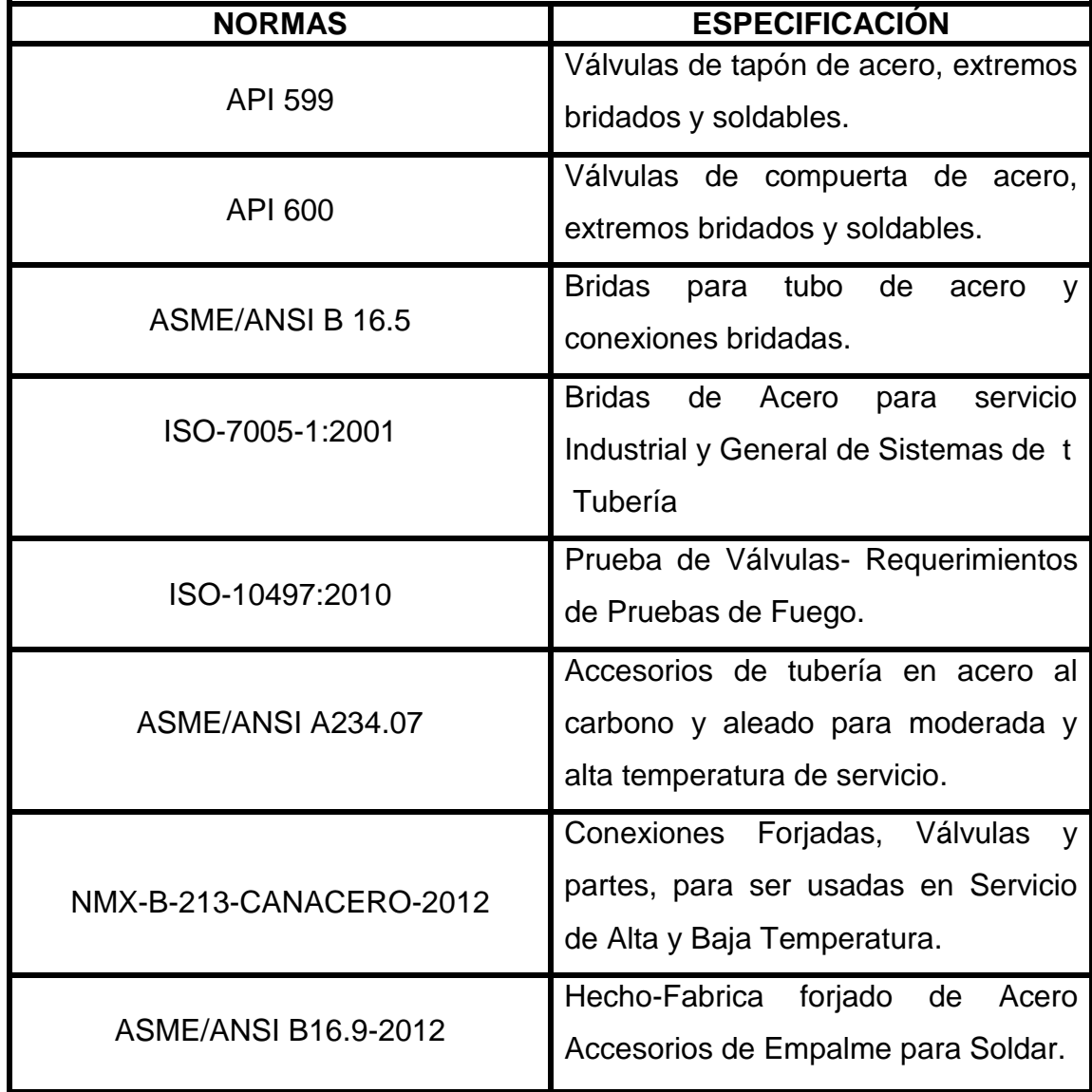

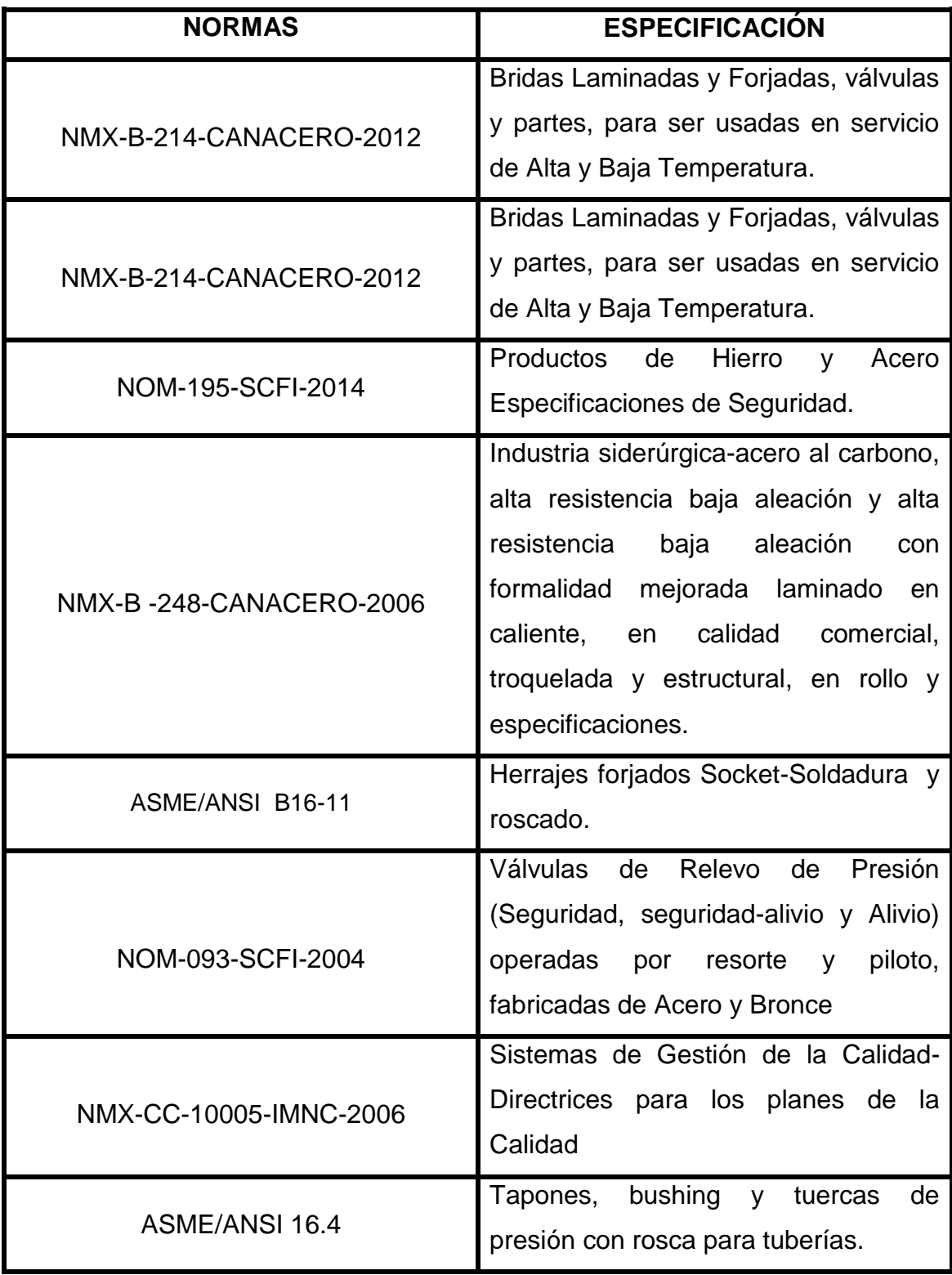

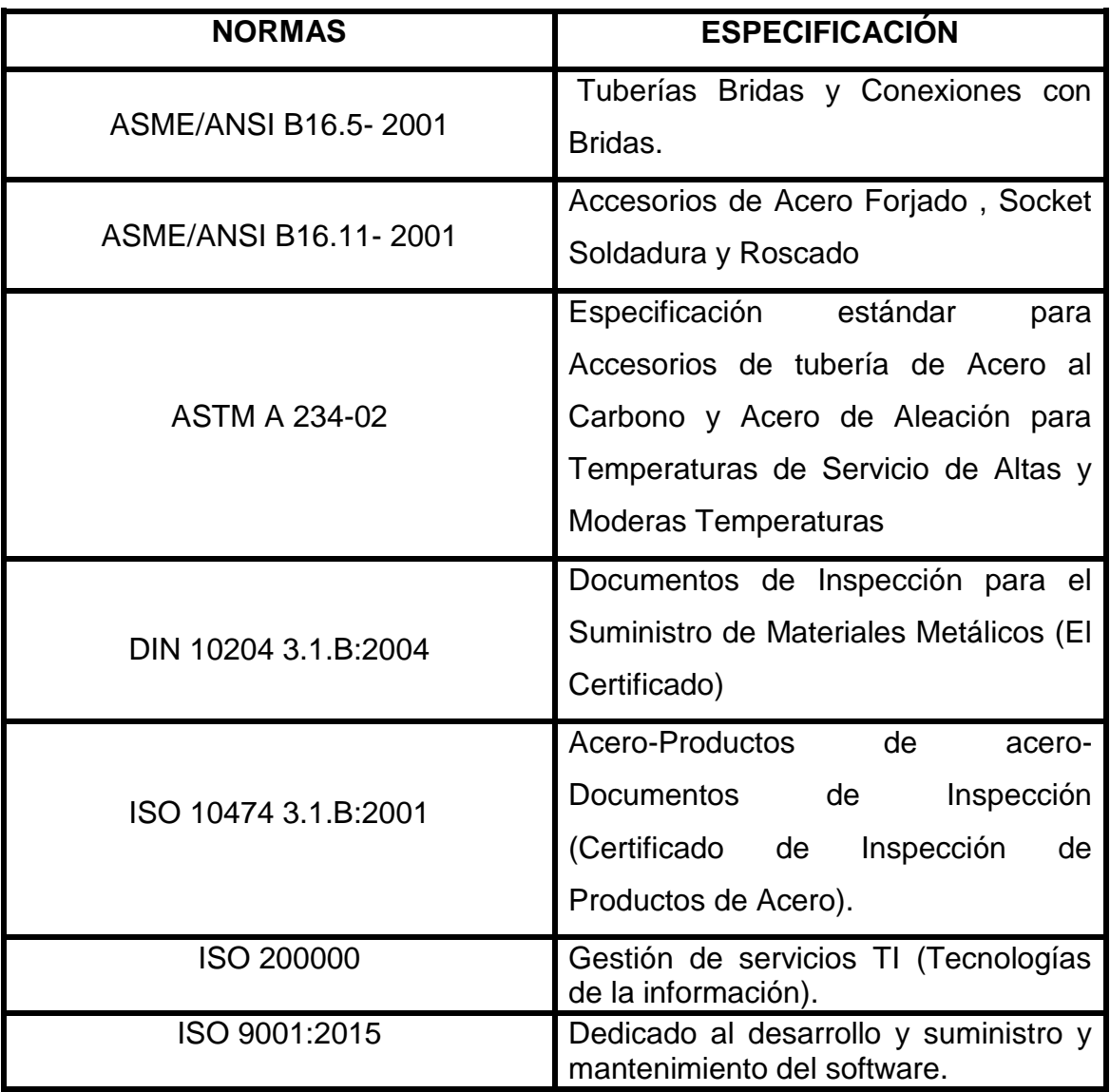

**Tabla 2.** Normas aplicadas en CRACKER.

Estas son las normas que regulan la construcción e inspección de la tubería aérea, estas normas son ocupadas con la finalidad de que sean utilizadas para una rápida identificación de tubería de procesos y servicios. Las normas utilizadas deben cumplir con los requerimientos necesarios y estar bajo las especificaciones de diseño, contar con la certificación de la inspección de acero al carbón, así como las especificaciones de las diferentes aleaciones y temperaturas de alta o baja presión.

## **CAPITULO II SUMINISTROS DE ACCESORIOS PARA TUBERÍAS DE ACERO AL CARBON**

### **2.1 PLANTEAMIENTO DEL PROBLEMA**

La carencia y falta de material al instante de accesorios para el montaje provoca retraso a la progresión del montaje de tubería de acero al carbón, al igual es afectado el trabajador ya que al no contarse con dicho accesorio se fabrican accesorios hechizos.

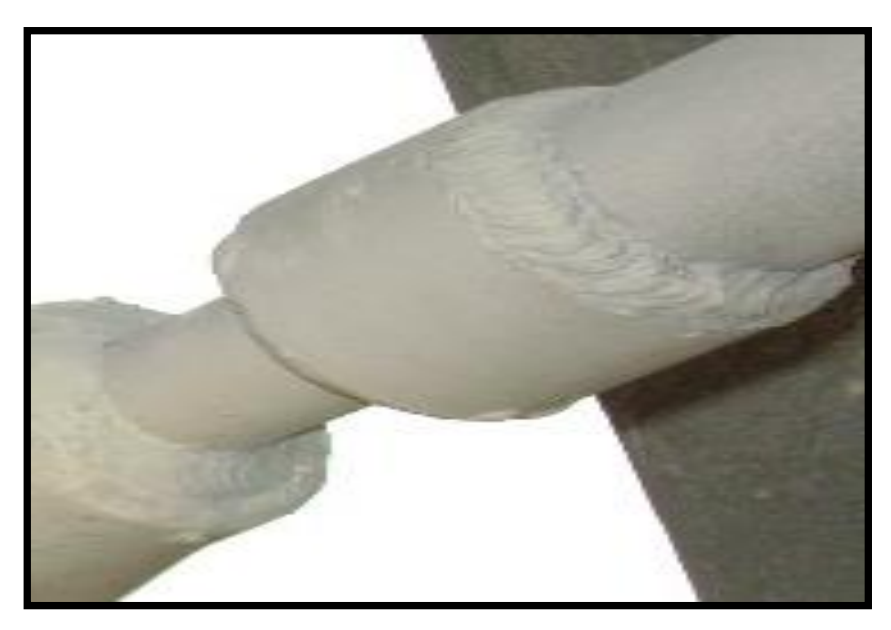

**Figura 18.** Pieza de reemplazo o Inserto.

La pieza de remplazo o inserto como comúnmente se conoce de la figura 18, se agrega un inserto o pedazo de tubo al no contar con la reducción requerida en el área correspondiente en la cual el tubo requería de una reducción de 2 a 3 pulgadas de diámetro al no contar con la reducción el trabajador para seguir avanzando en sus actividades corta dos pedazos de tubos que se encontraban en el deposito desechos de materiales y residuos metálicos. Los movimientos y traslados de las grúas en espera de la tubería ya conformada por el trabajador, consecutivamente también se cuenta con los accesos de andamios con su respectivo permiso de trabajo para el ensamblaje del accesorio al tubo que se agregue y la indisponibilidad del accesorio provoca que se generen reportes por

parte de la supervisión ya que no se está cumpliendo con la demanda de la construcción. La logística que se tiene en el área para el departamento de planeación no va conforme con el avance de la mano de obra que se realiza en campo así como en los almacenes no se cuenta con el suficiente abastecimiento de materiales para todas las áreas de trabajo del complejo Braskem IDESA.

El almacén ubicado en el área der CRACKER, el trabajador al solicitar material de accesorio como: codos, niples, coples, comales, figuras 8, etc…No se cuenta con el material disponible por la falta de coordinación del departamento de planeación con el tiempo de espera que tarda en llegar el material desde su punto de origen como el material bien exportado desde distintos lugares como Italia, Alemania, Brasil, etc. También con la clasificación del material por falta de espacio del lugar está muy reducido que incluso se tiene que dejar el material al aire libre exponiendo el material a su oxidación esto conlleva a un retrabajo para el trabajador obrero ya que se tiene que volver hacer la limpieza como en su mayoría los espárragos y tornillos. Así como la falta de un orden por cada tipo de accesorio que llega a CRACKER por parte del suministrador, asu ves el almacén de TRIPLE I no cuenta con un sistema en el cual pueda ver con exactitud cada requerimiento por área como lo son: accesorios, tubería, equipos de arranque, equipos de precomisionamiento, equipos eléctricos, sistemas de calentamiento (hornos).

Con la logística de los accesorios estos al exceso del requerimiento del accesorio genera un costo por encima de lo establecido con el proveedor y el departamento de compras del material y conlleva a un aumento en las horas no trabajadas como un pago extraordinario al trabajador al no contar con el accesorio en tiempo y forma al área de trabajo.

### **2.2 PROCESO DEL MANEJO DEL INVENTARIO EN EL TIEMPO ACTUAL**

El suministro del accesorio en Cracker consta de la solicitación en base al avance que se tenga en la construcción de la tubería de acero al carbón como también a la solicitación por parte del departamento de planeación. El solicitante en este caso es el trabajador es quien en forma de su capacidad para la realización del trabajo que se le indique va montando el accesorio a la tubería, en él se ve reflejado el siguiente pedido del material implanto a la línea correspondiente. Dicho en lo mencionado con anterioridad esto nos muestra la importancia que es la solicitud del material de accesorio para la tubería para que este cumpla con el tiempo estimado para la construcción de la empresa Braskem IDESA.

Conforme a su montaje del accesorio al tubo el trabajador observa que al llegar nuevos accesorios de importación este no coincide con los isométricos impartidos por el cabo de construcción este se ve obligado a pedir las modificaciones realizadas previamente por el departamento de ingeniería anexada a los planos. El departamento de ingeniería son encargados de avaluar y analizar todos los isométricos que les llega por partes de la matriz que se ubica en Brasil por parte de la empresa Braskem IDESA. Si en unos de los isométricos llega la pieza que solicito por parte de planeación y en la construcción y montaje del accesorio a la tubería no coincide con el isométrico se tiene que pedir una nueva revisión al departamento de ingeniería con el departamento de planeación ya que son una parte fundamental y que sin la previa revisión trae consigo atrasos a la construcción de la obra.

La anotación de la nueva revisión en el isométrico en el anexo 1 muestra claramente en la parte encerrada por un rectángulo redondeado la nueva

45

modificación que se tiene el giro que va a llevar la tubería y hacia qué lado ira el codo ensamblado a la tubería como sus grados del codo. Dicho lo mencionado al llegar el accesorio al sitio de trabajo siendo transportado ya sea por un TITAN, camioneta de 3 toneladas o por fontainetrailer está que llega al almacén. El plano isométrico se presenta en el anexo 1, para su análisis en donde se hace el ajuste para llevarlo a cabo en la obra.

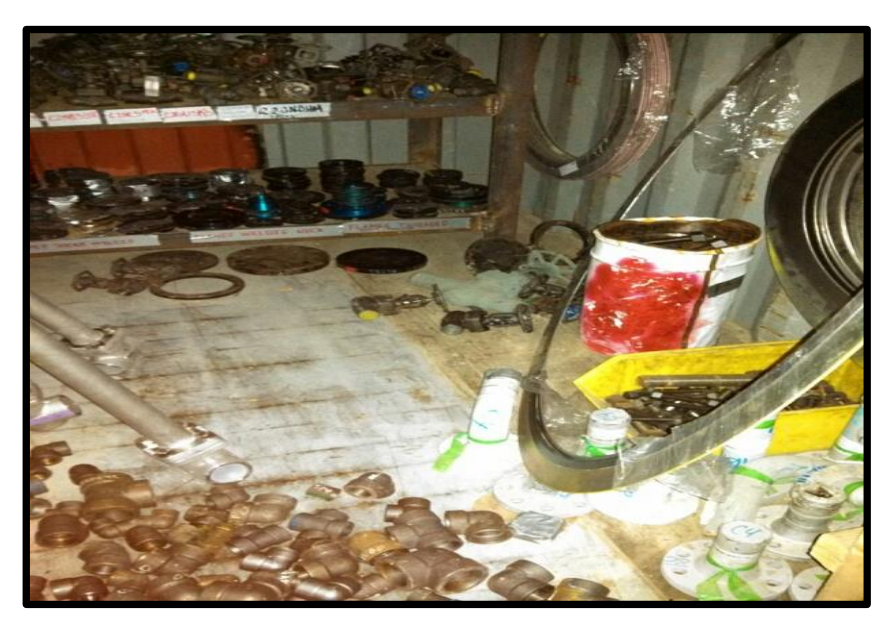

**Figura 19**. Accesorios suministrados en almacén de CRACKER.

El suministro no es apropiado si no tiene el orden y limpieza, se muestra en la figura 19, que al llegar el accesorio al almacén no es acomodado en los anaqueles conforme a su libraje y a su diámetro y característica de este. Esto ocurre ya que muchas de las ocasiones el accesorio arriba al almacén de CRACKER en el momento que ya finalizo la jornada de trabajo dando diez minutos antes de la salida del trabajador por lo cual el almacenista ya no realiza tal actividad ya que perdería el transporte de regreso a su destino.

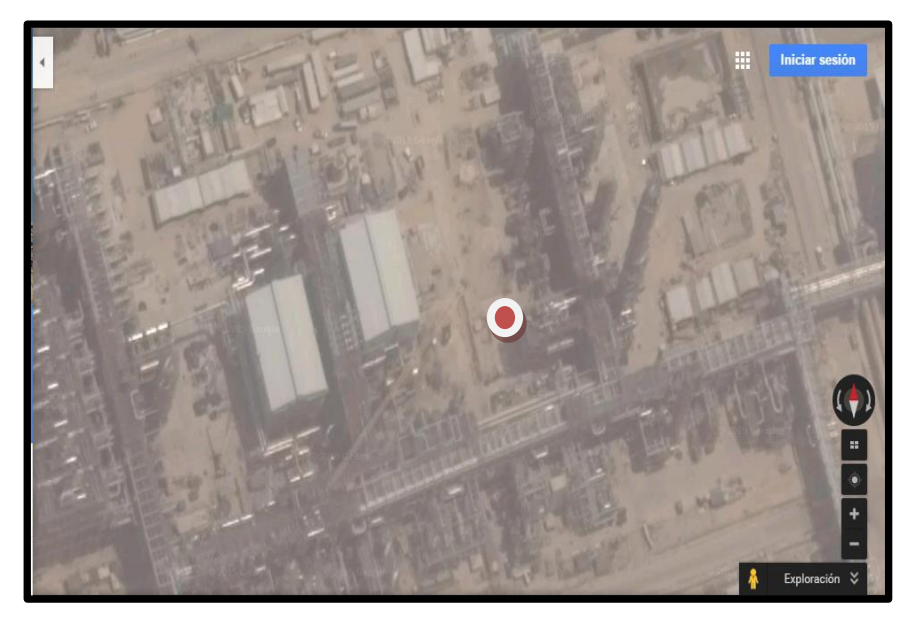

**Figura 20**. Micro localización de almacén de CRACKER.

La ubicación del almacén en CRACKER, el almacén se encuentra señalado con el punto rojo anteriormente en la figura 20, soportes y tubería está ubicada a 60 metros de la entrada de CRACKER, al norte se ubica LOGISTICA, al suroeste se encuentra OSBL SUR, al oeste se encuentra HDPE. Se suministra el almacén para que los trabajadores cuenten con los accesorios necesarios y puedan realizar el trabajo en campo, de manera que al no contar con el debido orden y limpieza esto conlleva a que los accesorios no se localicen con rapidez y contribuya a los retrasos de construcción de obra. En el almacén el suministrador llega con accesorios previamente ya cargados directamente del almacén general. Consiguientemente se generan costos a la empresa al no contar la capacitación debida y esto hiciera más rápido la búsqueda del accesorio, evitar que los accesorios no estuvieran en un solo lugar provocando los tiempos muertos innecesarios y los tiempos extraordinarios por trabajador, ver tabla 3.

| <b>DETALLADO</b>                                                                                                | <b>PERDIDA</b> |  |  |
|----------------------------------------------------------------------------------------------------|----------------|--|--|
| Costo por 3 horas<br>no<br>laboradas por falta<br>del<br>accesorio                                              | \$2,166.00     |  |  |
| Tiempo extraordinario<br>del<br>sobrestante (3 horas)                                                           | \$270.00       |  |  |
| del<br>Tiempo extraordinario<br>cabo de obra (3 horas)                                                          | \$180.00       |  |  |
| Tiempo extraordinario<br>del<br>tubero                                                                          | \$165.00       |  |  |
| Tiempo extraordinario<br>del<br>(3)<br>soldador especialista<br>horas)                                          | \$165.00       |  |  |
| Tiempo extraordinario<br>del<br>maniobrista (3 horas)                                                           | \$135.00       |  |  |
| Tiempo extraordinario del<br>ayudante (3horas)                                                                  | \$261.00       |  |  |
| Costo por devolución de<br>accesorios innecesarios en<br>campo                                                  | \$2,000.00     |  |  |
| Costo de<br>de<br>compra<br>accesorio extraviado<br>en<br>campo                                                 | \$700.00       |  |  |
| de<br>Costo<br>de<br>renta<br>maquinaria en<br>tiempos<br>extraordinarios<br>las<br>para<br>compañías (3 horas) | \$2,500.00     |  |  |
| Total                                                                                                    | \$8,542.00     |  |  |

**Tabla 3.** Costos generados sin la aplicación del software.

Estos se generan al no contar con el programa ya que se tenía un completo desbalance y exceso en gastos generados a la compañía en un día, no contar con el accesorio en el lugar adecuado generaba dos horas en el que el trabajador no trabajaba el tubo indicado por el cabo de obra, el trabajador se veía obligado a cambiarse de área y volver a realizar todo el procedimiento para la ejecución del trabajo como la firma del permiso de trabajo y la inspección de la herramienta que se encuentre en óptimas condiciones, la renta de la maquinaria a compañías como ESE ASA generaba un permiso de trabajo extra para el operador de la compañía y la renta sobre la grúa para la realización de la maniobra ya que esto lo ocasionaba que el accesorio estuviera disponible a 3 u 4 horas antes de terminar la jornada laboral.

#### **2.3 REQUISICIÓN POR PARTE DEL ÁREA DE TRABAJO**

La optimización de suministros de accesorios para tubería de a.c tiene gran peso, también los principales atrasos por el cual no está el accesorio en tiempo y forma hasta que este llegue al trabajador obrero.

Esto se ve reflejado en el progreso que se tenga durante la semana ya finalizado el supervisor encargado de suministrar el accesorio tiene la obligación de ir al departamento de planeación el cual muestra el avance que tiene actualmente y del accesorio faltante así como del accesorio que está en almacén para ir lo antes posible y que este se coloque al tubo. Este es un formato donde viene específico el accesorio que tiene que pedir el supervisor de suministro de material a continuación se muestra en el formato 1, donde se desglosa las características del accesorio como sus libras, su diámetro, su peso y donde está ubicada la pieza en el almacén general (TRIPLE I) y la cantidad de accesorios que se solicita en el formato 1. Al llegar al almacén de TRIPLE I el almacenista recibe el documento este se ve obligado a localizar los accesorios en que parte están en el almacén ya séase en que calle o si está en patio exterior o patio interior o si este está en el área de riesgo ambiental como se muestra a continuación. Para tener una mejor visualización del formato se encuentra en anexo 2 este documento se recibe completamente vacío quienes son responsables la logística de planeación hacer el análisis completo del accesorio a solicitar.

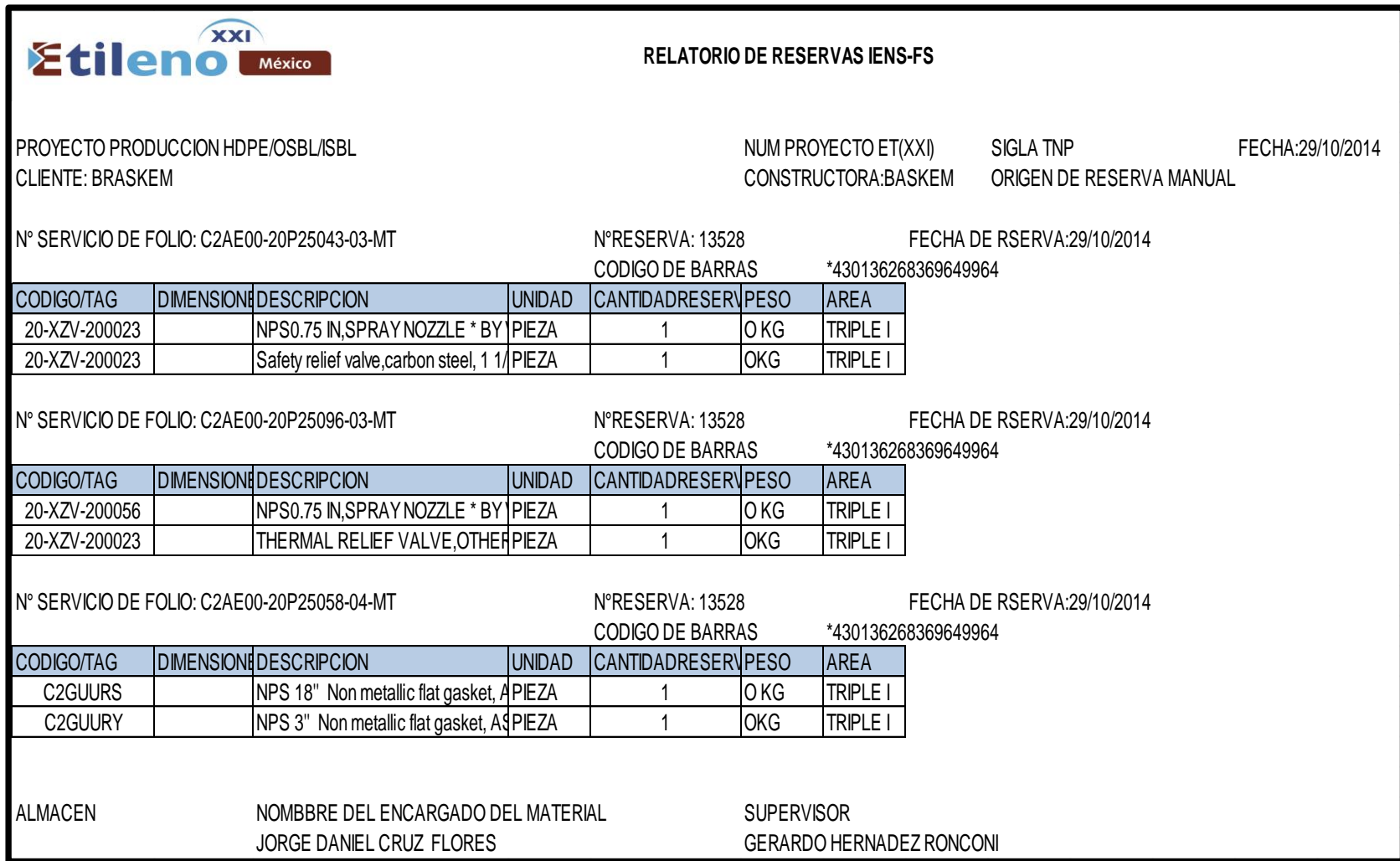

**Formato 1.** Solicitud de entrega del accesorio en almacén TRIPLE.

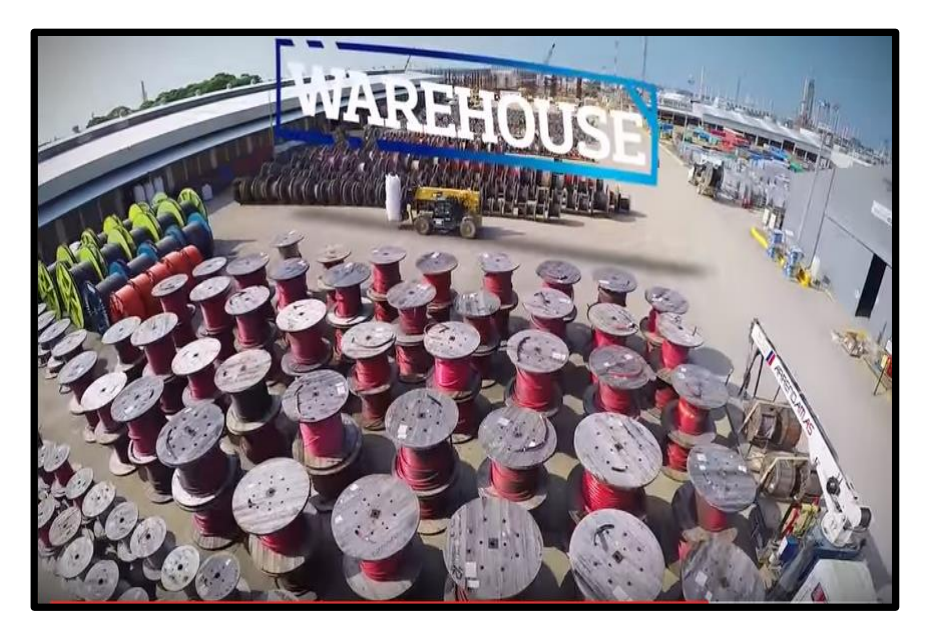

**Figura 21.** Almacén General (TRIPLE I) Braskem IDESA S.A de C.V.

Este es el almacén general de todo el Complejo Petroquímico Braskem IDESA, ubicado al este del Complejo Petroquímico Cangrejera PEMEX, como se muestra anteriormente en la figura 21. En el comprende distintos tipos de materiales, equipos, tuberías, accesorios, bombas, equipo eléctrico, válvulas, silos el cual abastece a todas las áreas de trabajo como lo son CRACKER,HDPE,OSBL NORTE,OSBL SUR,LDPE, RELATED FACILITIES y RESIRENE.

El accesorio puede encontrarse en la parte del patio interior en los anaqueles como se muestran en la figura 22 y figura 23.

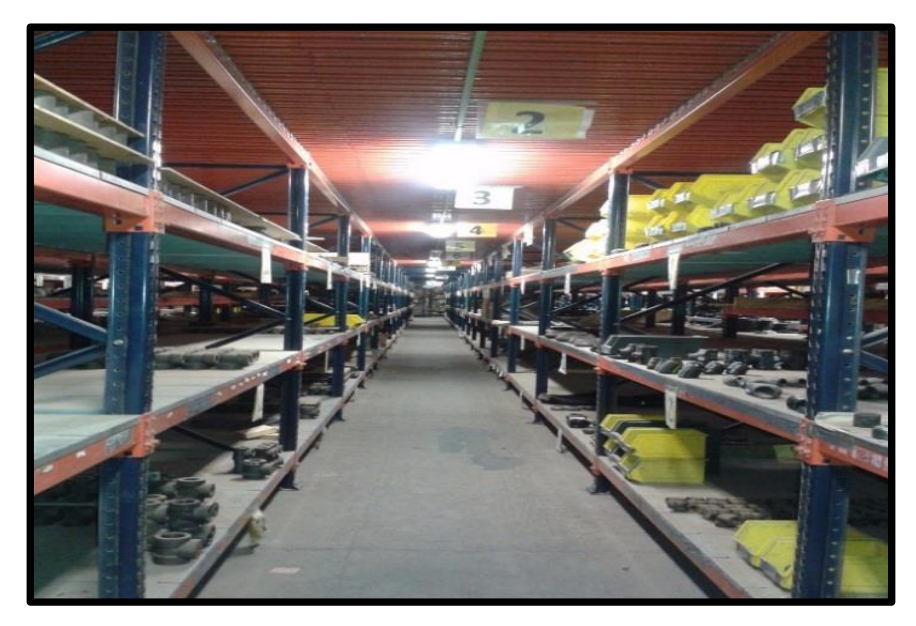

**Figura 22.** Patio interior del almacén general.

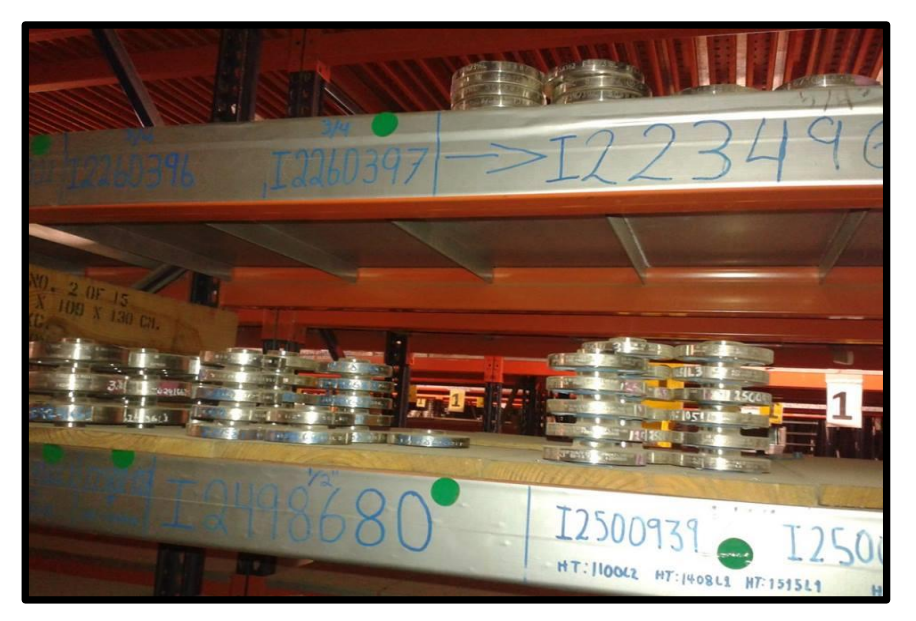

**Figura 23.** Accesorios ordenados en anaqueles del patio interior.

Los accesorios están ubicados y ordenados respecto a su diámetro, libraje, por su peso y con código que requiera el plano del isométrico en la figura 22 se detalla más apropiadamente el orden de las piezas en este caso son bridas de acero inoxidable soldables y al costado izquierdo esta las bridas ciegas.

Posteriormente este se coloca sobre una tarima de madera como se muestra en la figura 23 para que el supervisor de suministros de accesorio inspeccione si el accesorio este en óptimas condiciones y que este cumpla con lo requerido con el formato ya visto con anterioridad, si el accesorio se encuentra en cajas y este se localiza en una parte superior al 1.80 se pide inmediatamente un operador de montacargas ya sea de clase 2 o de clase 3 esto depende del peso y del área para hacer la maniobra de este.

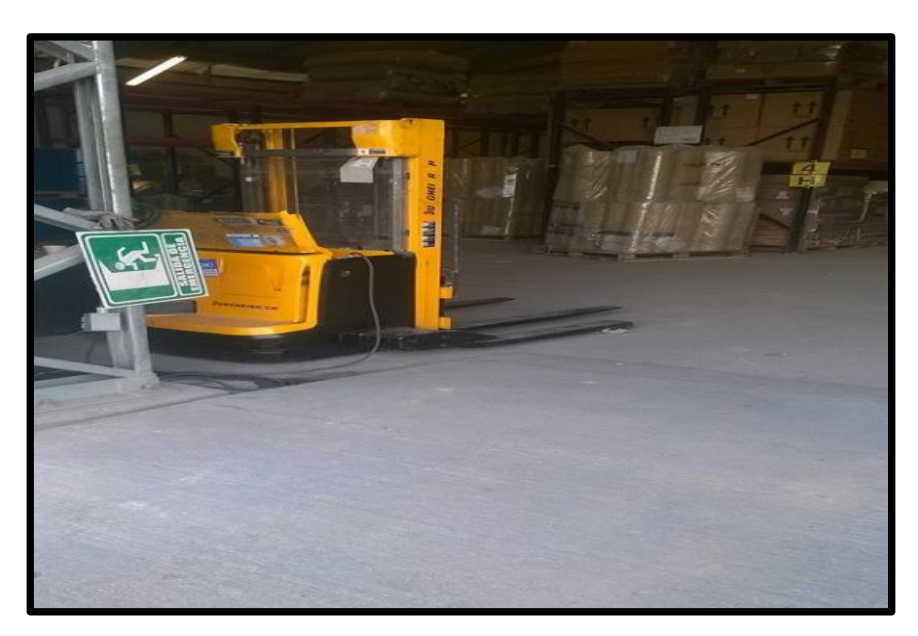

**Figura 24**. Monta cargas de clase 2.

Este montacargas de la figura 24, es utilizado dentro del almacén y para su traslado se debe caminar junto con el montacargas ya que no es de operario como se verá a continuación, este cuenta con dimensiones mucho más compactas adecuados la maniobra de búsqueda de accesorios ubicados en sus cajas correspondientes.

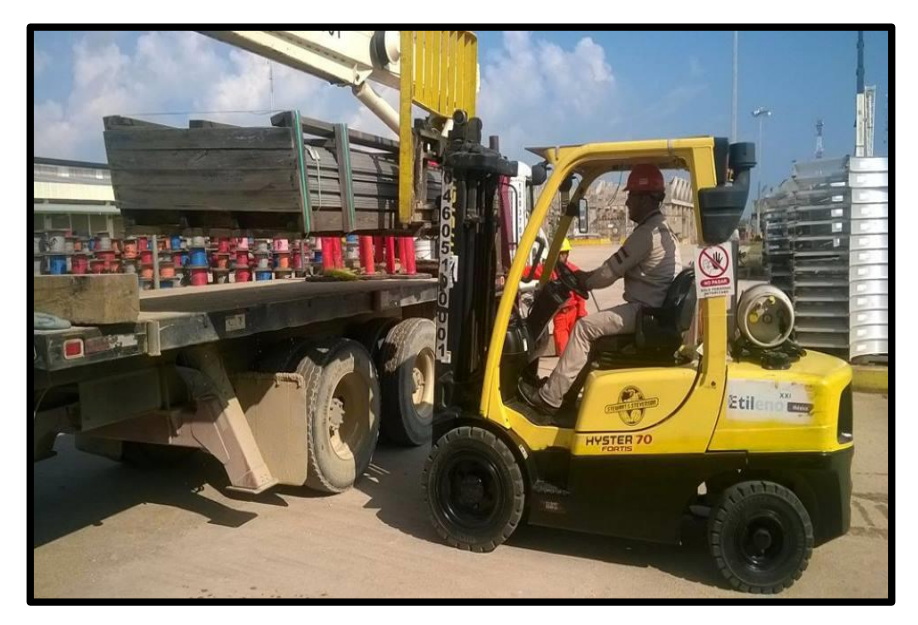

**Figura 25.** Montacargas clase 3.

El almacenista coloca los accesorios en la charolas de madera, por consiguiente pasa al montacargas hasta ser desplazado al vehículo de transporte del accesorio esto se visualiza en la figura 25, que el transporte es un TITAN con capacidad de carga de 6 toneladas proporcionado por la compañía ESE ASA S.A. Cuando el accesorio ya está arriba del vehículo el operador del transporte asegura la carga ya sea con las bandas de seguridad y estacas para que este no se desborde por los lados. El almacenista pasa a las oficinas para pasar a las oficinas dando a los encargados del almacén llevar un registro de los accesorios que están saliendo, su cantidad, destino al cual van a llegar y quien es el supervisor que inspecciono el accesorio, cuando este ya realizo la actividad el vehículo tiene derecho a su salida para llevarlo al destino del área de CRACKER.

#### **2.4 ANÁLISIS DE LA EFECTIVIDAD DEL INVENTARIO**

El inventario que se realiza tanto en el área de trabajo como en parte del almacén este cambia porque el trabajador se ve en la necesidad de solicitarlo para determinar su trabajo aplicado a los accesorios de ensamblaje a la tubería ya sea este por soldadura o que sea roscado.

Esto tiene una variación conforme a lo que se tiene como prioridad de montaje y en su construcción por ejemplo:

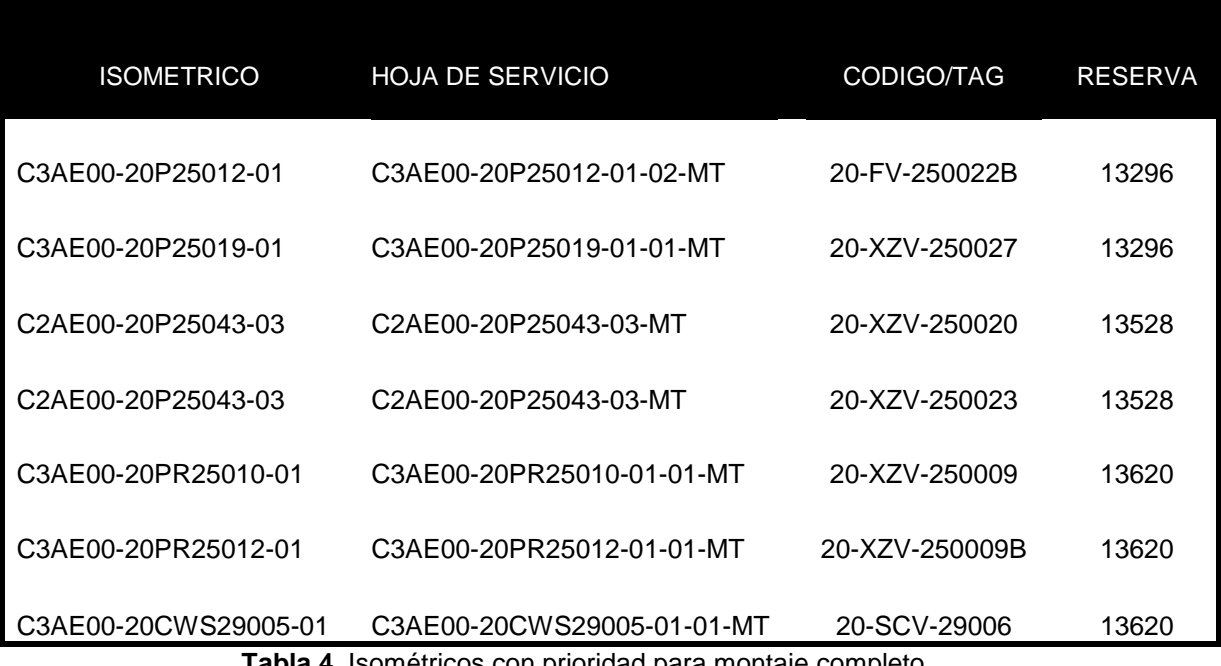

**Tabla 4.** Isométricos con prioridad para montaje completo.

Es la relación de los isométricos vistos en la tabla 4, se tiene que dar seguimiento lo más rápido posible ya que nos indica las líneas que serán próximas para las pruebas hidrostáticas y de arranque esto tendrá que contar con la tubería, soportes adecuados y con los accesorios esto es previamente analizado por el departamento de planeación. Los planos isométricos traen el detallado específicamente los accesorios requerirá el trabajador para terminar al 100% para su montaje y avance de la obra.

A continuación se muestra las especificaciones a detalle de uno de los isométricos.

| $N^{\circ}$<br><b>PIEZA</b> | <b>DESCRIPCIÓN</b>             | <b>IDENTIFICACIÓN</b>            | <b>PESO</b> | <b>DIÁMETRO</b> | <b>CANTIDAD</b> |
|-----------------------------|--------------------------------|----------------------------------|-------------|-----------------|-----------------|
| 12                          | <b>NIPLE</b>                   | C2KE19H                          | 1.5         | 1 $\frac{1}{2}$ | $\mathcal{P}$   |
| 13                          | <b>BRIDA CIEGA 300#</b>        | C1FU5HJ                          | 7           | $1\frac{1}{2}$  | $\mathcal{P}$   |
| 14                          | EMPAQUE ESPIROMETALICO<br>300# | C19WLTY                          |             | 26              | 5               |
| 15                          | <b>EMPAUQE NO METALICO</b>     | C <sub>2</sub> GUURX             |             | 24              | 4               |
| 16                          | <b>ESPARRAGOS 27 CM</b>        | C1FU66M                          | 21          | $1\frac{1}{2}$  | 140             |
| 17                          | <b>TORNILLOS 13 CM</b>         | C <sub>2</sub> SDR <sub>X1</sub> |             | $1\frac{1}{2}$  | 48              |
| 18                          | BRIDA SOLDABLE 300#            | C8YP1                            | 6           | $1\frac{1}{2}$  | $\mathcal{P}$   |
| 19                          | <b>VALVULA DE CONTROL</b>      | 20-TY-240001DA                   | ٠           | 24              |                 |
| 20                          | SOPORTE ESTANDAR               | <b>STD</b>                       |             | 24              | 2               |

**Tabla 5.** Especificaciones del material en el Isométrico.

Son las especificaciones y características de la tabla 5 los accesorios que se van a implementar en el isométrico del anexo 1 que se encuentra posteriormente; el número de pieza comienza en 12 ya que es un isométrico con continuación esto quiere decir que pertenece a una línea de servicio que requieres de 20 accesorios distintos para el montaje en su totalidad de la tubería, en este isométrico empieza con brida con cuello soldable de 26 pulgadas de diámetro, niples de 1 ½ de diámetro 2 piezas, empaques espiro metálicos de 26 pulgadas de diámetro y espárragos de ¾ de diámetro de 2 pulgadas de ancho por 23 centímetros de largo. Estas especificaciones detalla cada isométrico sus líneas de servicio que tipo de accesorio tendrá que ser ocupado, nos detalla también los tipos de soportes y la tubería que este llevara así como sus diámetros y los diferentes códigos que caracterizan a cada componente, las cantidades que serán ocupados y el peso que tiene cada una de las especificaciones. Para saber toda la línea o la hoja siguiente de la línea de servicio y/o el total de toda la línea se podrá visualizar con el software que se implementara. El número de pieza en la tabla comienza en doce ya que refiere a que hay un consecutivo previo en la hoja anterior a la línea de servicio.

# **CAPITULO III IMPLEMENTACIÓN DEL MANEJO DE MEJORA DE SUMINISTRO**

#### **3.1 CANTIDAD DISPONIBLE DE MATERIALES EN ALMACÉN**

De acuerdo a lo reflejado de la demanda de cada área de trabajo y cumplir con las necesidades de cada solicitante este contara con diversos canales de comunicación para el que el proveedor de cada accesorio que sea elaborado tenga un tiempo estimado hasta llegar al almacén ya que el día a día hay cambios de pedidos de accesorios para el almacén. El abastecimiento, el proveedor, el departamento de compras, ingeniera, planeación como trabajador deberán realizar estrategias de actividades diarias para que este no exceda del pedido de accesorios como también prevenir que el trabajador obrero se quede sin accesorios para el ensamblaje a la tubería.

Siendo el proveedor punto clave para empezar todo el proceso de fabricación este recibirá el pedido general que se realice acabo por el departamento de compras esto siempre se analizará mediante graficas de su máximo periodo en tiempo de demanda de accesorios con prioridad, esto puede apreciarse a continuación en la siguiente grafica 1.

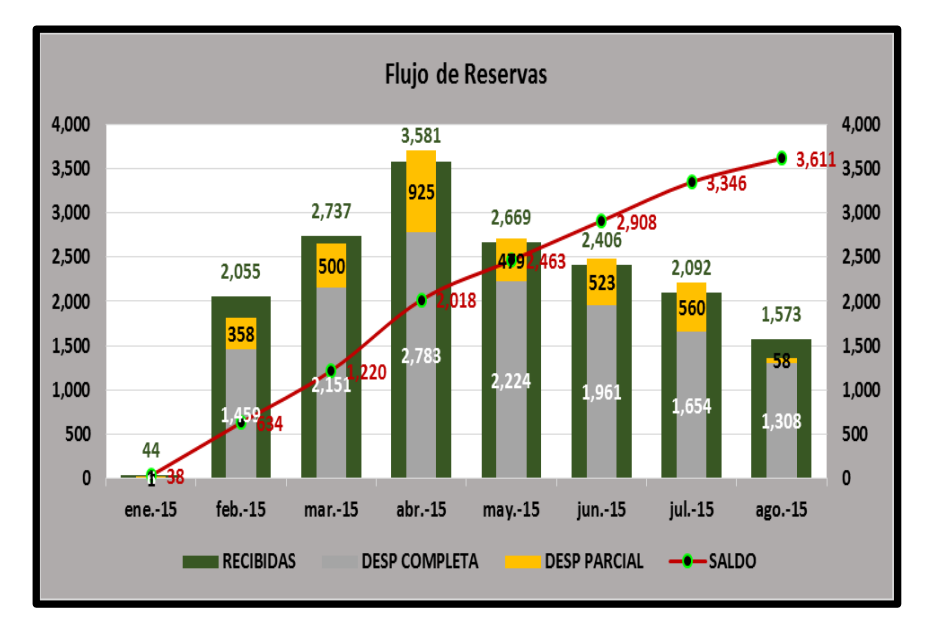

**Grafica 1.** Relación de accesorios en almacén.

Detalla que en cada mes del año se tendrá como punto máximo de 40, 000 piezas por mes, se llevará un registro mensual del accesorio recién entregado al almacén de parte del proveedor y las cantidades de los accesorios que este entrega de manera parcial, como las que entregan en su totalidad.

El stock es una provisión de artículos en espera de su utilización posterior con el objetivo de disponer:

- De la cantidad necesaria.
- En el momento oportuno.
- En el lugar preciso.
- Con el mínimo costo.

Estas cuatro características definen la gestión de stock. La idea no es tener de todo en abundancia. El stock no es un fin en sí mismo, es un medio para dar un buen servicio al cliente. Servicio que pasada por:

- Atenderlo lo más rápidamente posible.
- Proveyéndole del producto sin entrar en carencias o faltas.
- Posicionándolo donde nos lo indique; fabrica, tienda, o cualquier otro punto (en el lugar preciso).
- Y aun costo que le permita a la empresa obtener beneficios.

El trabajador obrero se le hará entrega como en el formato 2 en donde llene el accesorio solicitante de lo pendiente para sus actividades del día a día esto trayendo una mejor organización y que todo el personal pueda estar involucrado para el desarrollo de la construcción.

Siendo el supervisor responsable del grupo de trabajo de obreros este le entregara copias del formato 2 al jefe inmediato de la cuadrilla de trabajadores.

Evaluando las actividades que se realizan en el día este deberá ser llenado de acuerdo al isométrico y material que se le requiere. Ver formato 2.

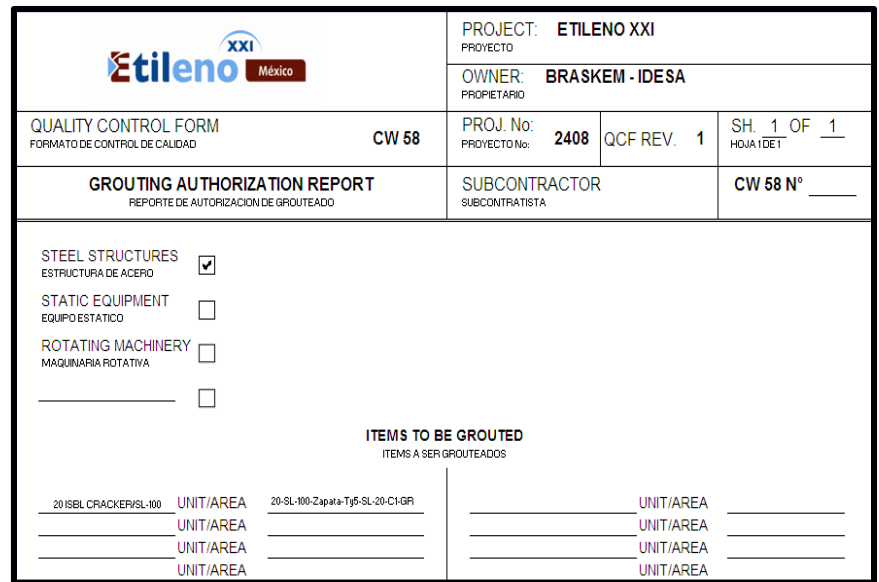

**Formato 2.** Reporte de la solicitud del accesorio.

Se inspeccionará los requerimientos que tenga el trabajador para no tener accesorios que no sean requeridos en la construcción de la línea de servicio hacia el almacén, el cual pondrá el número exacto de piezas solicitantes y número de isométrico al cual pertenece su área de trabajo, la fecha en la cual requiere el material y si es de compañía o si este pertenece a la empresa, su número de empleado y su nombre, el nombre del jefe inmediato y la autorización de su supervisor. Este formato se muestra con más claridad en el anexo 3.

#### **3.2 PLANEACIÓN DE LA MEJORA DE SUMINISTRO**

El almacén general (TRIPLE I), en él se implementará su adecuada asignación de accesorios así como por aleaciones, diámetro y por peso para su mejor entrega al personal que entregará el accesorio a su respectiva área de trabajo. Como por consiguiente se evitará la fatiga en la búsqueda del material y que este se encuentre accesible y disponible para el almacenista como para el personal solicitante. Se deberá contar los anaqueles ya elaborados como charolas de madera para los accesorios de alto espesor.

El almacén deberá contar con espacios libres para un mejor traslado de la maquinaria como lo que son el montacargas tipo 3, como su total orden y limpieza de las áreas donde se despacha el accesorio, este deberá tener todos sus accesorios de bajo espesor como lo que son bridas de 2 pulgadas de diámetro, niples, coples, wendolets, espárragos, tornillos y en caso de válvulas de dimensiones de 2 pulgadas de diámetro con espesor de 2.5 kilos, estos estarán puestos en los estantes metálicos. Las válvulas que exceden dimensiones de 4 pulgadas de diámetro deberán estar ubicadas en charolas de madera para un mejor agarre del montacargas. Deberán contar con un programa de software donde tenga registradas las salidas del accesorio como la logística del accesorio conforme se va solicitando el accesorio a las áreas respecto a las reservas que requiere el solicitante del accesorio. Cada despachador de accesorio deberá llevar un control y su logística de la semana que entregara a cada solicitante, así podrá tomarse un registro de manera gráfica como se muestra a continuación:
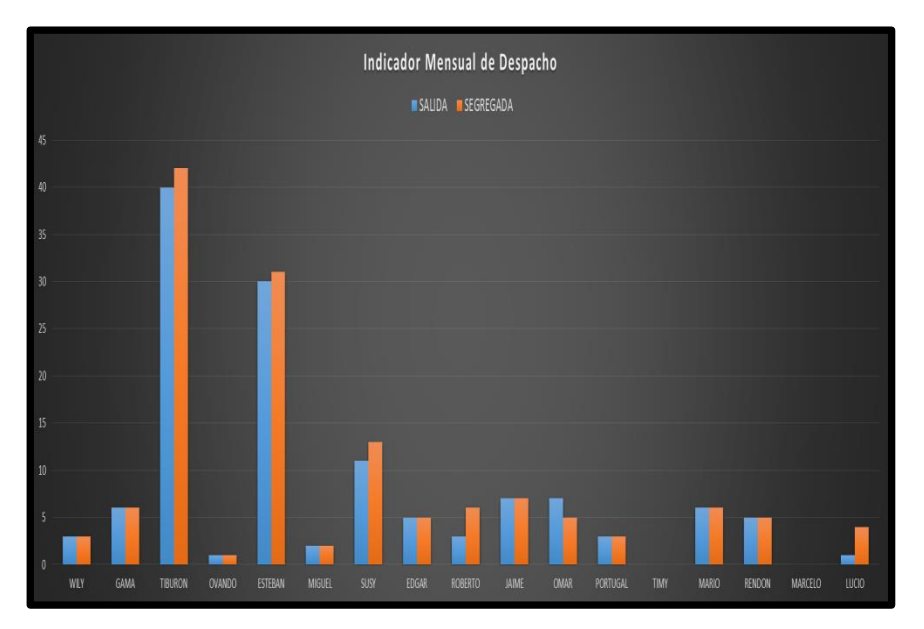

**Grafica 2.** Desempeño del despachador de accesorios.

En cada semana se tomara en cuenta el desempeño y la organización personal de cada despachador para evaluar cuál de ellos se refleja la rapidez con la que realiza la demanda que solicita cada área de trabajo con sus respectivas disciplinas esto mismo se demuestra en la gráfica 2, lo que se muestra de color azul es lo real que el despachador hace entrega, el color naranja refleja las reservas que se entregan y si este trabajador cumple con el número de reservas que se le entrega para sus despacho. Se deberá llevar a cabo un software donde se controle las reservas aplicadas ya en sitio (entregadas) como totales o parciales (aún falta por entregar), así como contabilizado el número exacto que cuenta el almacén con sus accesorios disponibles y los accesorios que falta por pedir al proveedor para no faltar al punto de stock en almacén. El software se actualizará el programa cada 3 días para que no se tenga atrasos con el accesorio al área de trabajo esto siendo de manera anticipada pedir el material al proveedor. Se dará a detalle las cantidades de reservas que se han entregado al almacén para el que el despachador termine en tiempo y forma esto evitando la aglomeración de reservas y evitar molestias en los solicitantes del accesorio.

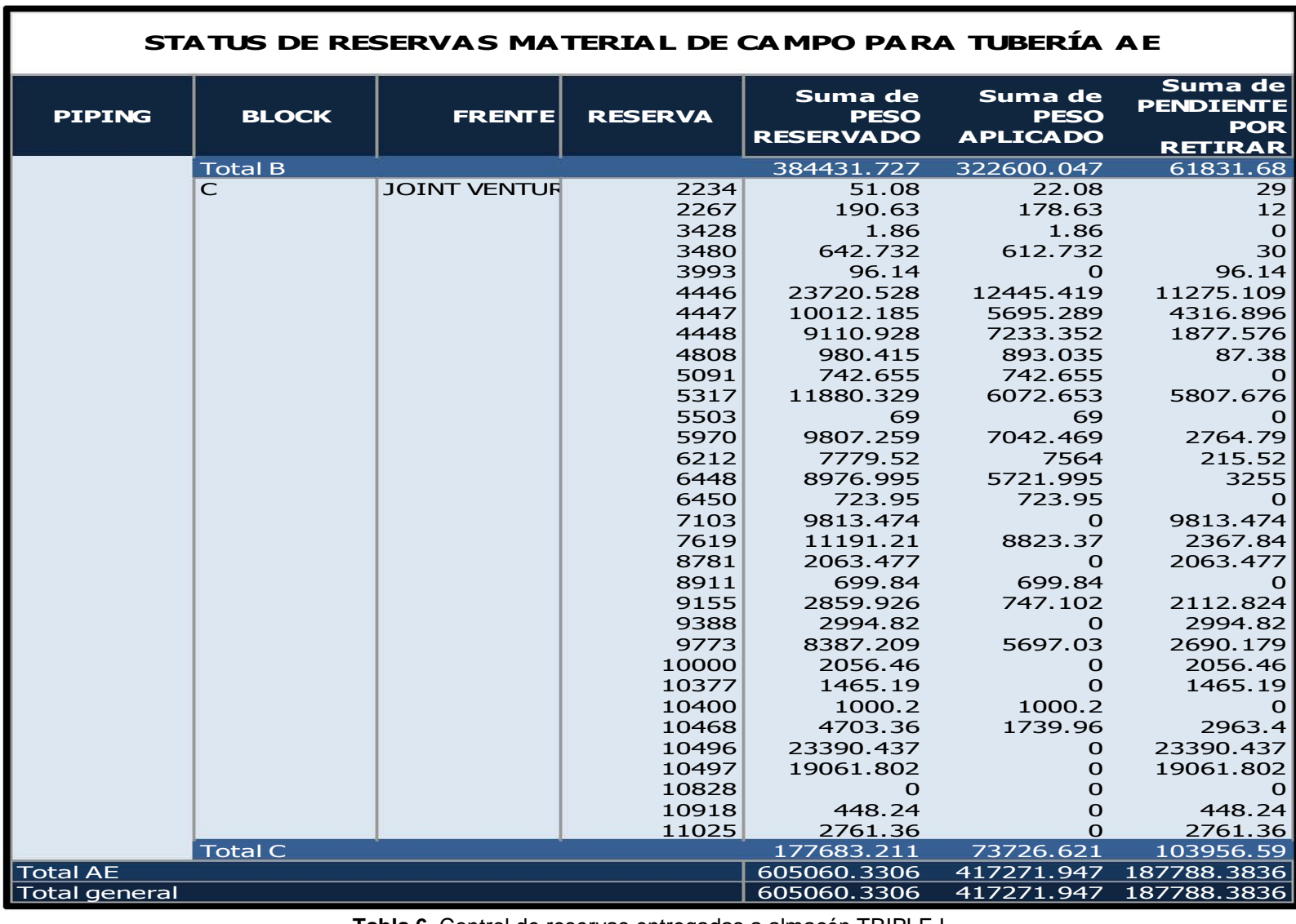

**Tabla 6.** Control de reservas entregadas a almacén TRIPLE I.

La tabla 6, se diseña en el software por parte del almacén general nos filtrará las reservas que se han entregado por parte del bloque "C" del área de CRACKER y serán entregadas al encargado del suministro para empezar con la búsqueda del accesorio, una de las columnas mostrará el número de la reserva, los códigos de los accesorios, el peso de cada accesorio, cual no ha llegado al almacén y cuantas hay en disponibilidad. Esta tabla 6 se muestra en anexo 4 así es como se visualiza en el software en el almacén TRIPLE I. El área de oficina del almacén deberá llevar un registro del destino de los accesorios como la persona que los solicita, como su responsable del área de trabajo, el nombre del coordinador, y el área de planeación del área de solicitante. Se registrará el transporte en que llevará el accesorio (número de placa del vehículo, nombre del conductor y color de la unidad móvil y especificar qué tipo de transporte es).

Si el despachador no pudiera entregar el accesorio se hará una observación en la reserva del por qué no se podrá entregar ya que el accesorio este en área de supervisión de preservación. El despachador deberá ir haciendo su cierre de cada partida que valla entregando al solicitante de tal forma que no se tenga ningún exceso de accesorio entregado y así no descontar el accesorio al solicitante que tenga como faltante.

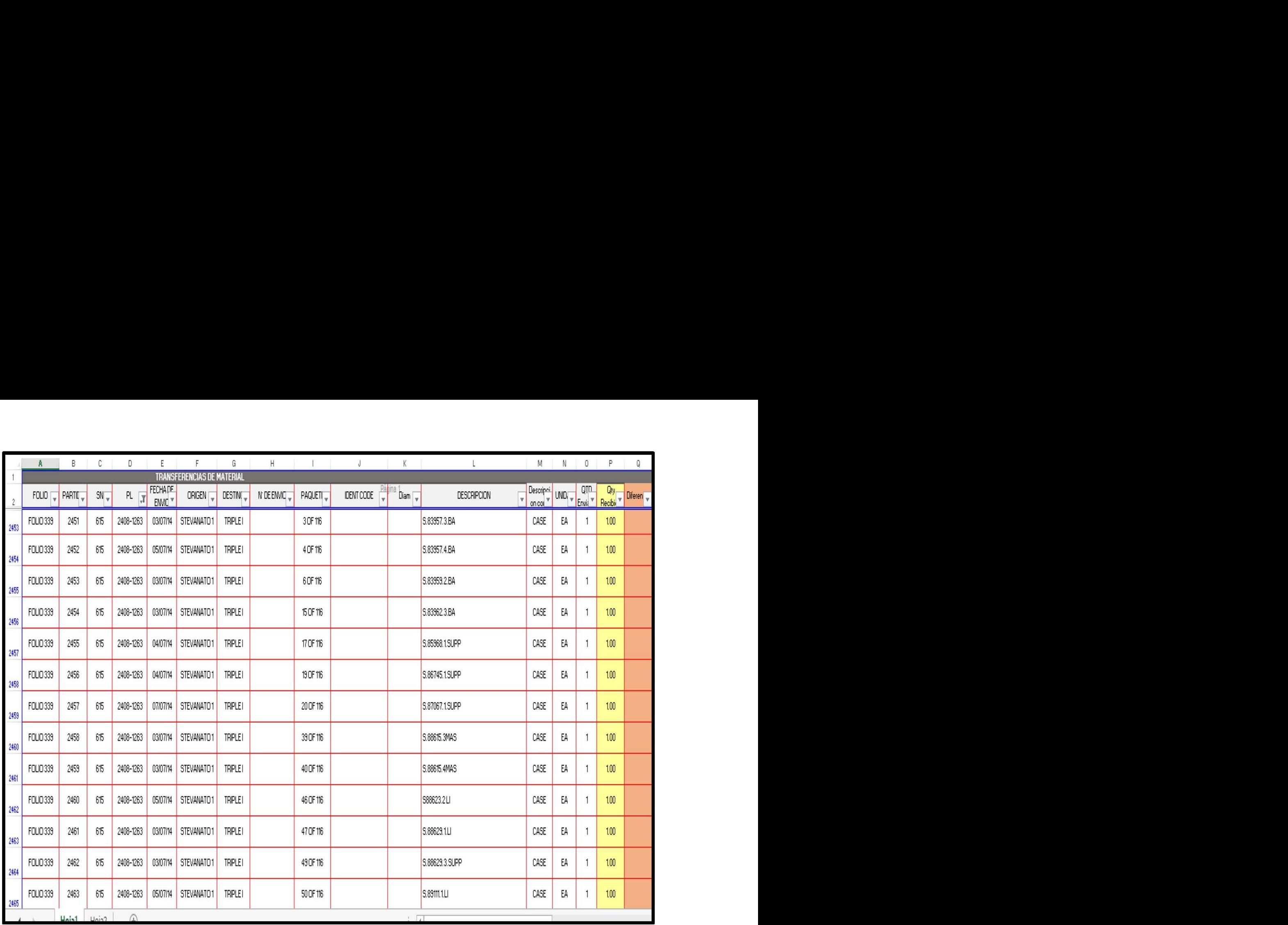

**Tabla 7.** Reporte de entrega de accesorios del almacén TRIPLE I a CRACKER.

En la tabla 7, que se muestra con anterioridad se registra el accesorio desde que se entrega al solicitante del accesorio y quien se lo despacho, la cantidad de accesorios que llevará en su vehículo o modo de transporte, la manera en que la carga está asegurada ya sea mediante de sujetadores con matraca, en mano del solicitante, también debe ser registrado el peso de cada accesorio que se vaya adquiriendo, también el solicitante deberá firmar de recibido de entrega de material y hacer observaciones en qué estado y condiciones está el material esto ayuda para el que el personal de calidad tenga un mayor cuidado con la preservación y cuidado del accesorio, todo este proceso es solo para el control mismo del despachador de accesorios del almacén TRIPLE I para cada área de trabajo correspondiente. Se muestra la tabla con amplitud en anexo 5.

El almacén deberá ordenar y ubicar por secciones los accesorios que se encuentren el, los accesorios de dimensiones debajo de 4 pulgadas de diámetro deberán estar ubicados en el patio interno del almacén como lo que son bridas, coples, niples, válvulas de diferentes tipos y mencionadas, figuras 8, codos, tees, para facilitar la entrega y los accesorios de dimisiones mayores a 4 pulgadas deberán estar en cajas cubiertas para que la intemperie no afecte al accesorio al momento de ser instalados y se realicen las pruebas. Este por la parte exterior deberá tener registrado las calles y números de niveles en que este ordenado esto ayudará para que el despachador actuara de manera más rápida con el equipo adecuado para entrega del material (montacargas, grúa o titán).

A continuación en la tabla 8, se muestra cómo se encuentran ubicados los accesorios dentro del almacén.

|                | <b>EXCEDENTE PAGADO</b>                              |                                   |                                           |                       |                   |                        |                                                      |                          |             |
|----------------|------------------------------------------------------|-----------------------------------|-------------------------------------------|-----------------------|-------------------|------------------------|------------------------------------------------------|--------------------------|-------------|
|                | TUBERIA DE ADEUDO A PLANTA                           |                                   |                                           |                       |                   | <b>RESUMEN GENERAL</b> |                                                      |                          |             |
|                |                                                      |                                   | 3454                                      | 155,734.573           | 180,567.858       | 19,874.297             | 17,047.854                                           | 2,823.982                |             |
|                | <b>CODIGO</b>                                        |                                   |                                           | <b>RESERVA</b>        |                   |                        | <b>EXCEDENTE</b>                                     |                          |             |
| COD. TAG       | <b>DESCRIPCION</b><br>न<br>$\boldsymbol{\mathrm{v}}$ | PESO<br>$\boldsymbol{\mathrm{v}}$ | <b>RESERVA</b><br>$\overline{\mathbf{v}}$ | <b>QTY. RESERVADA</b> | QTY.<br>ENTREGADA | <b>EXCEDENTE</b>       | <b>PENDIENTE POR</b><br><b>DEVOLVER</b><br>$\vert$ v | QTD.<br><b>DEVUELTAN</b> |             |
| C2K1EC7        | NPS 46" SCH 10.31MM Pipe, ASME B36.10, API           | 294.35                            | 99                                        | 7.600                 | 12.000            | 4.400                  | 4.400                                                | 0.000                    |             |
| C6CTA7         | NPS 3" SCH S-STD Pipe, ASME B36.10, ASTM A           | 11.29                             | 403                                       | 78.700                | 81.660            | 2.960                  | 1.120                                                | 1.840 12:00              |             |
| <b>C2JLREF</b> | NPS 30" SCH S-STD Pipe, ASME B36.10, ASTM            | 176.85                            | 459                                       | 1.300                 | 11.800            | 10.500                 | 9.630                                                | 0.870 12:00              |             |
| C2JM0M9        | NPS 28" SCH S-STD Pipe, ASME B36.10, ASTM            | 164.86                            | 459                                       | 7.300                 | 11.830            | 4.530                  | 0.830                                                | 3.700 12:00              |             |
| <b>C7KLEA</b>  | NPS 12" SCH 31.75MM Pipe, ASME B36.10, AST           | 228.68                            | 716                                       | 12.000                | 12.390            | 0.390                  | 0.390                                                | 0.000                    |             |
| C6D121         | NPS 14" SCH S-STD Pipe, ASME B36.10, ASTM            | 81.33                             | 2754                                      | 11.500                | 19.030            | 7.530                  | 1.113                                                | 6.417 459, 2             |             |
| C1PBSCE        | NPS 1.5" SCH S-XS Pipe, ASME B36.10, ASTM A          | 5.41                              | 7532                                      | 0.600                 | 2.990             | 2.390                  | 0.590                                                | 1.800 1195               |             |
| C6CT3R         | NPS 1" SCH S-XS Pipe, ASME B36.10, ASTM A31          | 3.24                              | 9944                                      | 0.400                 | 5.830             | 5.430                  | 4.950                                                | $0.480 \times 246$       | 1117'       |
| C6AN5U         | NPS 20" SCH S-STD Pipe, ASME B36.10, ASTM            | 117.15                            | 11802                                     | 8.600                 | 13.640            | 5.040                  | 0.000                                                | 5.040                    | 1194<br>246 |
| <b>C1PBSCF</b> | NPS 2" SCH S-XS Pipe, ASME B36.10, ASTM A10          | 7.48                              | 11876                                     | 71.900                | 81.960            | 10.060                 | 5.360                                                | $4.700 \times 181$       | 1195        |
| C6CJCG         | NPS 1.5" SCH S-40S Pipe, ASME B36.19 / B36.1         | 405                               | 14883                                     | 3.000                 | 5.860             | 2.860                  | 2.830                                                | 0.030 12:00              |             |
| C2J0NJ6        | NPS 4" SCH S-10S Pipe, ASME B36.19 / B36.10          | 8.36                              | 15757                                     | 1.200                 | 5.500             | 4.300                  | 0.450                                                | 3.850 12:00              |             |
| C2HG66F        | NPS 0.75" SCH S-XXS Pipe, ASME B36.10, ASME          | 3.64                              | 19061                                     | 12.000                | 12.200            | 0.200                  | 0.200                                                | 0.000                    |             |
| C2MPG17        | NPS 18" SCH 16BAR Pipe, ASTM D2996, Reinfo           | 0.00                              | 19                                        | 54.700                | 58.300            | 3.600                  | 3.600                                                | 0.000                    |             |
| C2MPG1N        | NPS 2" SCH 16BAR Pipe, ASTM D2996, Reinford          | 0.00                              | 21                                        | 159,600               | 179.600           | 20.000                 | 20.000                                               | 0.000                    |             |
| C2MPG17        | NPS 18" SCH 16BAR Pipe, ASTM D2996, Reinfo           | 0.00                              | 50                                        | 170.400               | 175.476           | 5.076                  | 5.076                                                | 0.000                    |             |

**Tabla 8 .** Programa aplicado para ubicación del accesorio en almacén.

Este programa llevará el registro de la ubicación exacta del accesorio, el número exacto que se tiene en cada caja y si este está en preservación, si se encuentra en existencia o falta por llegar al almacén. Esta tabla que cuenta almacén esta de manera sin datos que se tengan las ubicaciones se muestra en anexo 6.

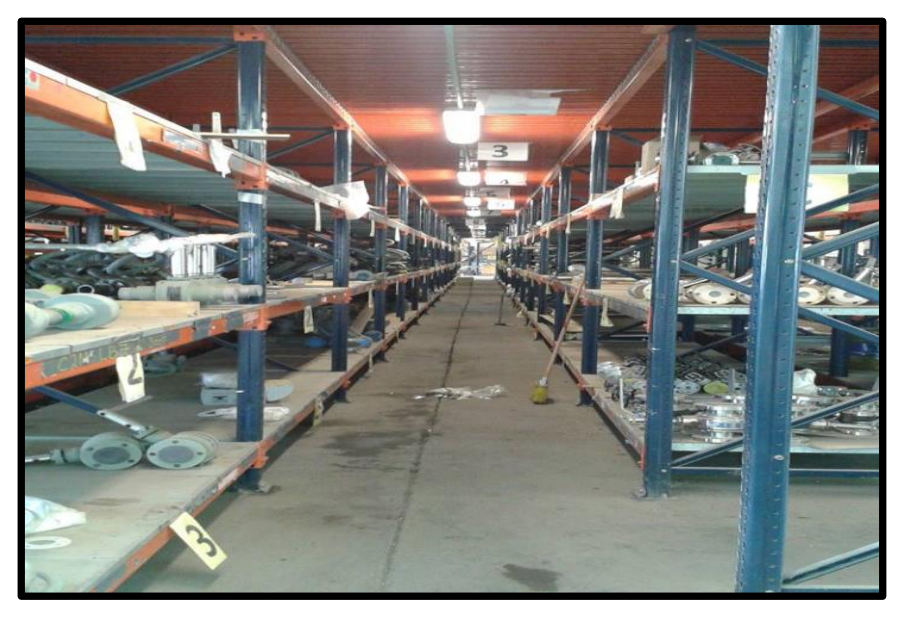

**Figura 26.** Accesorios ordenados a sus características.

Los accesorios como se ven en la figura 26, se ordenan por número de tarimas de 1, 2, 3 y, así como se secciona con los respectivos códigos que tengan en la reserva del solicitante cada vez que el accesorio sea despachado deberá hacer la inspección del orden y limpieza ya que el grafito de los empaques metálicos dejan poco visibles los códigos esto provoca un retardo en la búsqueda rápida del accesorio.

## **3.2.1. PROGRAMA DE ACTIVIDADES Y CAPACITACIÓN**

Las actividades que se llevaran a cabo en la planta es básicamente es tener un nivel mínimo de personal de adquisición del accesorio a su llegada del almacén

por parte del proveedor así como su entrega al solicitante de su respectiva área de trabajo que sea consistente con la optimización de la producción y la disponibilidad de la planta sin que se comprometa la seguridad y entrega en tiempo y forma inmediata, así poder llegar a este método. La aplicación del software para la logística del departamento de planeación ejecutará este programa para facilitar la búsqueda de los isométricos que se estén llevando a cabo tanto en campo y los solicitados por parte de ingeniería y construcción así este mostrará también las cantidades requeridas para la construcción del isométrico y las cantidades totales para la construcción final de la línea de servicio la tubería que se lleve a cabo.

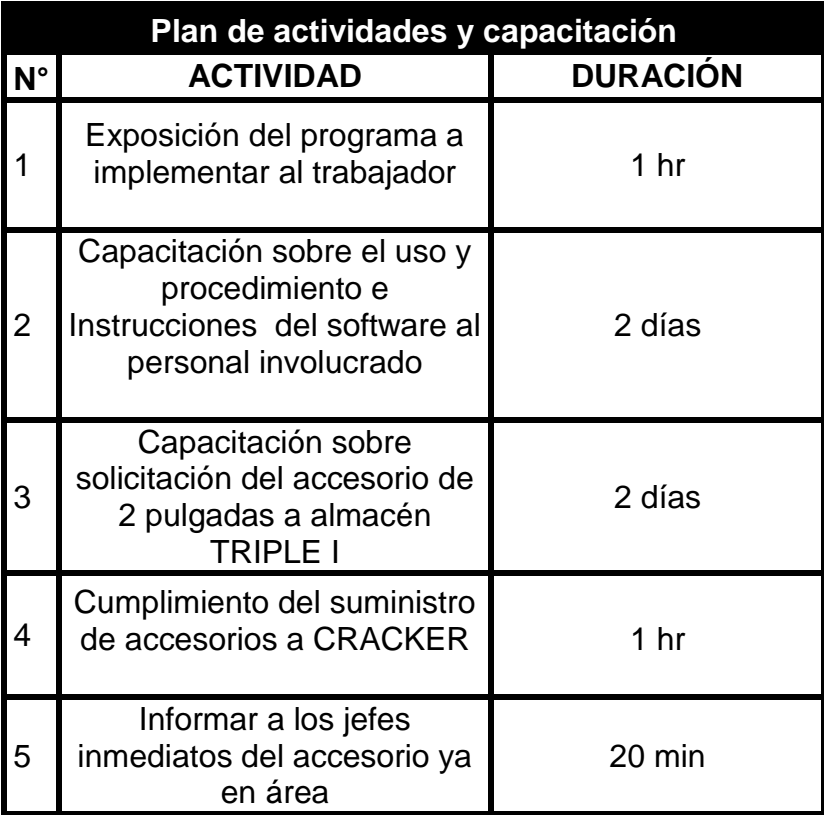

**Tabla 9.** Programa de actividades para suministro de accesorios.

En la tabla 9, nos muestra por pasos a seguir para la capacitación y su aplicación del software para el suministro esto debe ser usado por el personal ya mencionado lo que compete al coordinador hasta el área de logística de cada disciplina en construcción, así el tiempo en como deberá seguir las instrucciones paso a paso para el éxito del manejo del software y tener el accesorio en el área indicada y momento preciso, todo es en conjunto a lograr un mejor desempeño al trabajo y rapidez en el montaje en su totalidad en la tubería aérea. El software y tendrá que llevar una capacitación previa desde el coordinador hasta el sobrestante de tubería y este llevará un costo-beneficio para la búsqueda del accesorio para que pueda ser colocado de manera inmediata y segura en la línea de servicio correspondiente. En el siguiente organigrama 2 nos muestra los diferentes puestos de trabajo y el personal involucrado del área de construcción y montaje de tubería aérea y este personal desde el coordinador hasta la logística de suministros de accesorios deben saber el manejo completo del software aplicado en la solicitación del accesorio para CRACKER. Se hace mención de cada función del trabajador involucrado en el suministro y montaje del accesorio de acero al carbón a continuación:

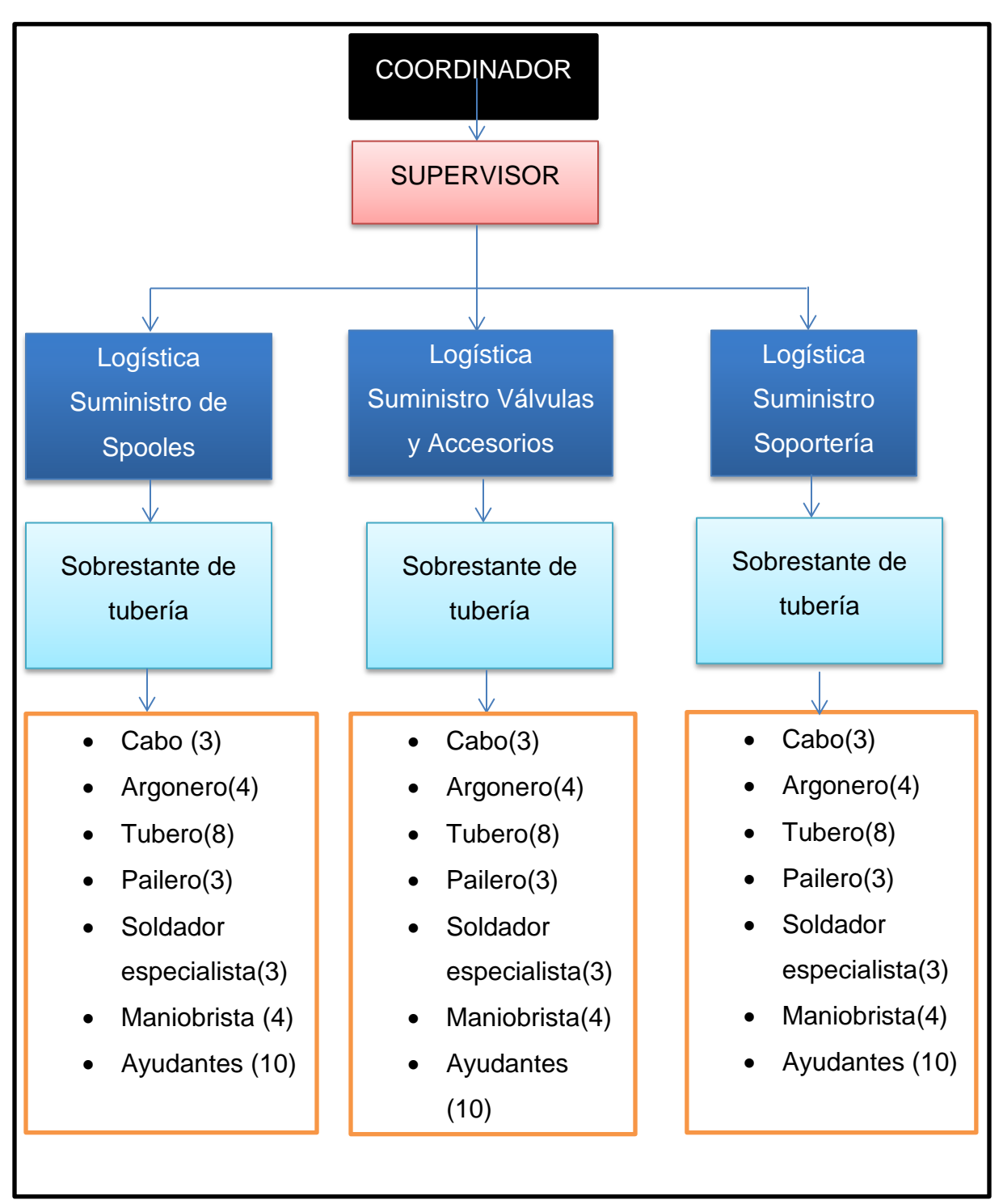

**Organigrama 2.** Puestos de trabajo en la disciplina de tubería.

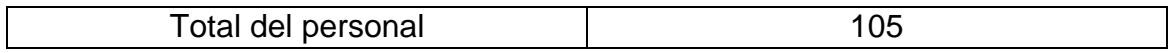

La logística y suministración de accesorio se realiza en conjunto con los miembros involucrados como lo son desde la parte del coordinador hasta la mano de obra del organigrama 2 ( tuberos, paileros, soldadores y ayudantes), para que esto tenga una mayor fluidez y poder atacar a los materiales con mayor prioridad y así, el coordinador es quien de manera general pide la serie de planos que tienen prioridad del montaje de la tubería para así poder dar un seguimiento a las líneas respectivas y dando las indicaciones a sus subalternos a los supervisores de cada área de trabajo, los cabos hacen un análisis de las líneas que se puedan terminar en poco tiempo y al 100% en su montaje, los obreros se encargan de cómo llevar a cabo esta serie del ensamblaje y maniobras como soldadura que requiera el tubo y ser montado a la vez. La logística de soportes, logística de materiales y accesorios y la logística de tubos son los encargados de tener registros en sistema de lo que se encuentra en sitio como lo que contienen en los almacenes generales, deben contar con los registros de lo montado a diario y montado en cada semana.

#### *Personal involucrado para el suministro de accesorios:*

**Coordinador:** Es el la persona responsable de que todos sus trabajadores en construcción y montaje a la tubería aérea sea llevada a cabo con el tiempo estipulado por cada bloque, es quien lleva los reportes diarios del montaje, del nuevo material, soporte y tubos que están en sitio para que estos sean ocupados y colocados de manera inmediata, es quien toma las decisiones de cuales líneas se llevaran a cabo durante el día y la semana, cuenta con experiencia y amplio conocimiento en diseño y construcción en el trabajo de tuberías e integra las capacidades de cada miembro involucrado en la construcción de la tubería aérea, tiene como objetivo la realización de llegar en el tiempo estimado la entrega total del proyecto y construcción de la tubería.

**Supervisor de obra:** Es quien ejerce la inspección del trabajo realizado en campo por el grupo de sobrestantes, cabos, especialistas tuberos, paileros hasta los ayudantes, es quien hace uso de los medios de comunicación a su alcance, principalmente se apoya como uso diario de la bitácora ya que en la bitácora apunta lo que hace falta en campo ya sea soportes, tubos , accesorios e incluso herramientas que el trabajador no cuente para la realización del trabajo, también genera documentos de hojas de permiso de trabajo ya que el personal de campo no puede trabajar si no es bajo la supervisión estricta tanto de seguridad como la autorización de su superior asignado, se basa en el ciclo de cuatro funciones principales: planeación, organización, dirección y control, asegura que se logren con eficacia los requisitos y propósitos de los planos y sus especificaciones.

**Logística de spooles:** Están a cargo de las revisiones nuevas de cada plano para que sean llevados de forma inmediata a campo ya que en ocasiones llegan los planos mal diseñados o deficientes, tienen que tener una base de datos en el software donde muestra de manera amplia la ubicación del spool, cuánto pesa, línea que pertenece y cantidad disponible en almacén y cantidad disponible en sitio y cuantos podrán ser suministrados para su área de trabajo que corresponda, también lleva registro del spool ya montado y de lo que falta aún por montar y los que están llevan un porcentaje mínimo por montar en su totalidad, estos tienen comunicación con ingeniera para revisiones de planos y son el enlace entre la coordinación y la supervisión en campo.

**Logística de accesorios:** Están a cargo de las revisiones nuevas de cada plano para que sean llevados de forma inmediata a campo ya que en ocasiones llegan los planos mal diseñados o deficientes, tienen que tener una base de datos en el software donde muestra de manera amplia la ubicación del accesorio, cuánto pesa, línea que pertenece y cantidad disponible en almacén y cantidad disponible en sitio y cuantos podrán ser suministrados para su área de trabajo que corresponda, también lleva registro del accesorio ya colocado y de lo que falta aún por montar y los que están llevan un porcentaje mínimo por soldar al tubo o ya sea por medio del roscado en su totalidad, estos tienen comunicación con ingeniera para revisiones de planos y son el enlace entre la coordinación y la supervisión en campo ya que en las revisiones iniciales no se aprecia con exactitud el giro de las válvulas e incluso en las revisiones más recientes cambia la ubicación del accesorio.

**Logística de soportería:** Están a cargo de las revisiones nuevas de cada plano para que sean llevados de forma inmediata a campo ya que en ocasiones llegan los planos mal diseñados o deficientes, tienen que tener una base de datos en el software donde muestra de manera amplia la ubicación del soporte, cuánto pesa, línea que pertenece y cantidad disponible en almacén y cantidad disponible en sitio y cuantos podrán ser suministrados para su área de trabajo que corresponda, también lleva registro del soporte ya montado y de lo que falta aún por montar y los que están llevan un porcentaje mínimo por montar en su totalidad, estos tienen comunicación con ingeniera para revisiones de planos y son el enlace entre la coordinación y la supervisión en campo. Esta encargado por medio de que el soporte recién ubicado en el almacén estos sean colocados de manera específica para el área de cracker ya que vienen repetidos para todas las áreas del proyecto Etileno XXI.

**Sobrestante:** Es la persona encargada de una cuadrilla o grupo de trabajadores estos se componen de 35 a 40 personas está a cargo para designación de obra para cada trabajador y colocarlos de manera que el trabajo sea seguro y rápido, depende de los medios de comunicación para que el spool, soporte y accesorio sean colocados ya sea por medio de maniobras realizadas por grúas transporte y carga, grúa de torre o grúas de 60 toneladas en adelante esto depende del peso del tubo o línea completa que se coloque en el rack, debe verificar que el trabajo se esté ejecutando de acuerdo a las

directivas del supervisor de obra y de acuerdo a los planos también controla que los soportes, spools y accesorios sean los correctos en los planos, este debe controlar de forma diaria las herramientas necesarias para la realización del trabajo revisar previamente las áreas de trabajo si cuentan con óptimas condiciones para ejecutarlas dependiendo al factor del medio ambiente ya que si es trabajo en alturas el trabajador debe contar con equipo de protección personal en lo primordial uso exigido de arnés y los permisos de trabajo ya estén autorizados por el supervisor de obra, debe estar capacitado para el trabajo en equipo con técnico social, verifica los procedimientos constructivos sean seguros para la entrega total de la línea de servicio, estar atento a las direcciones de obra y equipo social le soliciten y tiene un libro de lo realizado a diario para reporte a la logística.

**Cabo:** Coordina las actividades que realiza el personal de campo- operativo verificando, que estas se lleven a cabo con calidad, seguridad y eficiencia en el uso de los recursos, verifica la asistencia del personal, solicita al sobrestante el permiso de trabajo para que este lo firme dentro del reglamento de seguridad y este liberado para la realización del trabajo, elabora reporte diario del avance de obra y los recursos utilizados, verifica la firma de aceptación del permiso de trabajo con riesgo desde su inicio hasta el término de jornada para que el trabajador firme el inicio y el fin de su jornada laboral. Tiene la capacidad para programar los trabajos correspondientes a las obras encomendadas a cada trabajador, dirige los equipos de trabajo de tubería, pailería, soldadura, maniobras, dirige equipos de trabajo integrados por personal técnicoespecializado, detecta situaciones de riesgo en las áreas de trabajo, mantiene la seguridad del personal, recursos materiales e instalaciones y elabora los reportes de avance de construcción diaria y los recursos utilizados.

**Argonero:** Ese quien hace unión del spool y hace limpieza del tubo con las herramientas adecuadas este usa un electrodo de tungsteno para calentar el metal, mientras el gas argón protege el charco de soldadura de los contaminantes que se transmiten en el aire. Su función es producir soldaduras de alta calidad y limpias en la mayoría de los materiales, incluyendo acero, chromoly, acero inoxidable, aluminio, níquel, magnesio, cobre, latón, bronce y oro.

**Tubero:** Es quien fabrica líneas de construcción de gran diámetro, puede medir y hacer los cortes en los extremos de los tubos (las llamadas bocas de pescado) para que embonen perfectamente con otros tubos considerando la curvatura de estos sin usar piezas especiales e unión. Conoce lo suficiente la trigonometría para hacer el cálculo de las curvas para cada diámetro de tubo a cortar contra el diámetro del tubo al que se unirá. Puede fabricar piezas especiales (codos, reducciones, tees, yees, etc.) Sabe usar el equipo de corte de oxiacetileno y máquina de soldar eléctrica (solo puntea, no soldada). Monta la tubería con sus correspondientes accesorios en aceros al carbón e inoxidable fundamentalmente, a partir de tubos, codos, bridas y demás accesorios, esto mediante la interpretación de la documentación técnica pertinente y el trazado, como corte, conformado, ensamblado y montaje de dichos elementos, trabajando tanto en taller como en obra.

**Pailero:** Su función es cortar, trazar, mecanizar y conformar placas, perfiles y tubos para construcciones metálicas. Obtener los desarrollos, márcalas y trazarlos en placas, tubos y perfiles para conseguir elementos de pailerÍa determinados según los planos o necesidad del montaje o reparación. Corta y/o repara manualmente los bordes en placa y perfiles por oxigas y plasma. Corta y/o prepara bordes por medios mecánicos en placas y perfiles este es enfocado en la realización de placas para la colocación de la soporteria que se requiera según el plano. Conforma elementos de placa, perfiles y tubos para su unión y acabado.

**Soldador especialista**: Su actividad es la fusión para la unión de metales. Mediante la aplicación de calor intenso, el metal en la unión entre las dos partes se funde causa que se entremezclen de un tubo a otro, del tubo a la placa creada por el pailero o bien del tubo al accesorio respecto lo indique el plano correspondiente. Tras el enfriamiento y solidificación, se crea una unión metalúrgica. Puesto que la unión es una mezcla de metales, la soldadura final, potencialmente tienen las mismas propiedades de resistencia como el metal de las piezas. Esto enmarca conforme a los procesos que son de fusión en la unión (es decir soldadura blanda, soldadura fuerte, etc.) en el que las propiedades mecánicas y física de los materiales de base no se deben duplicar en la junta. El arco se forma entre el trabajo actual y el electrodo (recubrimiento o alambre) que es mecánicamente guiado a lo largo de la junta.

**Maniobrista:** Realiza levantamientos de izaje de la tubería armada o conformada por accesorios y soportes esto lo realiza atreves del apoyo de maquinaria como lo son las grúas, siempre debe tomar en cuenta los factores del medio ambiente y corrientes de aire como también la medida en longitud y en peso del tubo para que use la herramienta adecuada, debe contar con arnés ya sus trabajos son arriba de los 2 metros de alto y debe llevar sus eslingas, estrobos, cuerda de viento, grilletes, es quien dirige la operación de la grúa (operador de grúa) atreves de señales impartidas en el curso para maniobristas ,define los espacios y la secuencia de la lógica para la maniobra de carga o montaje. Acordona el área donde se ejecutara la maniobra en esa área de trabajo solo deben estar presentes los maniobristas, los tuberos y el supervisor de seguridad. Como todos los trabajadores deben firmar su permiso de trabajo en cada área que sean requeridos.

**Ayudantes:** Es un apoyo para el especialista ya que se encarga de pasar la herramienta que el especialista le solicite como también transporta los accesorios que el especialista llegue a necesitar en el momento adecuado para

**79**

la colocación al tubo, busca los accesorios al almacén, carga la herramienta del especialista y en ocasiones hace el biselado o cortes que el especialista le indique, cuenta con conocimientos de seguridad e trabajos en espacio confinados, trabajo en altura, trabajos calientes, equipos de corte y soldadura y uso correcto del equipo de protección personal. Debe estar atento a las indicaciones que el especialista le indique ya que en ocasiones el soldador está soldando un tubo a otro y el ayudante se encarga de dar bisel al próximo tubo que se soldara y buscar el spool que hace falta para dar seguimiento a la línea de servicio. Todos los trabajadores ya mencionados están completamente fijos en el mismo propósito y objetivo tener en tiempo estipulado del proyecto Etileno XXI terminar las líneas de servicio en su totalidad para que comience a ser productiva y genere el recurso del etileno y pueda ser utilizado de manera benéfica en la región de Nanchital, Ver. Cada trabajador percibe un salario para la realización del trabajo de acuerdo al proyecto Etileno XXI.

| <b>PERSONAL</b>          | <b>SUELDO</b><br><b>BASE</b> | <b>PAGO</b><br><b>SEMANAL/QUINCENAL</b> |
|--------------------------|------------------------------|-----------------------------------------|
| Coordinador              | \$32,000.00                  | <b>QUINCENAL</b>                        |
| Supervisor de<br>obra    | \$28,000.00                  | <b>QUINCENAL</b>                        |
| Logística                | \$18,800.00                  | <b>QUINCENAL</b>                        |
| Sobrestante              | \$16,740.00                  | <b>QUINCENAL</b>                        |
| Cabo                     | \$7,100.00                   | <b>SEMANAL</b>                          |
| Argonero                 | \$6,300.00                   | <b>SEMANAL</b>                          |
| <b>Tubero</b>            | \$4,200.00                   | <b>SEMANAL</b>                          |
| Pailero                  | \$4,200.00                   | <b>SEMANAL</b>                          |
| Soldador<br>especialista | \$4,200.00                   | <b>SEMANAL</b>                          |
| Maniobrista              | \$4,200.00                   | <b>SEMANAL</b>                          |
| Ayudantes                | \$2,100.00                   | <b>SEMANAL</b>                          |

*Salarios base de cada trabajador involucrado en el suministro de accesorios:*

**Tabla 10.** Salarios del personal involucrado para la construcción de las líneas de servicio.

En la tabla 10, el personal son pagados por diferentes categorías y jerarquías de puestos como también son pagados en diferentes tiempos porque desde el Cabo hasta el ayudante son pagados semanalmente por que perciben un salario menor y así están establecidas por parte del proyecto, como los salarios del coordinador hasta el sobrestante son pagados de manera quincenal así lo tiene establecido el proyecto.

El programa debe contar con equipos que puedan operar el software y estos generan una inversión para evitar los costos elevados generados al proyecto como los equipos de cómputo y la interconexión de la logística hasta los equipos de cómputo que tengan en almacén general. Y contar con la actualización de Windows para poder visualizar los esquemas gráficos de toda la planta de CRACKER, ver tabla 11.

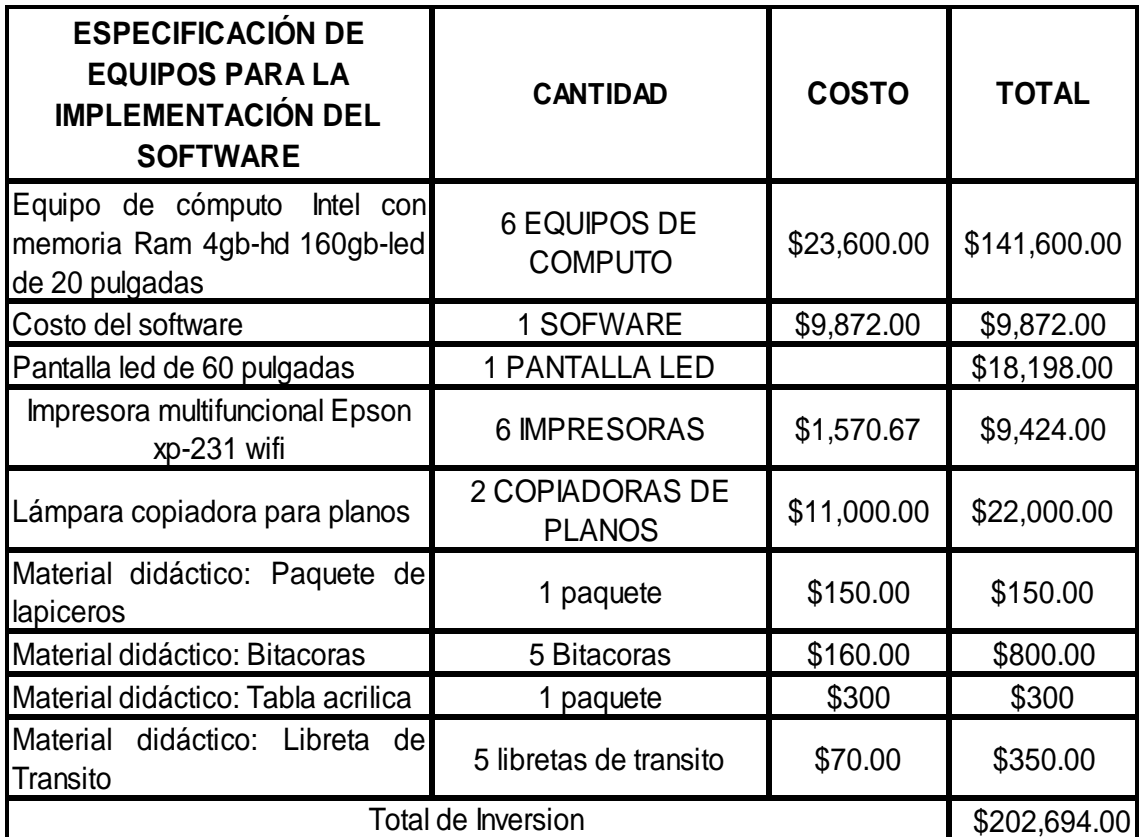

**Tabla 11.** Material para la capacitación del Software.

El programa implementado para la búsqueda del accesorio lo llevará a cabo primordialmente el departamento de logística ya que por medio de ellos hacen un análisis basado en isométricos y a registros obtenidos por los montajes de las tuberías que se realizan a diario y lo obtenido en cada semana

Capacitación del software al personal dirigido:

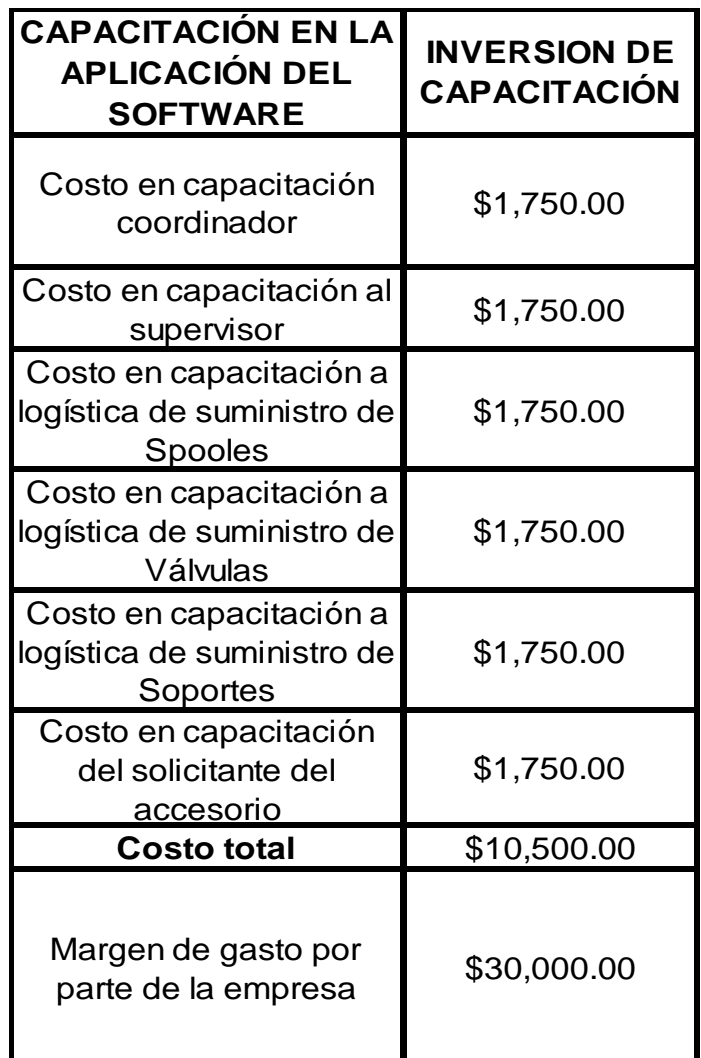

**Tabla 12.** Capacitación del software al personal dirigido.

Únicamente necesitan ser capacitadas 6 personas para la utilización del software como en la tabla 12, el coordinador se capacitará para tener un mayor control de las líneas de servicio con mayor prioridad para el montaje en el transcurso de la semana y de las instrucciones a cada sobrestante responsable. La capacitación al supervisor de obra es de apoyo ya que tiene la obligación de inspeccionar como se está ejecutando el montaje de la tubería aérea basándose al software en tercera dimensión y pueda dar una mejor orientación para el sobrestante y cabos de obra. La logística de spools los capacitan para la búsqueda de los tubos tanto en almacén general, los ubicados en CRACKER, los que están en TAMPICO, los spools ubicados en Coatzacoalcos así como los tubos que hay que solicitar para compra y continuar la serie del isométrico y terminar el montaje al 100%, la logística de accesorios la capacitación es para ubicar los accesorios y cuantos tienen en almacén TRIPLE I, cuantos se han colocado en el transcurso de las semanas y el avance diario, cuantos accesorios cuentan en almacén de CRACKER y a que líneas de servicio corresponden, también muestra los accesorios faltantes por solicitar en almacén y los que no estén en almacén mandarlos a comprar con el proveedor del proyecto Etileno XXI.

La logística de soportes tienen la capacitación del software para la búsqueda y requisición de soportes en el almacén de Stevanatos, TRIPLE I, patio de Nanchital, Ver. Y llevan registro de los avances de la soportería soldada en las estructuras para el montaje de la tubería aérea, atreves del software pueden hacer un análisis de todos los soportes montados y de los faltantes por colocar en las líneas que tengan mayor prioridad, los soportes que estén seriados o repetidos para otras áreas del proyecto ya que son líneas de servicio que están conectadas a las áreas ubicadas cerca a CRACKER como HDPE Y OSBL NORTE y RELATED FACILITIES.

# **3.3 IMPLEMENTACIÓN DEL SOFTWARE PARA MEJORA DEL SUMINISTRO**

Este software será programado por parte de Excel posteriormente se pre visualizará en forma tridimensional el cual es aplicado para la finalización de la obra, se mostrarán los pasos que debe seguir el buscador de accesorios en el departamento de planeación siendo esto la forma más correcta y ordenada:

## **Paso 1:**

Al ejecutar el programa de Excel (Hoja de Cálculo de Microsoft Word) y ejecutamos el archivo (Materiales por hoja de Reserva), Ver figura 27.

|              |                            |                    |                                    |                  |                                                   |                               |               | Mat. x Hojas Servicios - Piping spools 14.08.27 ros y mt - Microsoft Excel |            |                             |                |                                             |                       |   |                                     |                                     |               | ė<br>$\Box$                        |
|--------------|----------------------------|--------------------|------------------------------------|------------------|---------------------------------------------------|-------------------------------|---------------|----------------------------------------------------------------------------|------------|-----------------------------|----------------|---------------------------------------------|-----------------------|---|-------------------------------------|-------------------------------------|---------------|------------------------------------|
| Archivo      | Inicio                     | Insertar           |                                    | Diseño de página | Fórmulas                                          | Datos                         | Revisar       | Vista                                                                      |            |                             |                |                                             |                       |   |                                     |                                     |               | $\circ$ 0 = 5                      |
|              | Cortar<br><b>Ea Copiar</b> |                    | Tahoma                             |                  | $-8.5$ $ \overrightarrow{A}$ $\overrightarrow{A}$ | 특별 등                          | $\sqrt[n]{2}$ | Ajustar texto                                                              | General    |                             | $\frac{1}{16}$ |                                             |                       | Ŧ | $\mathbb{R}$<br>Ū                   | Σ Autosuma ·<br><b>B</b> Rellenar * | $\frac{A}{Z}$ | Â                                  |
| Pega         | Copiar formato             |                    | N <i>K</i> § *                     | H.               | $A \cdot A$                                       | <b>FEE</b>                    | 事務            | Combinary centrar *                                                        | $$ - % 00$ | $\frac{1}{9}$ $\frac{1}{9}$ | Format         | Dar for<br>condicional * como tabla *       | Estilos de<br>celda - |   | <b>Insertar Eliminar</b><br>Formato | <b>Borrar</b>                       | Ordenar       | Buscary<br>v filtrar * seleccionar |
| Portapapeles |                            | G                  |                                    | Fuente           | ß.                                                |                               | Alineación    | $\lceil \frac{1}{2} \rceil$                                                |            | Número                      |                | Estilos                                     |                       |   | Celdas                              |                                     | Modificar     |                                    |
|              | A149008                    | $\mathbf{v}$ (iii) |                                    | $f_{\rm x}$      |                                                   |                               |               |                                                                            |            |                             |                |                                             |                       |   |                                     |                                     |               |                                    |
|              | A                          |                    | B                                  |                  | C                                                 |                               |               | D                                                                          |            |                             | E              |                                             |                       | F |                                     | G                                   |               | H                                  |
|              |                            |                    | $\overline{XXI}$<br><b>Etileno</b> | México           |                                                   |                               |               |                                                                            |            |                             |                | Mat. x Hojas Servicios                      |                       |   |                                     |                                     |               |                                    |
|              |                            |                    | <b>DISCIPLINA - BLOCK</b>          |                  | $\overline{J}$ PIPING                             | $\mathbb{F}$ HOJA DE SERVICIO |               |                                                                            |            |                             |                | <b>T</b> CRITERIO MEDICIÓN TAREA APLICACÍON |                       |   |                                     | <b>UNIDAD PROCESS SUBCONTI</b>      |               |                                    |
| 149008       |                            |                    |                                    |                  |                                                   |                               |               |                                                                            |            |                             |                |                                             |                       |   |                                     |                                     |               |                                    |
| 151217       |                            |                    |                                    |                  |                                                   |                               |               |                                                                            |            |                             |                |                                             |                       |   |                                     |                                     |               |                                    |
| 151218       |                            |                    |                                    |                  |                                                   |                               |               |                                                                            |            |                             |                |                                             |                       |   |                                     |                                     |               |                                    |
| 151220       |                            |                    |                                    |                  |                                                   |                               |               |                                                                            |            |                             |                |                                             |                       |   |                                     |                                     |               |                                    |
| 151222       |                            |                    |                                    |                  |                                                   |                               |               |                                                                            |            |                             |                |                                             |                       |   |                                     |                                     |               |                                    |
| 155552       |                            |                    |                                    |                  |                                                   |                               |               |                                                                            |            |                             |                |                                             |                       |   |                                     |                                     |               |                                    |
| 155580       |                            |                    |                                    |                  |                                                   |                               |               |                                                                            |            |                             |                |                                             |                       |   |                                     |                                     |               |                                    |
| 155605       |                            |                    |                                    |                  |                                                   |                               |               |                                                                            |            |                             |                |                                             |                       |   |                                     |                                     |               |                                    |
| 155609       |                            |                    |                                    |                  |                                                   |                               |               |                                                                            |            |                             |                |                                             |                       |   |                                     |                                     |               |                                    |

**Figura 27.** Inicio del Software Microsoft Excel.

Al inicio del programa este no contiene ninguna información toda esta en blanco sin ningún resultado. El solicitante de planeación debe poner en las columnas de la A - X, dando clic derecho al mouse y se despliega una barra de opciones, ver figura 28:

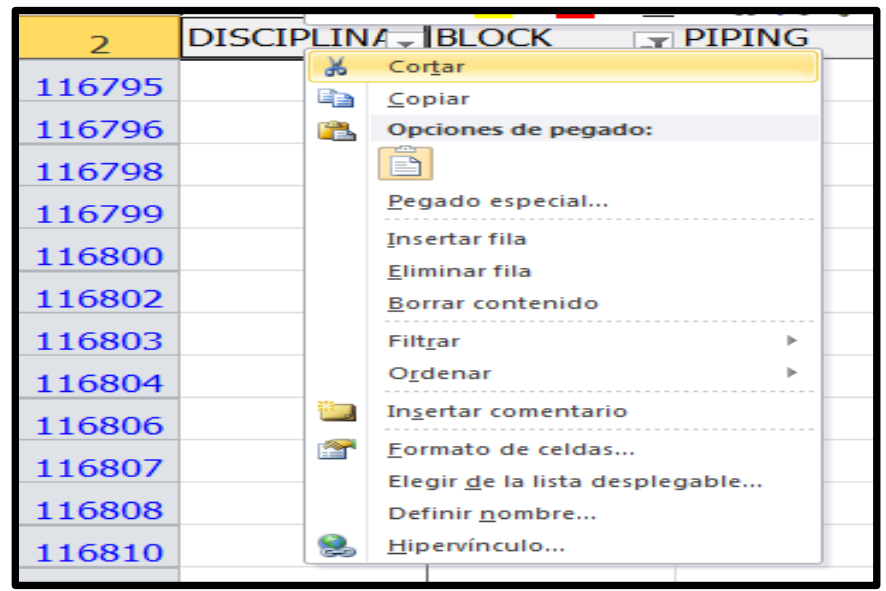

**FIGURA 28.** Insertar filtros por columnas.

Damos clic en filtrar y despliega una barra adicional a esta y damos clic en filtrar por valor de celda seleccionada, Ver figura 29:

| 1                                                              | Σt     |             | Tahoma $\sim$ 8.5 $\sim$ $\overrightarrow{A}$ $\overrightarrow{A}$ \$ $\sim$ % 000 $\overrightarrow{23}$<br>N K ≣ Ör · Ä · ⊞ · *8 -% √ |    |                                                                                                    |           | Mat. x Hojas S              |  |
|----------------------------------------------------------------|--------|-------------|----------------------------------------------------------------------------------------------------|----|----------------------------------------------------------------------------------------------------|-----------|-----------------------------|--|
| $\overline{z}$                                                 |        |             | DISCIPLINA - HOJA DE SERVICIO                                                                                                    |    |                                                                                                    |           | ज़ CRITERIO MEDICIÓN ज्ञा A |  |
| 123625                                                         |        | Ж<br>Ga     | Cortar<br>Copiar                                                                                                    |    |                                                                                                    |           |                             |  |
| 123626                                                         |        | r.          | Opciones de pegado:                                                                                                    |    |                                                                                                    |           |                             |  |
| 123627                                                         |        |             | Ā                                                                                                    |    |                                                                                                    |           |                             |  |
| 123628                                                         |        |             | Pegado especial                                                                                                    |    |                                                                                                    |           |                             |  |
| 123688                                                         |        |             | <b>Insertar fila</b><br>Eliminar fila                                                                                                  |    |                                                                                                    |           |                             |  |
| 123689                                                         |        |             | Borrar contenido                                                                                                    |    |                                                                                                    |           |                             |  |
| 123690                                                         |        |             | Filtrar<br>b.                                                                                                    | w. | Borrar filtro de "DISCIPLINA"                                                                      |           |                             |  |
| 123691                                                         |        |             | Ordenar                                                                                                    | ъ  | Volver a aplicar                                                                                   |           |                             |  |
| 123692                                                         |        | i d         | Insertar comentario                                                                                                    |    | Filtrar por valor de la celda seleccionada                                                         |           |                             |  |
| 123693                                                         |        | <b>PART</b> | Formato de celdas<br>Elegir de la lista desplegable                                                                                    |    | Filtrar por color de la celda seleccionada<br>Filtrar por color de fuente de la celda seleccionada |           |                             |  |
| 123703                                                         |        |             | Definir nombre                                                                                                    |    | Filtrar por icono de la celda seleccionada                                                         |           |                             |  |
| 123704                                                         |        | S.          | Hipervínculo                                                                                                    |    |                                                                                                    |           |                             |  |
| 123705                                                         |        |             |                                                                                                    |    |                                                                                                    |           |                             |  |
| 123706                                                         |        |             |                                                                                                    |    |                                                                                                    |           |                             |  |
| <b>כמקר</b> ר<br>$\rightarrow$ $\rightarrow$<br>$\blacksquare$ | Dining |             | C3AE00-20AU00891-01-01-ROS<br>Mat. x Hojas Servicios                                                                                   |    |                                                                                                    | Pining-AF |                             |  |

**Figura 29.** Valor del filtro para accesorios.

## **Paso 2:**

En la columna disciplina se da clic izquierdo; en la fila (2) columna (A) como en la figura 30 y se desplazan opciones como:

- Seleccionar todo.
- Piping.

Seleccionamos enseguida en la opción piping, damos clic en aceptar como se muestra en lo siguiente

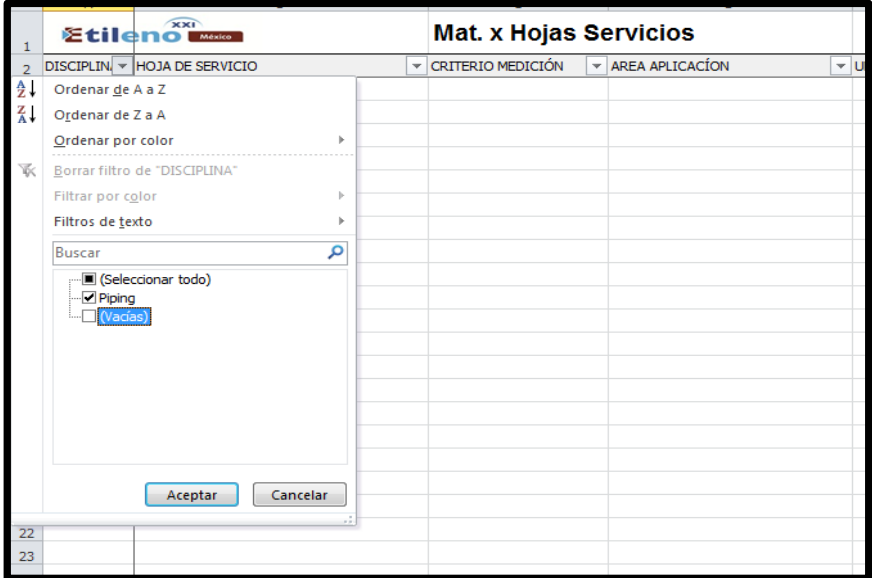

**Figura 30.** Especificación de disciplina (Tubería).

## **Paso 3:**

Por consiguiente esto nos da los registros de las líneas de servicio de toda el área de CRACKER, como las líneas que son por parte de construcción por otras compañías que trabajan para el proyecto Etileno XXI, y las líneas de servicio que son por parte de precomisionamiento ubicadas en la (columna B), (fila 2) de la sección HOJA DE SERVICIO. Ver figura 31.

|                 | <b>Etileno!</b> | XXI<br>México                   |   | Mat. x Hojas Servicios |   |                      |                  |                   |  |
|-----------------|-----------------|---------------------------------|---|------------------------|---|----------------------|------------------|-------------------|--|
|                 |                 | DISCIPLIN THOJA DE SERVICIO     | v | CRITERIO MEDICIÓN      | v | AREA APLICACION<br>V | UNIDAD PROCES( v | SUBCONTRAT( v BLC |  |
| 32              | Piping          | A0AE30-20DS21L401-01-01-PRECOM  |   |                        |   |                      |                  |                   |  |
| 33              | Piping          | A0AE30-20DS21L401-01-01-PRECOM  |   |                        |   |                      |                  |                   |  |
| 34              | Piping          | A0AE30-20DS21L401-01-01-PRECOM  |   |                        |   |                      |                  |                   |  |
| 35 <sup>°</sup> | Piping          | IA0AE30-20DS21L501-01-01-PRECOM |   |                        |   |                      |                  |                   |  |
| 36              | Piping          | A0AE30-20DS21L501-01-01-PRECOM  |   |                        |   |                      |                  |                   |  |
| 37              | Piping          | IA0AE30-20DS21L501-01-01-PRECOM |   |                        |   |                      |                  |                   |  |
| 38              | Piping          | A0AE30-20DS21L501-01-01-PRECOM  |   |                        |   |                      |                  |                   |  |
| 39              | Piping          | A0AE30-20DS21L501-01-01-PRECOM  |   |                        |   |                      |                  |                   |  |
| 40              | Piping          | A0AE30-20DS21L501-01-01-PRECOM  |   |                        |   |                      |                  |                   |  |
| 41              | Piping          | A0AE30-20DS21L501-01-01-PRECOM  |   |                        |   |                      |                  |                   |  |

**Figura 31.** Especificación de Precomisionamiento (líneas de construcción a otras compañías).

## **Paso 4:**

Damos clic izquierdo en la celda de nombre "HOJA DE SERVICIO" damos clic sobre la flecha de la HOJA DE SERVICIO, esto se puede observar en la figura 31 y nos desplaza las opciones siguientes:

| 1              |                      |                     | $x\times1$<br>Etileno<br><b>México</b>                                 |                          | <b>Mat. x Hojas Servicios</b> |                                                  |
|----------------|----------------------|---------------------|------------------------------------------------------------------------|--------------------------|-------------------------------|--------------------------------------------------|
| $\overline{2}$ |                      |                     | DISCIPLIN THOJA DE SERVICIO                                            | $\overline{\phantom{a}}$ | CRITERIO MEDICIÓN             | <b>AREA APLICACI</b><br>$\overline{\phantom{a}}$ |
| 32             | Piping 会↓            |                     | Ordenar de A a Z                                                       |                          |                               |                                                  |
| 33             | Piping $\frac{Z}{A}$ |                     | Ordenar de Z a A                                                       |                          |                               |                                                  |
| 34             | Piping               |                     | Ordenar por color                                                      |                          |                               |                                                  |
| 35             | Piping               | $\overline{\infty}$ | Borrar filtro de "HOJA DE SERVICIO"                                    |                          |                               |                                                  |
| 36             | Piping               |                     |                                                                        |                          |                               |                                                  |
| 37             | Piping               |                     | Filtrar por color                                                      |                          |                               |                                                  |
| 38             | Piping               |                     | Filtros de texto                                                       |                          |                               |                                                  |
| 39             | Piping               |                     | م<br><b>Buscar</b>                                                     |                          |                               |                                                  |
| 40             | Piping               |                     |                                                                        |                          |                               |                                                  |
| 41             | Piping               |                     | - A0AE30-20DS21L401-01-01-PRECOI                                       |                          |                               |                                                  |
| 42             | Piping               |                     | -V A0AE30-20DS21L501-01-01-PRECOL                                      |                          |                               |                                                  |
| 43             | Piping               |                     | - A0AE30-20DS21L601-01-01-PRECOL<br>--- A0AE30-20XHS21L114-01-01-PRECO |                          |                               |                                                  |
| 44             | Piping               |                     | -V A0AE30-20XHS21L114-01-02-PRECO                                      |                          |                               |                                                  |
| 45             | Piping               |                     | A0AE30-20XHS21L214-01-01-PRECO                                         |                          |                               |                                                  |
| 46             | Pipina               |                     | A0AE30-20XHS21L314-01-01-PRECC                                         |                          |                               |                                                  |
| 47             | Piping               |                     | --- A0AE30-20XHS21L414-01-01-PRECC _                                   |                          |                               |                                                  |
| 48             | Piping               |                     | ш                                                                      |                          |                               |                                                  |
| 49             | Piping               |                     | No se muestran todos los elementos                                     |                          |                               |                                                  |
| 50             | Piping               |                     | Cancelar<br>Aceptar                                                    |                          |                               |                                                  |
| 51             | Piping               |                     |                                                                        |                          | Piping-AE-PRECOM              |                                                  |

**Figura 32.** Líneas de servicios con accesorios, tubería y soportería.

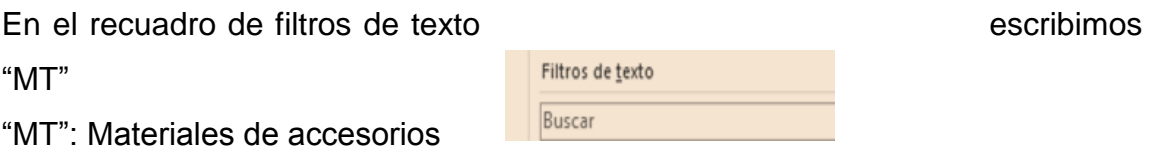

Así al escribir lo anterior se muestra nuevamente las líneas de servicio que requieren de accesorios en el área de CRACKER, marcan las líneas que están para precomisionamiento y líneas que son correspondientes a otras compañías contratistas que se enfocaban a ciertas líneas de servicio y damos aceptar. Ver figura 32.

## **Paso 5:**

Damos clic izquierdo en la flecha de la columna (C) de la fila (2) ubicada sobre celda CRITERIO DE MEDICIÓN de la figura 33, se desplaza una serie de opciones como:

|                | A       |                                 | B  |                                                      | C                             |                          |                    |
|----------------|---------|---------------------------------|----|------------------------------------------------------|-------------------------------|--------------------------|--------------------|
| 1              | Etileno | x <sub>x</sub><br><b>México</b> |    |                                                      | <b>Mat. x Hojas Servicios</b> |                          |                    |
| $\overline{2}$ |         | DISCIPLIN THOJA DE SERVICIO     |    | $\overline{\phantom{a}}$                             | CRITERIO MEDICIÓN             | $\overline{\phantom{a}}$ | <b>AREA APLICA</b> |
| 32             | Piping  | A0AE30-20DS21L40 今↓             |    | Ordenar de A a Z                                     |                               |                          |                    |
| 33             | Piping  | A0AE30-20DS21L40 2              |    | Ordenar de Z a A                                     |                               |                          |                    |
| 34             | Pipina  | A0AE30-20DS21L40                |    | Ordenar por color                                    |                               |                          |                    |
| 35             | Piping  | A0AE30-20DS21L50                | ত< | Borrar filtro de "CRITERIO MEDICIÓN"                 |                               |                          |                    |
| 36             | Piping  | A0AE30-20DS21L50                |    |                                                      |                               |                          |                    |
| 37             | Piping  | A0AE30-20DS21L50                |    | Filtrar por color                                    |                               |                          |                    |
| 38             | Pipina  | A0AE30-20DS21L50                |    | Filtros de texto                                     |                               |                          |                    |
| 39             | Piping  | A0AE30-20DS21L50                |    | <b>Buscar</b>                                        |                               | مر                       |                    |
| 40             | Piping  | A0AE30-20DS21L50                |    |                                                      |                               |                          |                    |
| 41             | Piping  | A0AE30-20DS21L50                |    | - V Piping SB - AE                                   |                               |                          |                    |
| 42             | Piping  | A0AE30-20DS21L50                |    | Piping-AE                                            |                               |                          |                    |
| 43             | Piping  | A0AE30-20DS21L60                |    | Piping-AE (SB) - HDPE<br>--- √ Piping-AE (SB) - ISBL |                               |                          |                    |
| 44             | Piping  | A0AE30-20DS21L60                |    | Piping-AE-PRECOM                                     |                               |                          |                    |
| 45             | Pipina  | A0AE30-20DS21L60                |    | D Piping-PR SL                                       |                               |                          |                    |
| 46             | Piping  | A0AE30-20DS21L60                |    | Piping-UG-CS                                         |                               |                          |                    |
| 47             | Piping  | A0AE30-20DS21L60                |    | - Ø Piping-UG-FRP1<br><sub>…</sub> □ (Vacías)        |                               |                          |                    |
| 48             | Piping  | A0AE30-20DS21L60                |    |                                                      |                               |                          |                    |
| 49             | Piping  | A0AE30-20DS21L60                |    |                                                      | Aceptar<br>Cancelar           |                          |                    |
| 50             | Piping  | A0AE30-20DS21L60                |    |                                                      |                               |                          |                    |
| 51             | Piping  | A0AE30-20XHS21L114-01-01-PRECOM |    |                                                      | Piping-AE-PRECOM              |                          |                    |

**Figura 33.** Áreas del Proyecto Etileno XXI y sus disciplinas.

- Piping SB- AE.
- Piping AE.
- Piping-AE (SB) –HDPE.
- Piping AE (SB)- ISBL.
- Piping AE-PRECOM.
- Piping PR-SL.
- Piping UG-CS.
- Piping UG-FRP1.
- Vacías.

Seleccionamos únicamente la opción PIPING- AE (tubería aérea). Esto dará como resultado todas las líneas de servicio que serán colocadas sobre RACKS (Edificaciones o estructuras de concreto) que requieran de accesorios sobre el área de CRACKER.

## **Paso 6:**

Seleccionamos la celda de nombre "SUBCONTRATO" ubicada en la columna (F), fila (2) y damos clic izquierdo sobre la flecha de la celda, ver figura 34 y se despliegan las opciones:

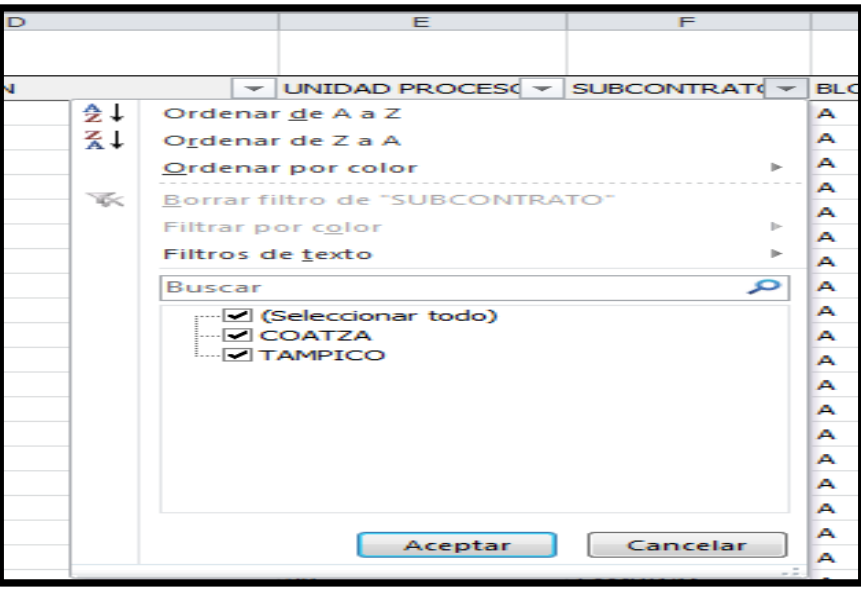

**Figura 34.** Ciudades donde se localizan los accesorios.

- Coatza.
- Tampico.

COATZA (accesorios que se encuentran en los almacenes del proyecto Etileno XXI en Coatzacoalcos, Ver), TAMPICO (accesorio localizados en el almacén en Tampico, están en existencia sin ser enviados al proyecto Etileno XXI). Para facilitar la ubicación de los accesorios en Etileno XXI, selecciona únicamente COATZA y enseguida se da clic en "Aceptar".

## **Paso 7:**

En la figura 35 seleccionamos la celda de nombre "BLOQUE" ubicada en la columna (G), fila (2) oprimimos botón izquierdo para que podamos visualizar el bloque correspondiente al área de trabajo por consiguiente se desglosan estas opciones:

| 1              | <b>Etilervicios</b> |                             |    |                                                                                                    |                |          |               |  |
|----------------|---------------------|-----------------------------|----|----------------------------------------------------------------------------------------------------|----------------|----------|---------------|--|
| $\overline{2}$ |                     | DISCIPLIN T AREA APLICACION |    | $\triangledown$ UNIDAD PROCES( $\triangledown$ SUBCONTRAT( $\triangledown$ BLOQUE $\triangledown$ MAT |                |          |               |  |
| 179            | Piping              |                             | ĝ↓ | Ordenar de A a Z                                                                                      |                |          |               |  |
| 180            | Piping              |                             | ∡¥ | Ordenar de Z a A                                                                                      |                |          |               |  |
|                | 181 Piping          |                             |    | Ordenar por color                                                                                     |                |          | Þ             |  |
|                | 182 Piping          |                             | W. | Borrar filtro de "BLOQUE"                                                                             |                |          |               |  |
|                | 183 Piping          |                             |    |                                                                                                    |                |          | $\  \cdot \ $ |  |
|                | 184 Piping          |                             |    | Filtrar por color                                                                                     |                |          |               |  |
|                | 185 Piping          |                             |    | Filtros de texto                                                                                      |                |          | Þ             |  |
|                | 186 Piping          |                             |    | <b>Buscar</b>                                                                                         |                |          | م             |  |
|                | 187 Piping          |                             |    | - Ø (Seleccionar todo)                                                                                |                |          |               |  |
|                | 188 Piping          |                             |    | l…⊡ a                                                                                                 |                |          |               |  |
|                | 189 Piping          |                             |    | ⊢⊡в<br>≔⊡с                                                                                            |                |          |               |  |
|                | 190 Piping          |                             |    |                                                                                                    |                |          |               |  |
|                | 191 Piping          |                             |    |                                                                                                    |                |          |               |  |
|                | 192 Piping          |                             |    |                                                                                                    |                |          |               |  |
|                | 193 Piping          |                             |    |                                                                                                    |                |          |               |  |
|                | 194 Piping          |                             |    |                                                                                                    |                |          |               |  |
|                | 195 Piping          |                             |    |                                                                                                    |                |          |               |  |
|                | 196 Piping          |                             |    |                                                                                                    | Aceptar        | Cancelar |               |  |
|                | 197 Piping          |                             |    |                                                                                                    |                |          |               |  |
|                | 198 Piping          |                             | 20 |                                                                                                    | <b>LAMPICO</b> | A        |               |  |
|                | 199 Piping          |                             | 20 |                                                                                                    | <b>TAMPICO</b> | А        |               |  |
|                | 200 Piping          |                             | 20 |                                                                                                    | <b>TAMPICO</b> | А        |               |  |

**Figura 35.** Bloques de las áreas de tubería AE en CRACKER.

- (Seleccionar todo).
- A.
- B.
- C.

Damos clic con el botón izquierdo en la opción "seleccionar todo" y automáticamente se borrará las opciones preseleccionadas, procedemos a seleccionar con el botón izquierdo la opción "C" y damos clic en aceptar Ya que es el área correspondiente a laborar y el suministramiento de accesorios de acero al carbón para la tubería aérea

#### **Paso 8:**

Una vez hechos los pasos anteriores automáticamente en el programa nos muestra una serie de códigos, descripción del material, el peso, la unidad, dimensiones, la cantidad requerida por la línea de servicio, la ubicación del accesorio así como del proveedor o si se encuentra aún por solicitar el accesorio al proveedor, el punto de stock en general requerida por todo CRACKER, numero de reserva que se encuentra el accesorio para el pedido del accesorio (Documento obligatorio y autorizado por el coordinador del bloque C), las cantidades que se han ido entregando en el trascurso de la persona encargada del suministro de accesorios. Esto puede verse en la figura 36.

|                         |   | XXI<br><b>Etileno</b> | Mat. x Hojas Servicios   |                                                   |               |   |                |                                          |
|-------------------------|---|-----------------------|--------------------------|---------------------------------------------------|---------------|---|----------------|------------------------------------------|
| DISCIPL* BLOCI'T PIPING |   |                       | <b>GRITERIO MEDICIÓN</b> | T UNIDAD PROCESC J SUBCONTRATC J BLOCC J MATERIAL |               |   |                | <b>DIMENSIONES</b><br>$\bar{\mathbf{v}}$ |
| Piping                  | С | AE                    | Piping-AE                | 20                                                | <b>COATZA</b> | С | C1FU9GC        | $0.75" \times 0" \times 0"$              |
| Piping                  | С | AE                    | Piping-AE                | 20                                                | <b>COATZA</b> | С | C6DRH8         | 1.25" x 190mm x 0"                       |
| Piping                  | C | AE                    | Piping-AE                | 20                                                | <b>COATZA</b> | С | C1FU9GC        | $0.75" \times 0" \times 0"$              |
| Piping                  | C | AE                    | Piping-AE                | 20                                                | COATZA        | C | C1P14H8        | $0.75" \times 0" \times 0"$              |
| Piping                  | C | AE                    | Piping-AE                | 20                                                | <b>COATZA</b> | C | C1RD7MD        | $1.5" \times 230$ mm $\times 0"$         |
| Piping                  | C | AE                    | Piping-AE                | 20                                                | <b>COATZA</b> | С | <b>C2GUURX</b> | $24" \times 0" \times 0"$                |
| Piping                  | C | AE                    | Piping-AE                | 20                                                | <b>COATZA</b> | С | C7DZG1         | $0.75" \times 0" \times 0"$              |
| Piping                  | C | AE                    | Piping-AE                | 20                                                | <b>COATZA</b> | С | C1P14H8        | $0.75" \times 0" \times 0"$              |
| Piping                  | C | AE                    | Piping-AE                | 20                                                | <b>COATZA</b> | С | C7DZG1         | $0.75" \times 0" \times 0"$              |
| Piping                  | C | AE                    | Piping-AE                | 20                                                | <b>COATZA</b> | С | 00-IKT-00004   | $24." \times 0." \times 0."$             |
| Piping                  | C | AE                    | Piping-AE                | 20                                                | <b>COATZA</b> | C | <b>C1EDNFB</b> | $1.5" \times 0" \times 0"$               |
| Piping                  | Ċ | AE                    | Piping-AE                | 20                                                | <b>COATZA</b> | C | C1FU9GF        | $1.5" \times 0" \times 0"$               |
| Piping                  | C | AE                    | Piping-AE                | 20                                                | <b>COATZA</b> | С | C1PBSCE        | $1.5" \times 0" \times 0"$               |
| Piping                  | C | AE                    | Piping-AE                | 20                                                | <b>COATZA</b> | C | <b>C1PRSUV</b> | $1.5" \times 0" \times 0"$               |
| Piping                  |   | AE                    | Piping-AE                | 20                                                | <b>COATZA</b> | С | C2LP4YS        | 24" x 0" x 0"                            |

**Figura 36.** Especificaciones de los accesorios del bloque C en CRACKER.

En las celdas ubicadas columna (H),(I), fila (2), está el código que tendrá el accesorio como placa de distinción, con lo que consigue la descripción del material como: válvula, codo, niple, espárragos, tuercas, tapones, empaques, bridas, coples, thredolets, tornillos, comales, figuras ocho, especificaran las dimensiones del accesorio: su diámetro, la aleación del accesorio, si es de acero al carbón o si es de acero inoxidable, las libras del accesorio, en la aleación podemos ver para que tipo de línea de servicio pertenece ya que esta puede ser colocada en la tubería de contra incendios o en procesos que manejen altas presiones o temperaturas en él.

#### **Paso 9:**

En la columna (O), fila (2) especifica la cantidad necesaria de accesorios requeridos en la línea de servicio que lleve la tubería aérea y en la columna (Q), fila (2) nos muestra la cantidad aplicada en el almacén.

Cantidad necesaria= número de accesorios requeridos para la línea de servicio Cantidad aplicada= número de accesorios restantes o aun en su totalidad en el almacén donde se encuentra el accesorio. Ver figura 37.

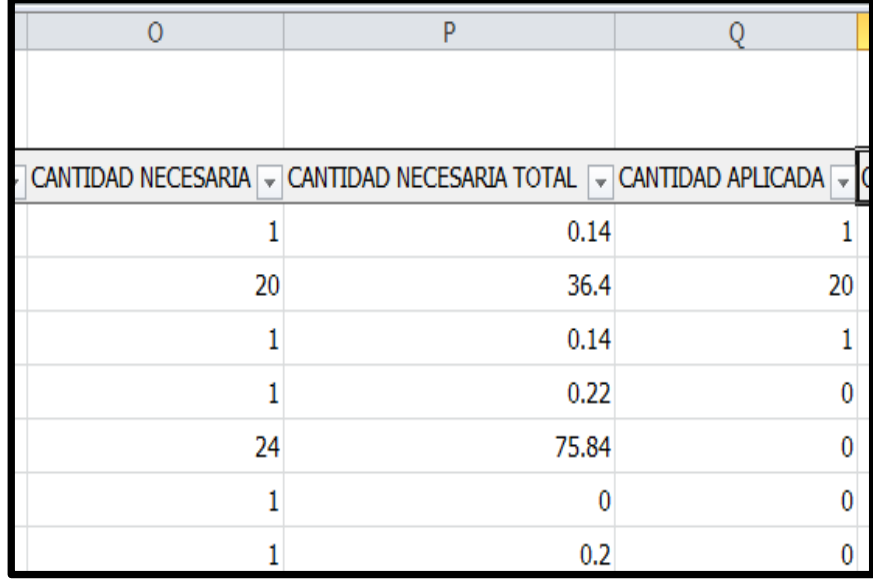

**Figura 37.** Cantidad de Stock en almacén TRIPLE I.

Si en la cantidad aplicada apareciera en "0" quiere decir que las ´piezas ya fueron entregadas en su totalidad y no de manera parcial o bien no se ha generado ni un documento (reserva) para la compra del accesorio al proveedor.

## **Paso 10:**

La celda de nombre "RESERVA" ubicada en la columna (S), fila (2) está indicada el número de reserva para que la persona encargada de suministrar el accesorio se dirija con el documento al almacén indicado y solicite el accesorio que se ensamblara a ala correspondiente línea de servicio, esto puede notarse en la figura 38.

| <b>SERVA</b><br>$\overline{ }$ | <b>RESERVA</b> | $\overline{C}$ CANTIDA |
|--------------------------------|----------------|------------------------|
|                                | 1 10496        |                        |
| О                              |                |                        |
| О                              |                |                        |
| О                              |                |                        |
| О                              |                |                        |
| О                              |                |                        |
| 0                              |                |                        |
|                                | 1 10828        |                        |
|                                | 1 4446         |                        |
| 1                              | 4446           |                        |

**Figura 38.** Número de reservas para el suministro de accesorios.

Nota: Si en las celdas no apareciera información del número de la reserva se tendrá que pedir al coordinador que exija una elaboración de reserva al departamento de logística para que ellos analicen cuantos piezas requerirán las líneas de servicio faltantes y así vean a detalle cuales correspondes a otras compañías y al área de precomisionamiento.

## **Paso 11:**

En la celda "CANTIDAD DE STOCK CORRIDA" ubicada en la columna (T), fila (2), muestra el número total de piezas que tendrá llevar la línea de servicio de todo CRACKER (bloque A, Bloque B, Bloque C) la suma de los tres bloques conforman toda el área de CRACKER, se muestra en la figura 39.

| 丷                                                  |
|----------------------------------------------------|
| CANTIDAD STOCK CORRIDA<br>$\overline{\phantom{a}}$ |
| 1548                                               |
| 530                                                |
| 28                                                 |
| 66                                                 |
| 772                                                |
| 530                                                |
| 772                                                |
| 13                                                 |
| 894                                                |
| 8.                                                 |

**Figura 39.** Cantidad total de accesorios en almacén TRIPLE I.

Nota: cuando en el número tenga con fracciones decimales esto nos detalla que se trata de un tubo de 1/5 pulgada de diámetro al ser diámetro menor para el proyecto este cuenta como accesorio.

## **Paso 12:**

En las celdas "FECHA DE RESERVA" y "PRE-FABRICACION" ubicadas en la columna (U) y (V), de la fila (2), la fecha de reserva nos sirve para ver en qué fecha fue emitida la reserva para la solicitación del accesorio al almacén como en la figura 40, en la celda pre-fabricación nos indica si esta se cuenta ya con el accesorio en el área de CRACKER o si este aparece con el nombre de JOBSITE (almacén) nos indica que el accesorio se encuentra en los almacenes.

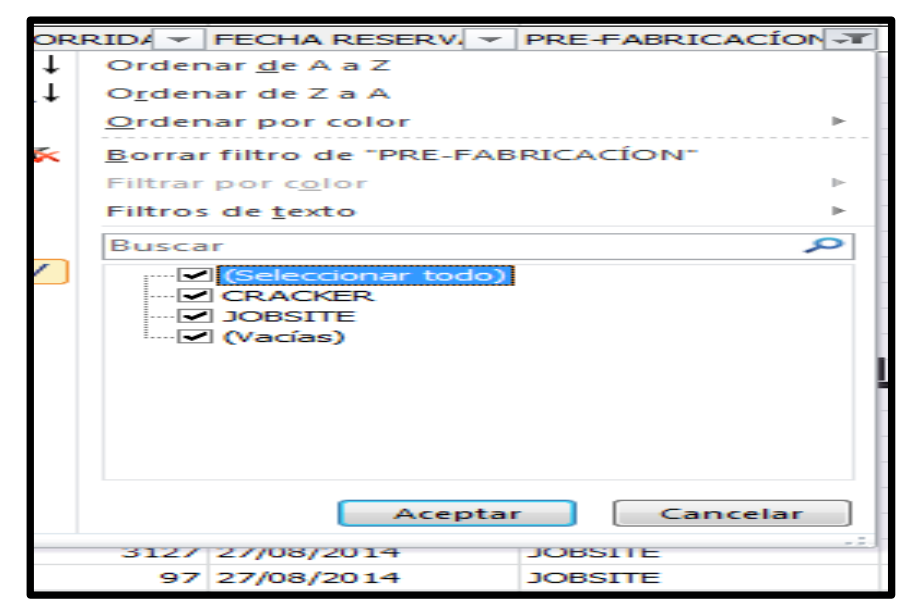

**Figura 40**. Ubicación del accesorio en Cracker o en almacén TRIPLE I.

- (seleccionar todo).
- CRACKER.
- JOBSITE.
- VACIAS.

La opción CRACKER indica que el accesorio se encuentra en campo, JOBSITE el accesorio se encuentra en el almacén así esto ayuda para que la búsqueda se más eficaz para el en cargado de suministro del accesorio y este no tenga que volver a buscar el accesorio en el almacén cuando ya se cuenta en el área de trabajo pudiendo esto así esto una manera de evitar tiempo perdido en la búsqueda del accesorio. Durante el avance y montaje del accesorio, tubería y soportería este tendrá que ser registrado en la base datos de logística y como reporte por cada bloque en el área de CRACKER, así esto será reflejado por cada sobrestante. El avance de cada sección del bloque "C" será registrado por toneladas que se monten al día y por semana, así también las horas hombre que se requerirán como horas extraordinarias. Esto servirá como evidencia ante los gerentes de cada disciplina laboral para tomar decisiones y nuevas estrategias de trabajo.

Simbología: Montaje | Material en sito | Disponible en Nanchital |

 $\overline{\phantom{a}}$ 

 $\Box$  Pintado

 $\blacksquare$ 

Soldadura **D** Reservado Fabricado **De Programado** 

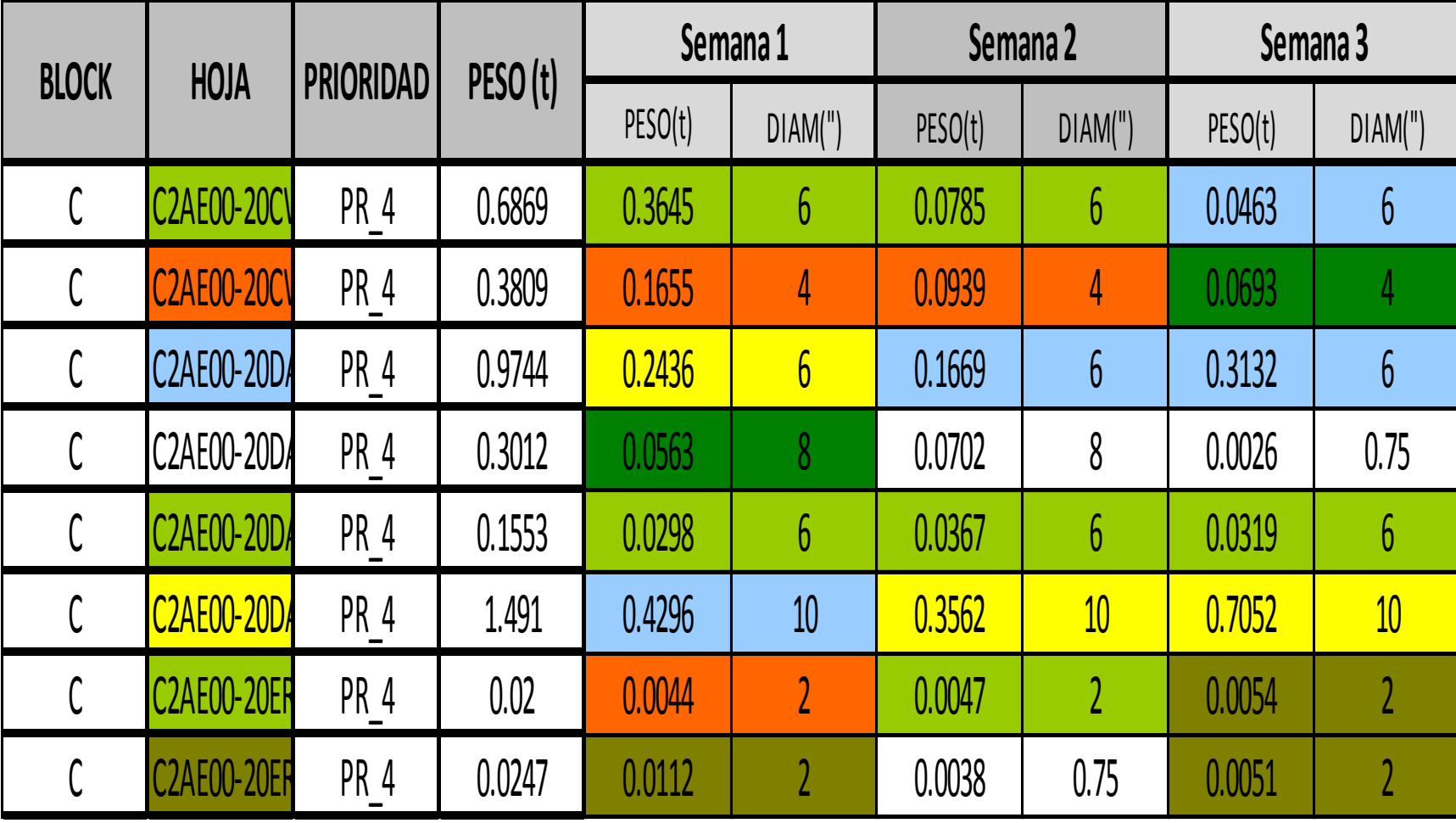

**Tabla 13.** Programa de montaje completo por semana.

Cada semana se registran los montajes realizados por cada área de trabajo y por responsable de área esto se muestra anteriormente en la tabla 13, en el transcurso del avance obtenido por semana queda por otras disciplinas terminar la completa inspección de calidad, ya que algunas líneas de servicio requieren de un recubrimiento especial y otras de diferente acabado de pintura, así como las cantidades del material disponible que se tuvo en la primer semana de cada mes tanto los accesorios faltantes ubicados en el almacén de TRIPLE I, las líneas de servicio que quedaron con un porcentaje casi completo de construcción estas se programa para darle un seguimiento en la semana 2, también se hace un análisis de los accesorios faltantes por ensamblar o soldar al tubo siempre y cuando ya cuente con una reserva ya elaborada y entregada en almacén, en caso contrario esa tendría la logística de accesorios elaborar una reserva nueva autorizada por el supervisor de obra. Solo puede mostrarse que accesorio y cuantos necesita la línea de servicio atreves del software de Excel como explicado con anterioridad paso a paso el desarrollo del sistema operativo. Para que el solicitante del accesorio pueda tener el vínculo necesario entre la logística, área de trabajo, trabajador obrero y el almacén de TRIPLE I. En área de trabajo se hace inspección de la continuidad de las líneas de servicio por lo mencionado con anterioridad llegan nuevos planos de isométricos con modificaciones haciendo esto las nuevas revisiones e implica nuevos direcciones de los accesorios como los giros de las válvulas puede cambiar dependiendo a lo requerido del diseño del isométrico, esto puede apoyarse atreves de un programa en 3D para la visualización del área de CRACKER.

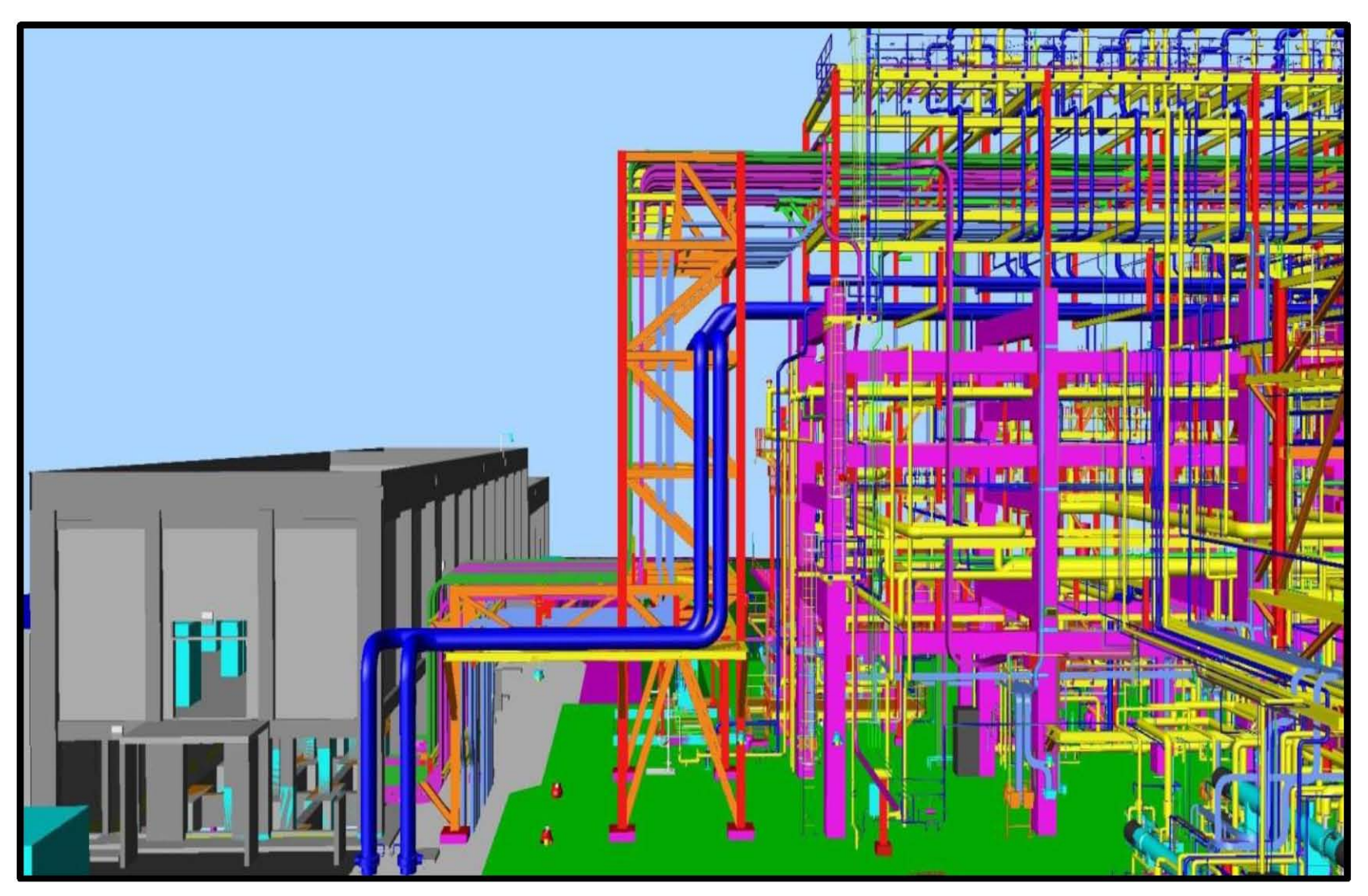

**Figura 41.** Área C3 Y C4 tridimensional.

Se tiene la visualización tridimensional del bloque C3 y C2 sirve para ver el diseño de la construcción en la figura 41, como las ubicaciones de cada línea de servicio y el cómo deben de ir colocadas en la estructura del rack, este modelo es el diseño de Braskem IDESA, este no pudra ser modificado por alguna compañía extranjera, cuenta con estructura metálica es donde irán las líneas eléctricas conectadas de los equipos de calentamiento directo a la tuberías de presiones y altas temperaturas.

El programa detalla las direcciones de las posiciones de las válvulas y las posiciones de la tubería a la brida.

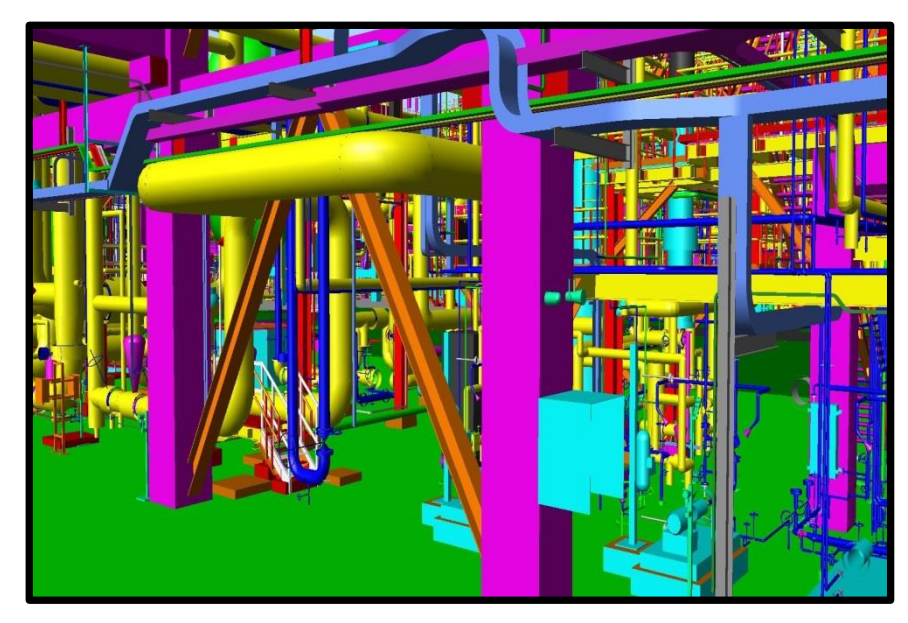

**Figura 42.** Inspección de la colocación de las líneas de servicio.

La inspección en el software en tercera dimensión orienta al supervisor de obra para poder indicar de manera exacta las posiciones de todos los componentes de las líneas de servicio como las válvulas, las bridas, la posición y diámetros de las tuberías y la colocación del soporte a la tubería anteriormente se ejemplifica en la figura 42, esto evita que el trabajo sea realizado incorrectamente y conlleve a un retraso en la obra o que el trabajador realice el
proceso de colocación y montaje por segunda ocasión. El software muestra la colocación de las líneas a los equipos de operación en CRACKE, este software es de apoyo a todas las disciplinas de trabajo ya que muestra instalaciones de los equipos operación y arranque, de las líneas para los servicios de electricidad, tubería, extracción de gases, e instalación de estructuras metálicas.

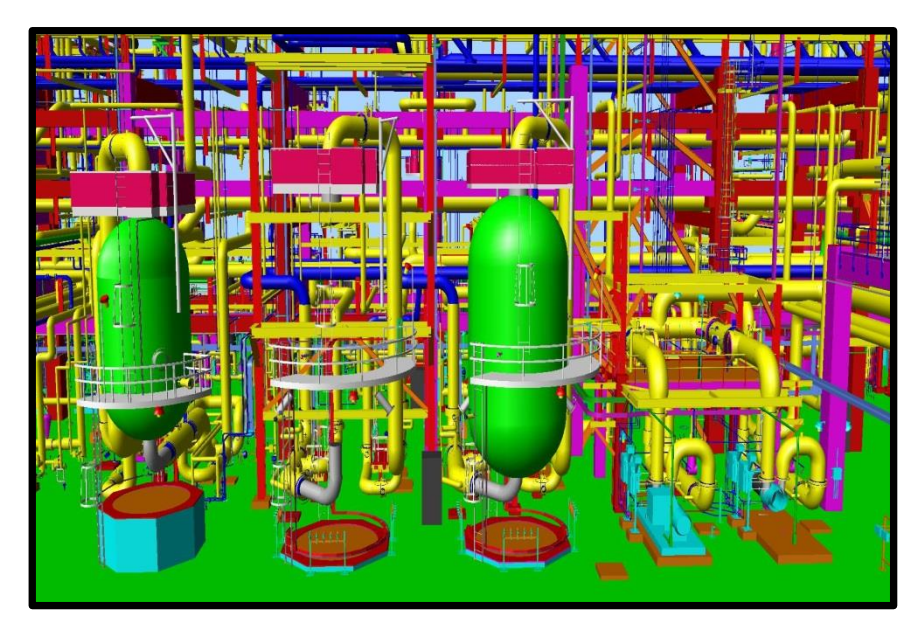

**Figura 43.** Instalación de equipos de operación y arranque con tubería aérea.

Los equipos de operación son los objetos de forma cilíndrica con color verde se visualizan en la figura 43, estos están conectados a la tubería de 16 pulgadas de diámetro estos equipos aceleran el flujo del etanol a los calentadores que se encuentran e CRACKER, a su vez esto mismo ya teniendo la temperatura alcanzada llega hasta las áreas de separación de líquidos y enfriamiento OSBL NORTE y OSBL SUR. Esta figura se muestra de manera amplia en el anexo 7.

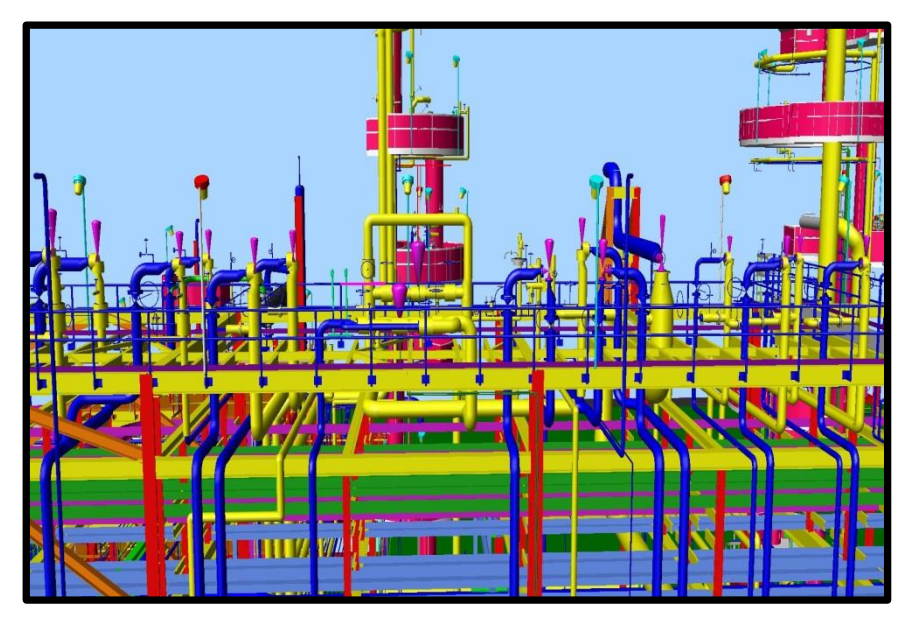

**Figura 44.** Instalación de tubería aérea sobre Rack.

Las líneas de servicio están montadas desde la parte superior del rack a otra estructura independiente del rack como en la figura 44, comúnmente son líneas de servicio de gran dimensión estas líneas son para contraincendios son las líneas con color azul estas sobresalen de la estructura del rack, también contienen válvulas de control de 12 pulgadas de diámetros los volantes están con color amarillo, aquí se muestra las diferentes posiciones de ángulos de cada válvula esto depende del diseño de la tubería y de su respectivo cierre y paso del flujo, esta figura se presenta de manera amplia en el anexo 8.

# **3.4 ESTRATEGIAS Y BENEFICIOS EN EL MANEJO DE SUMINISTROS**

Los beneficios que tendrá la implementación del software en CRACKER conllevan a un ahorro económico y rentas de la maquinaria a compañías y ahorro en los tiempos extraordinarios por el trabajador en campo, también tendrá un beneficio en que la solicitación del accesorio no exceda a lo requerido por cada plano de construcción. Beneficiará a que el trabajador no tenga tiempo de inactividad al no contar con el accesorio en tiempo y forma y que el accesorio sea el adecuado para el ensamblaje a la tubería área correspondiente.

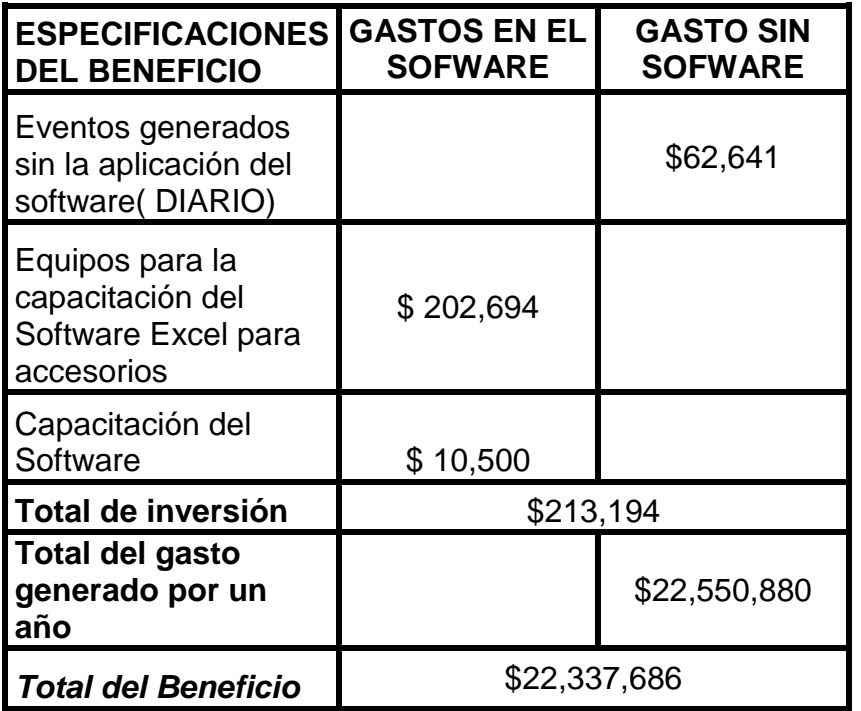

 **Tabla 14.** Costo beneficio del software aplicado en CRACKER.

En la tabla 14 se muestra la especificación del gasto generado con la aplicación del software esto así la adquisición de equipos para la impartición y capacitación del software Excel y el costo generados sin la aplicación del software durante el periodo de un año, a continuación se presentan durante el trascurso del año los gastos acumulados en meses sin la aplicación del software para la optimización de accesorios al área de construcción. Ver tabla 15.

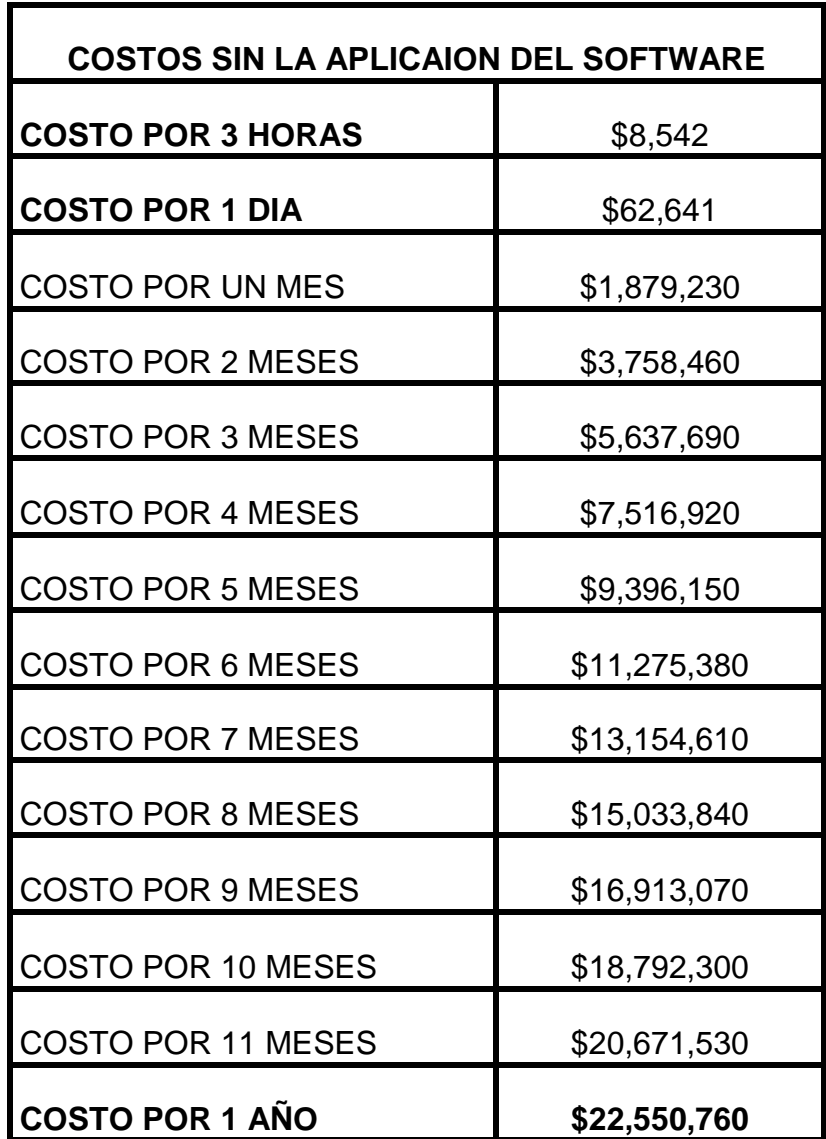

**Tabla 15**. Estimaciones del costo generado sin software.

Que nos muestra el costo relativo a las 3 horas con el cual el personal, maquinaria y mano de obra no están siendo productivas en la construcción y genera un costo al proyecto, también lo estimado en relación al costo excedido durante el día sin la aplicación del software que conlleva a que el accesorio no se encuentre en el sitio de ensamblaje o soldadura según lo requiera y a la cantidad de exceso de accesorio que está en sitio pero no corresponde para su montaje, esta tabla detalla por los periodos en los días laborables durante cada mes y los días laborados durante un año en el proyecto Etileno XXI.

| <b>COMPARATIVA</b>                               |              |
|--------------------------------------------------|--------------|
| Costo sin la aplicación del<br>software en 1 año | \$22,550,760 |
| Costo con la aplicación del<br>software en 1año  | \$213,194    |
| Diferencia costo beneficio                       | \$22,337,566 |

**Tabla 16.** Resultado del Costo-Beneficio.

Llegamos al resultado que tendría la aplicación del software durante un año monto en cuanto al gasto innecesario para la empresa Braskem IDESA, con esto poder utilizar el monto para beneficio y compras en recursos utilices para la construcción incluso ya en las instalaciones de logística y oficinas de administración para llevar acabo el total y satisfactorio en el arranque de planta petroquímico Braskem IDESA. Esto queda demostrado en la tabla 16.

# **CONCLUSIÓN**

En esta investigación se confirmó que la implementación del software Excel es de gran ayuda en el análisis y logística para una mayor eficiencia en los suministros de accesorios, tomando en cuenta el personal que se tiene en campo para la ejecución de los trabajos y no tengan un gasto excesivo en los tiempos de inactividad laboral.

Este programa reflejo una gran reducción en el costo innecesario y excesivo que se tenía durante 1 año ya que era de \$22, 550,760 y de manera drástica bajo, el beneficio es de **22, 337,576** económico que tendrá la empresa durante el transcurso de un año ya que solo la inversión por el software será de tan solo \$**213,194**. Es por esto que la implementación de este software ayuda a elaborar estrategias para el coordinador y el supervisor de obra. Este programa de Excel implementado en la logística es tan eficiente que la inversión de lo que se generó en el equipo para la capacitación y en las horas que se generan al capacitar a cada trabajador involucrado esto tiene una recuperación de ingresos durante el trascurso del primer mes, lo cual hace que el proyecto de Braskem IDESA pueda ocupar esos recursos en más utilidades para sí misma.

También se llegó alcanzar las estrategias para un mejor orden y registro del accesorio faltante así como la ubicación exacta dentro del almacén TRIPLE I , esta investigación deberá ser revisada para que este en constante congruencia con las instrucciones y procedimientos en el manejo del software.

# **BIBLIOGRAFÍA**

- (ASME) *Rules for Construction of Pressure Vessels* A. S. (1989).*.*
- ASME B16.11

*Forged Fittings, Socket-Welding and Threaded (Accesorios Forjados, con extremo Inserto Soldable y Roscado).* A. B. (1997).

ASME B16.5,

*Pipe Flanges and Flanged Fittings (Bridas para Tubería y Accesorios Bridados). Sistemas de Fluidos.* A. B. (1996)

- 
- ASME/ANSI 816.34. *Valves-Flanged, Threaded, and Welding end (Valvulas Bridadas, Roscadas y Extremos Soldables).* A. (1998).
- ASME A-105,

E*specificaciones estándar para forjas de acero al carbón para aplicaciones en tubería.* México. A. (1997).

• ASME A-182.

E*specificación estándar para bridas de tubería de acero aleado, rolado o forjado, accesorios.* México. A. (2001).

- ANSI/ASME A-183. *Materiales para tornillería de acero aleado en servicio de alta temperatura.* México. A. (1998).
- ASME A-194.

*Tuercas de acero y acero aleado para servicio de alta presión y temperatura.*

A. (2001). México.

- Julián Pérez Porto *Administración de almacenes y control de inventarios.* Ediciones Fiscales ISEF, (1995). México.
- Arrizabalaga, L *Máquinas. Prontuario. Técnicas máquinas herramientas.* Madird: Thomson Editores. . (2004).

• ASME/ANSI.

*Sociedad Americana de Ingenieros Mecanicos.* (1996).

- Aznar, M. *Organización de almacenes y control de inventarios.* editorial ECASA. (1989). México.
- Baca U, G. e. *Introduccion a la Ingeneria Industrial.* Grupo Editorial Patria. (2004). Mexico.
- Ballou, R.

*Logística: Administración de la cadena de suministro.* Pearson Educación. (2009). Washinton D.C EUA.

- Beggs. *"Production .* NODAL Analysis. (1991).
- Caldentey, E. y. (s.f.). *Administración de inventarios en Inventarios*. De http://www.azc.uam.mx/alumnos/tradeoff/docu/adm.pdf Recuperado el 24 de Mayo de 2015

Cántu, A. G.

*Enfoques prácticos para planeación y control de Inventarios.* Editorial Trillas. (1991). México.

- Eppen, G. D. *Investigación de operaciones en la ciencia administrativa.* Prentice-Hall Hispanoamericana. (2000). México:
- $\bullet$  IDESA, B. (s.f.). *Relatorio Anual Braskem 2016*. De http://www.alagoas24horas.com.br/conteudo/?vCod=204392 Recuperado el 4 de Septiembre de 2016
- IMCA.

*Manual de Construcción en Acero.* Editorial Limusa. pp. ISBN: 9786070506871.(2014). Mexico:

- Míguez Pérez, M. *Introducción a la gestión de stocks el proceso de control valoración y gestión de stocks.* Ideaspropias Editorial. Vigo: (2006).
- Millán Gómez, S. *Procedimientos de Mecanizado.* Editorial Paraninfo. Madird: (2006).
- Muñoz Negrón, D. F. *Administración de operaciones.* Cengage Learning. (2009). México.
- NMX-B-503-CANACERO. *Alambre de acero al carbono para uso general sin recubrimiento .* (2011).
- NMX-J-534-ANCE. T*ubos metalicos rigidos de acero tipo pesado y sus accesorios para la proteccion de conductores 1/2" - 4.* (2008).
- NOM-093-SCFI, N. O. *Válvulas de Relevo de Presión (Seguridad y Alivio) operadas por resorte y que se fabriquen de acero y bronce.* (1994).
- Núñez, E. *Archivos y normas ISO.* Editorial TREA. (2007). México.

• Ponsot B, E.

*El estudio de inventarios en la cadena de suministros*. Recuperado el 16 de Agosto de 2016, de http://www.redalyc.org/pdf/257/25711784008.pdf

• Stell, S.

*Sandvik Steel Corrosion Handbook Stainless .* (1994). Suiza.

# **GLOSARIO**

#### **Aleación:**

Es una combinación de propiedades metálicas, que está compuesta de dos o más elementos metálicos sólidos.

## **ASME**

Es una asociación de profesionales, que ha generado un código de diseño, construcción, inspección y pruebas para equipos, entre otros, calderas y recipientes sujetos a presión.

## **Benceno:**

Hidrocarburo líquido a temperatura ordinaria, incoloro, tóxico e inflamable obtenido de la destilación del alquitrán de hulla; se emplea en la fabricación de plásticos, explosivos, colorantes, etc.,

# **BRASKEM**

Es una compañía petroquímica brasileña con sede en São Paulo. Es el principal productor de resinas termoplásticas del continente americano y produce más de 16 millones de toneladas al año de resinas termoplásticas y otros productos petroquímicos.

#### **Butadieno:**

Es un [alqueno](https://es.wikipedia.org/wiki/Alqueno) que se produce en la destilación del [petróleo.](https://es.wikipedia.org/wiki/Petr%C3%B3leo) El 1,3-butadieno ocupa el lugar número 36 entre las sustancias químicas de más alta producción en los EE. UU.

## **BRW:**

La soldadura por resistencia es considerada un proceso de fabricación, termoeléctrico, se realiza por el calentamiento que experimentan los metales, hasta la temperatura de forja o de fusión debido a su resistencia al flujo de una corriente eléctrica.

## **CANACERO**

La cámara mexicana de la industria del hierro y acero, agrupa y representa a todos los productores siderúrgicos que operan en el país y también a aquellas empresas asociadas con la industria.

#### **CRACKER.**

Es un [proceso químico](https://es.wikipedia.org/wiki/Proceso_qu%C3%ADmico) por el cual quiebran las moléculas de un [compuesto](https://es.wikipedia.org/wiki/Compuesto) produciendo así compuestos más simples. El procedimiento original, todavía en uso, empleaba [calor](https://es.wikipedia.org/wiki/Calor) y [presión](https://es.wikipedia.org/wiki/Presi%C3%B3n) y se denomina "craqueo térmico" a una temperatura de 850- 810 °C.

## **Etileno**:

O eteno es un compuesto químico orgánico formado por dos átomos de carbono enlazados mediante un doble enlace. Es uno de los productos químicos más importantes de la industria química.

# **Fontainetrailer:**

El acoplamiento de la quinta rueda proporciona la conexión entre un semirremolque y el remolque, el tractor, el remolque principal o el carro.

# **IDESA**

Ingeniería y desarrollo, es una empresa diversificada dedicada a la producción y venta de productos petroquímicos, alquilaminas y sistemas de construcción avanzados.

# **Joint Venture:**

Una empresa conjunta, alianza estratégica o alianza comercial o consorcio, también denominada con el anglicismo joint venture.

# **Materia Prima:**

Componente principal de los cuerpos, susceptible de toda clase de formas y de sufrir cambios, que se caracteriza por un conjunto de propiedades físicas o químicas, perceptibles a través de los sentidos.

# **Montacargas:**

Es un aparato de elevación que sirve para realizar transporte de material o de personas.

# **Nafta:**

Éter de petróleo, compuesto químico que se emplea como disolvente.

## **Isométrico:**

Se aplica a la perspectiva en que los objetos se representan en un plano a partir de un eje vertical y dos ejesde profundidad (estos forman un ángulo de 60 grad- - os con el eje vertical).

#### **Plano isométrico:**

La palabra isométrico significa "de igual medida" y proviene del prefijo "isos" que significa igual y de la palabra métrico que expresa o significa "medida".

## **Polímeros:**

Son macromoléculas (generalmente orgánicas) formadas por la unión de moléculas más pequeñas llamadas monómeras. El poliestireno es un polímero formado a partir de la unidad repetitiva estireno.

# **Propileo:**

O propeno (H2C=CH–CH3) es un hidrocarburo perteneciente a los alquenos, incoloro e inodoro. Es un homólogo del etileno.

#### **Resinas termoplásticas:**

La resina termoplástica es un polímero artificial, que a determinada temperatura alcanza alta viscosidad, pudiendo ser moldeada.

#### **Tolueno:**

Hidrocarburo líquido derivado del benceno que se utiliza en la fabricación de trinitrotolueno y en la preparación de colorantes y medicamentos.

# **ANEXOS**

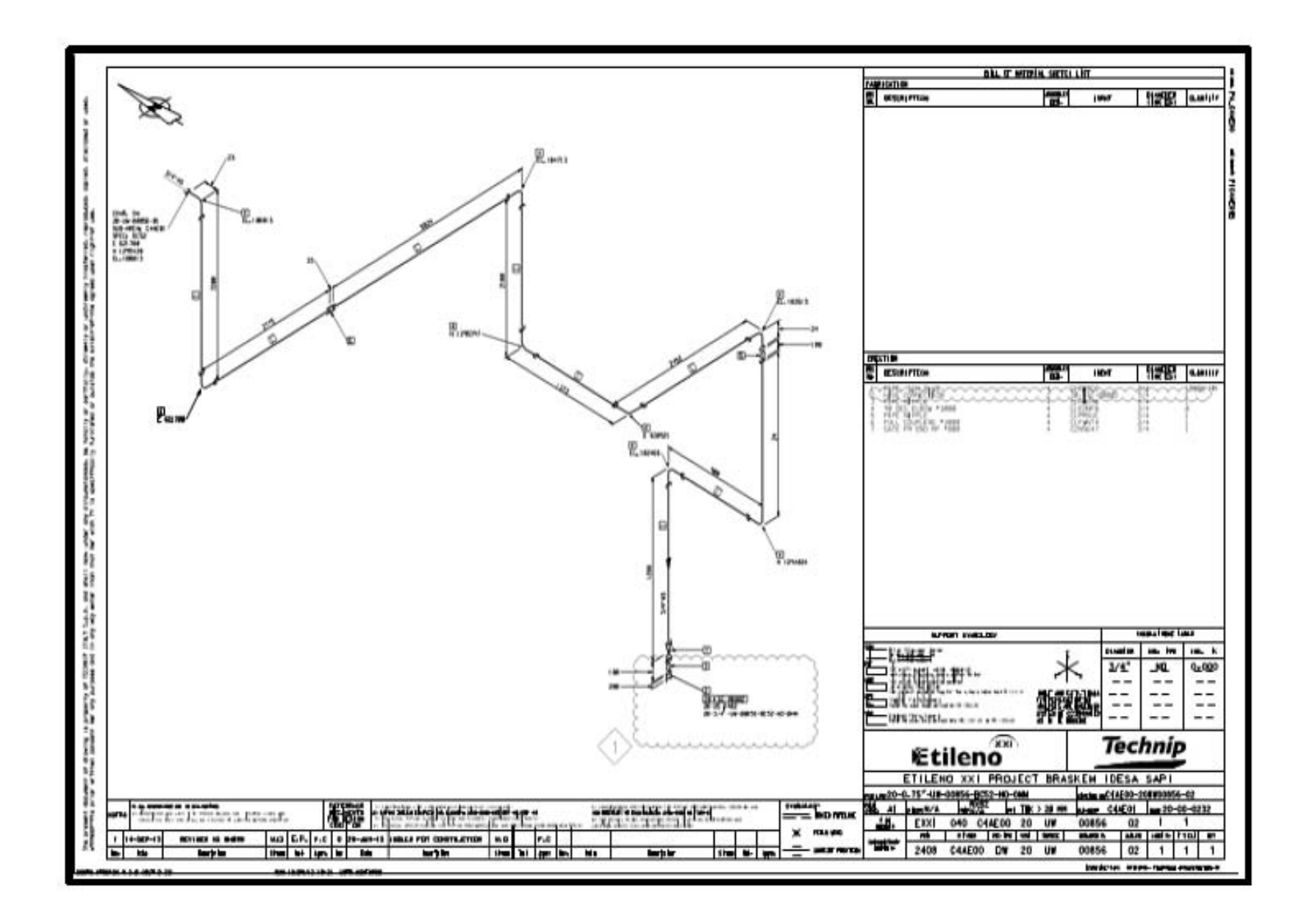

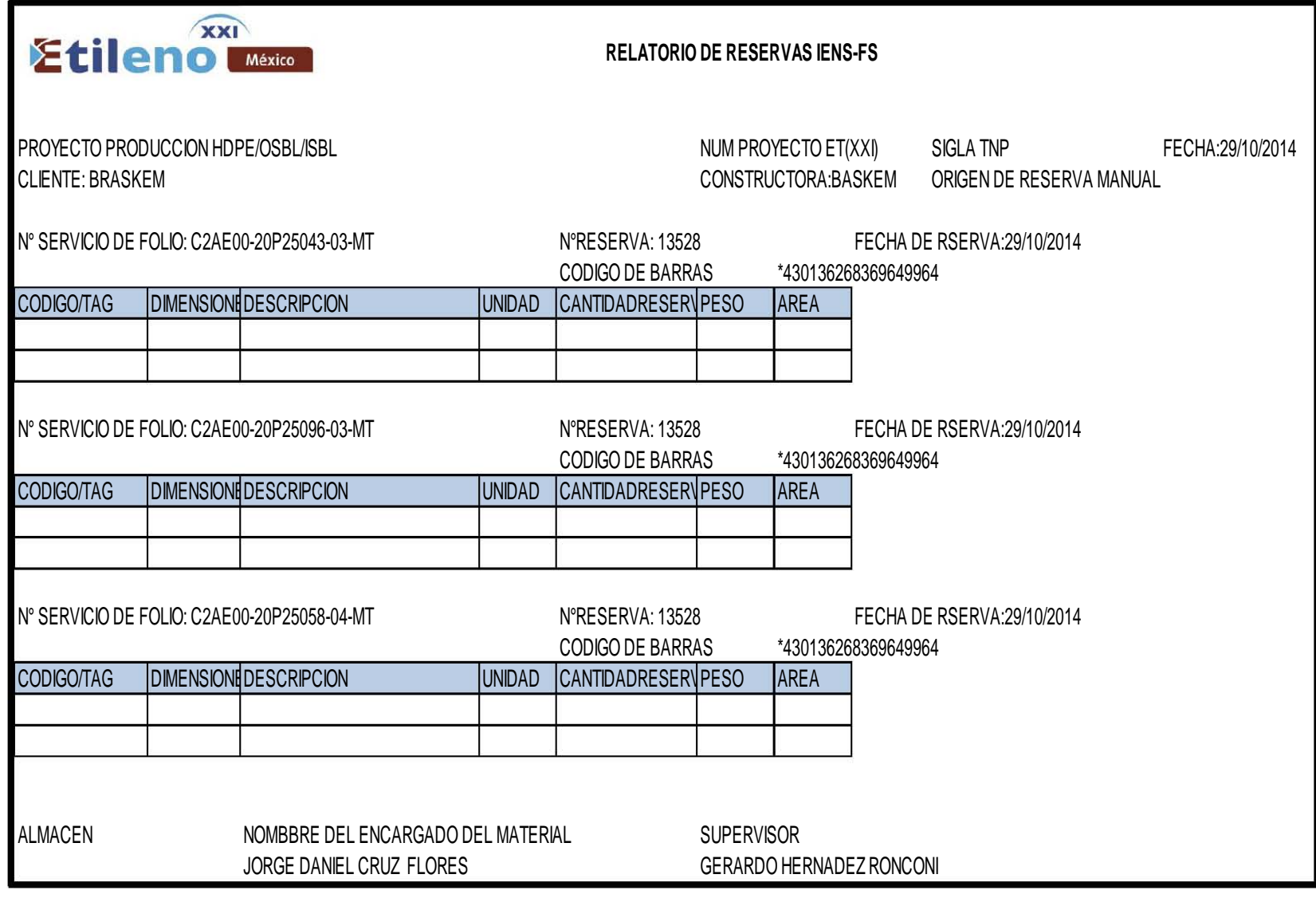

**ANEXO 2. SOLICITUD DE ENTREGA DEL ACCESORIO EN ALMACÉN TRIPLE I.**

**118**

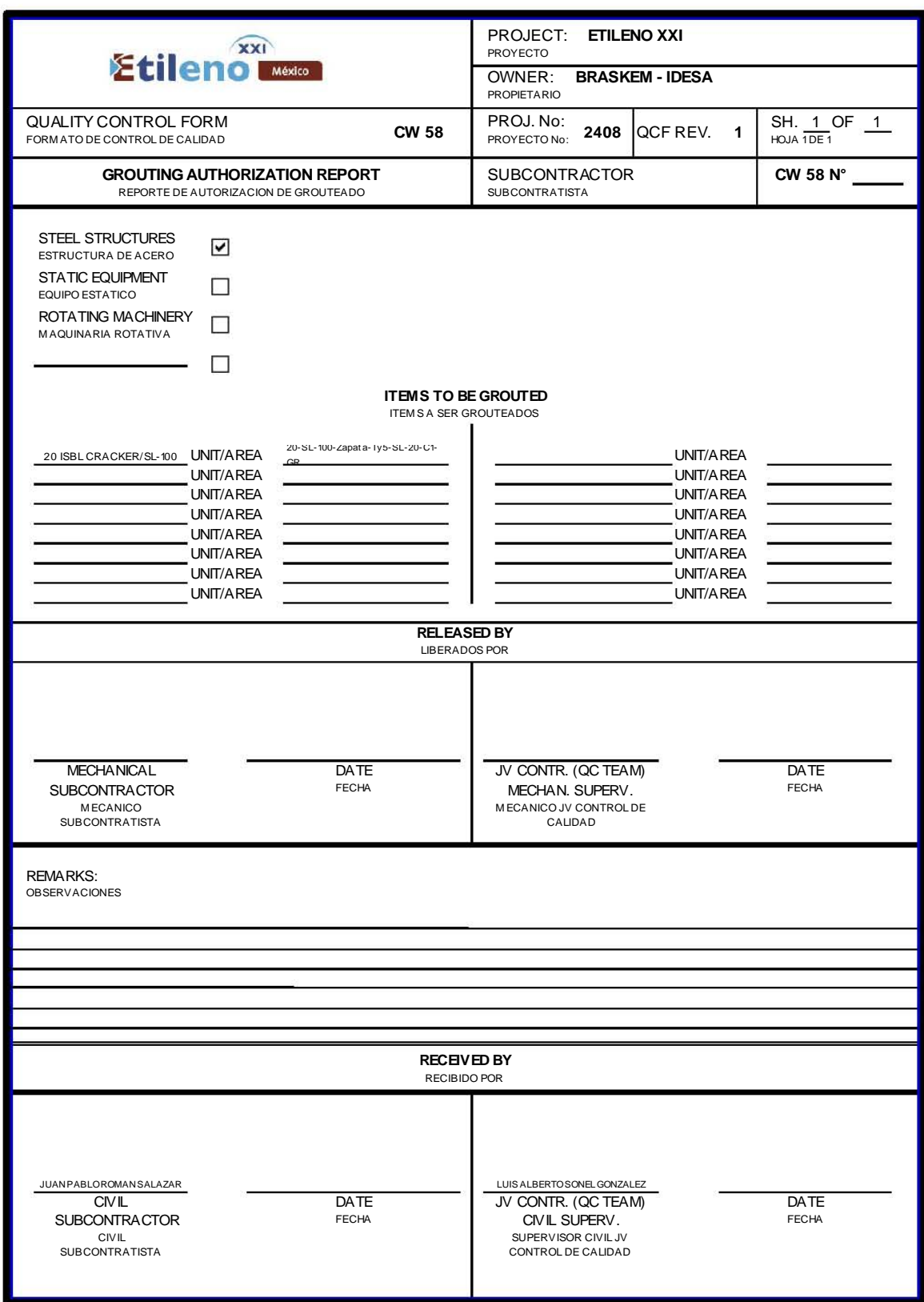

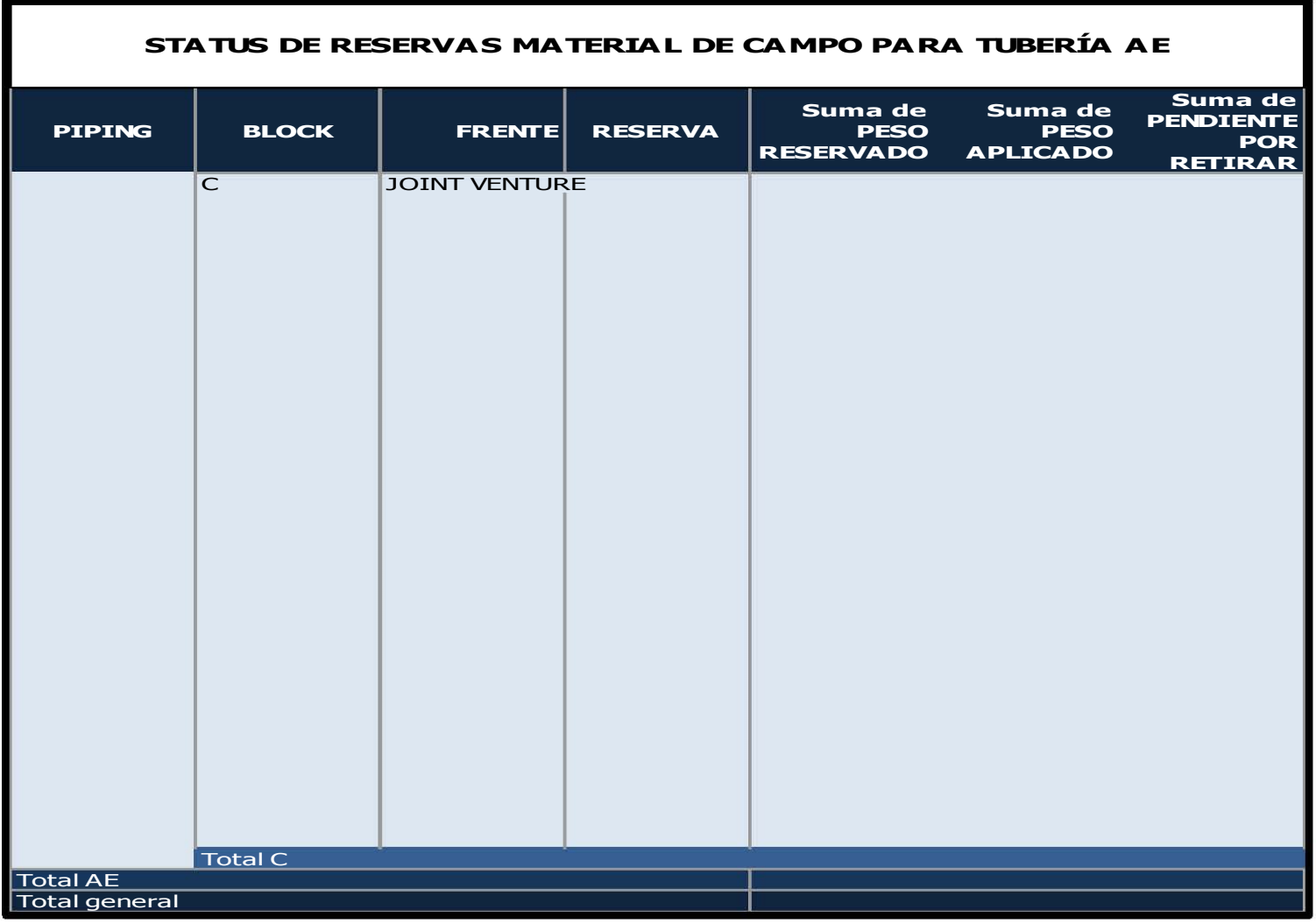

**ANEXO 4. CONTROL DE RESERVAS ENTREGADAS A ALMACÉN GENERAL.**

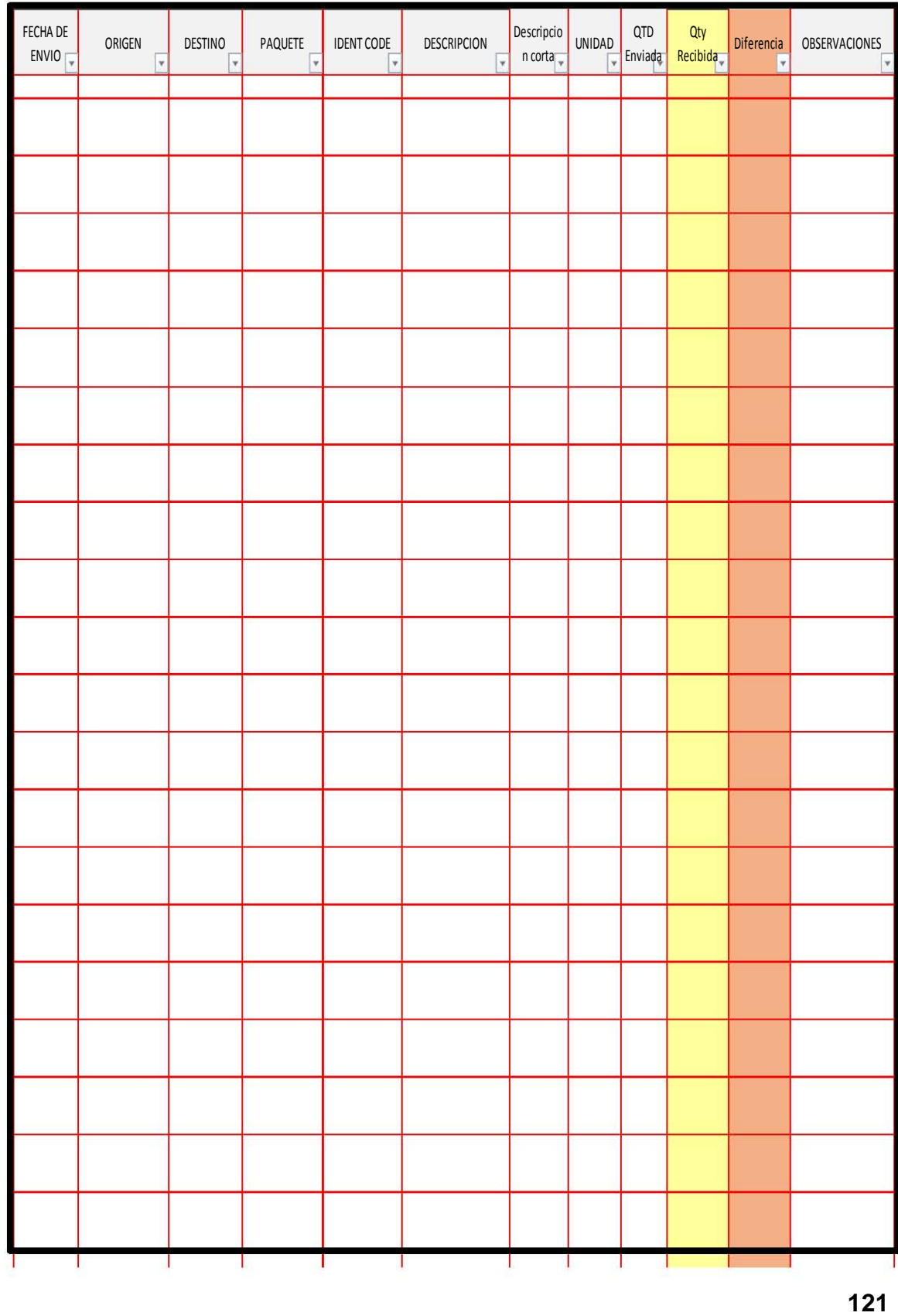

ANEXO 5. REPORTE DE ENTREGA DE ACCESORIOS DEL ALMACÉN TRIPLE I A **CRACKER.** 

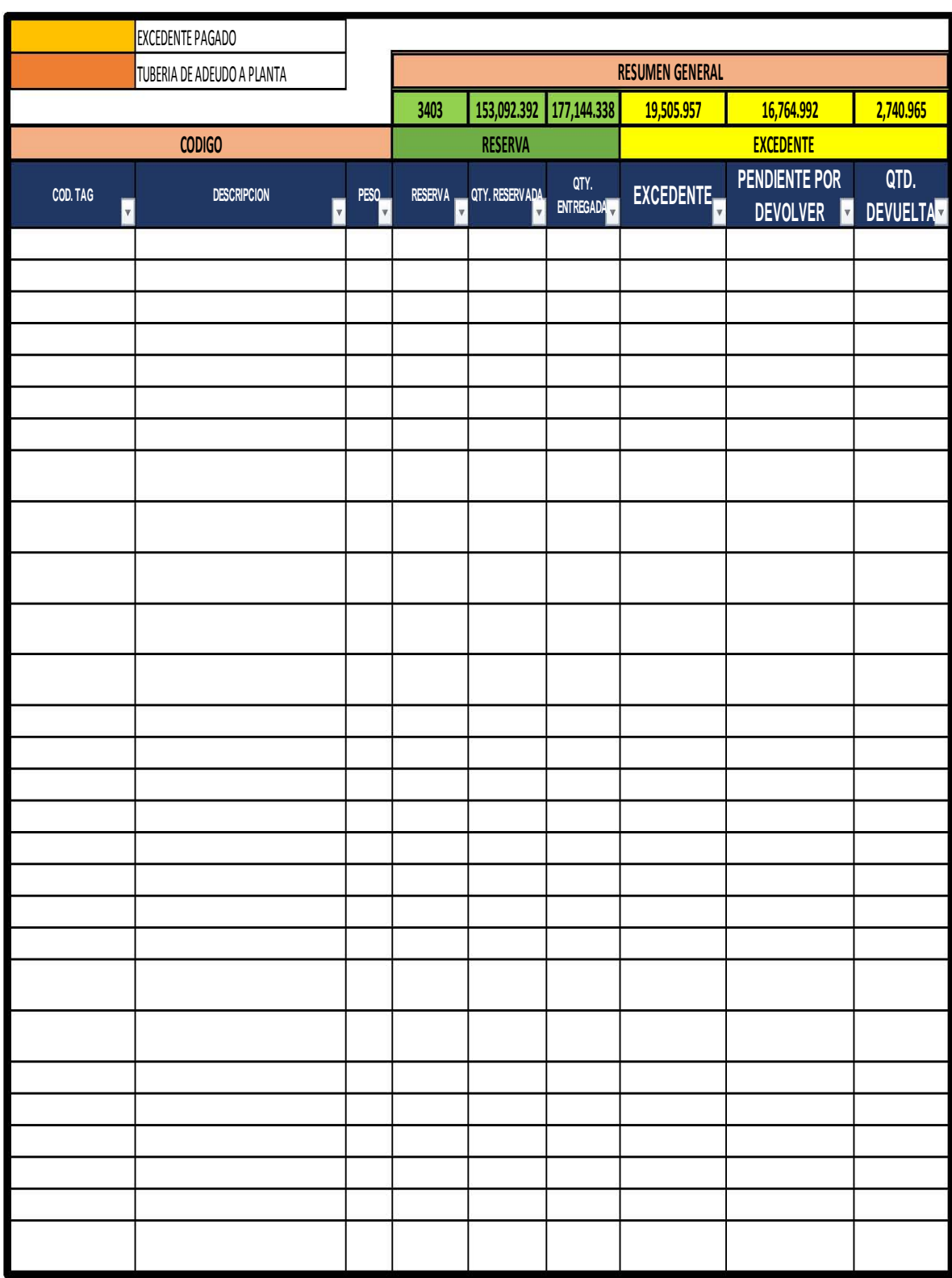

**ANEXO 6. PROGRAMA APLICADO PARA UBICACIÓN DEL ACCESORIO EN ALMACÉN.**

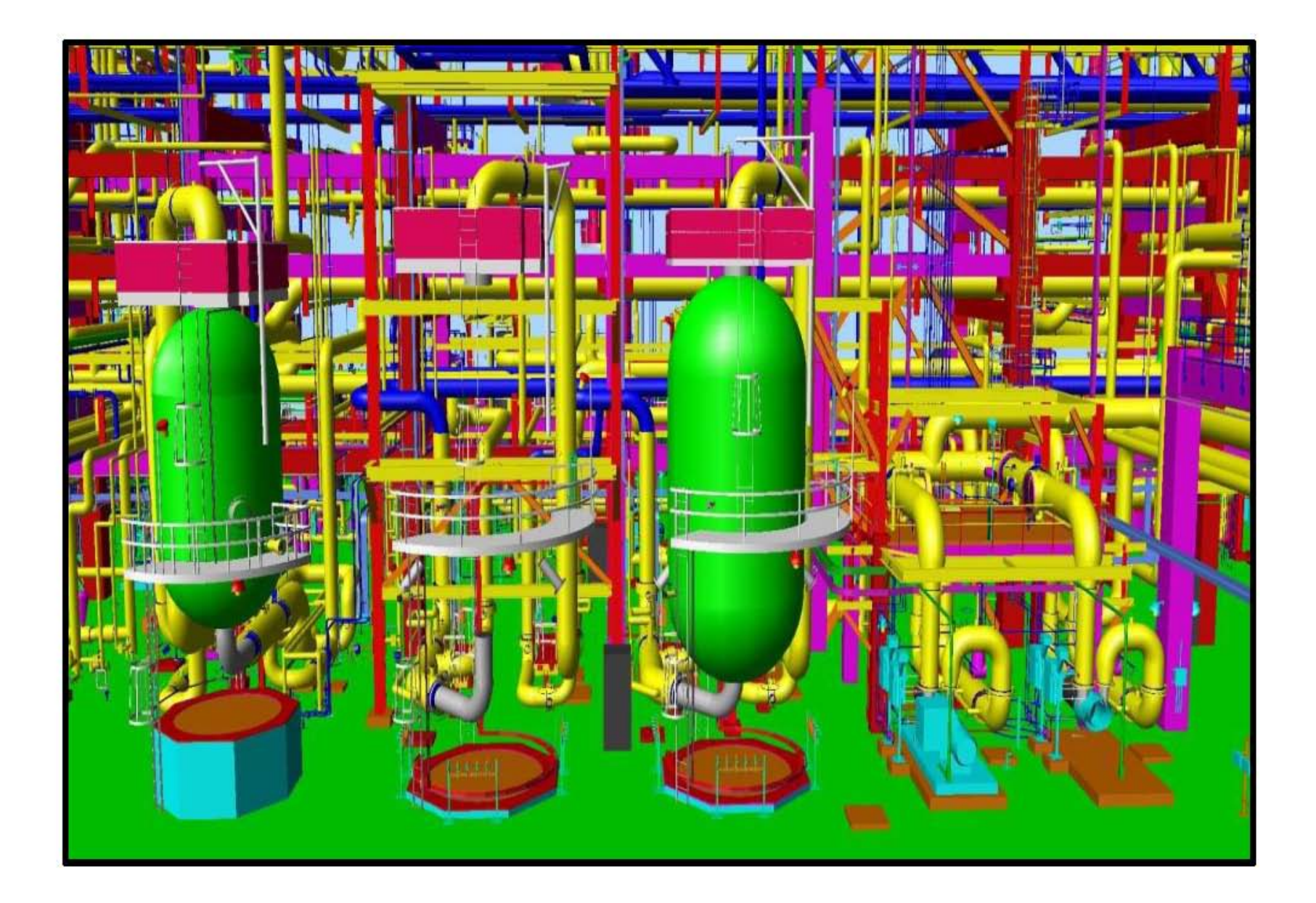

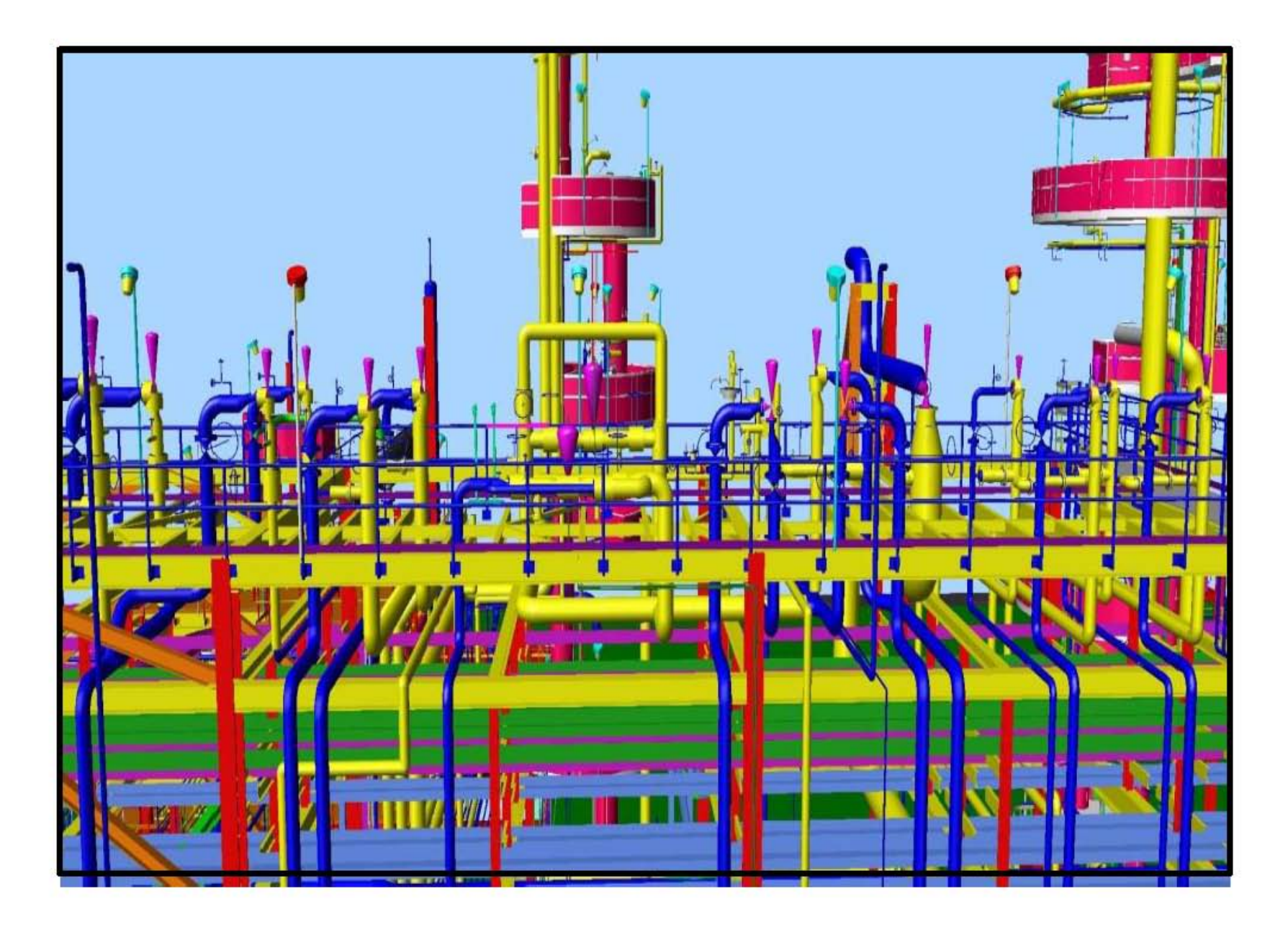